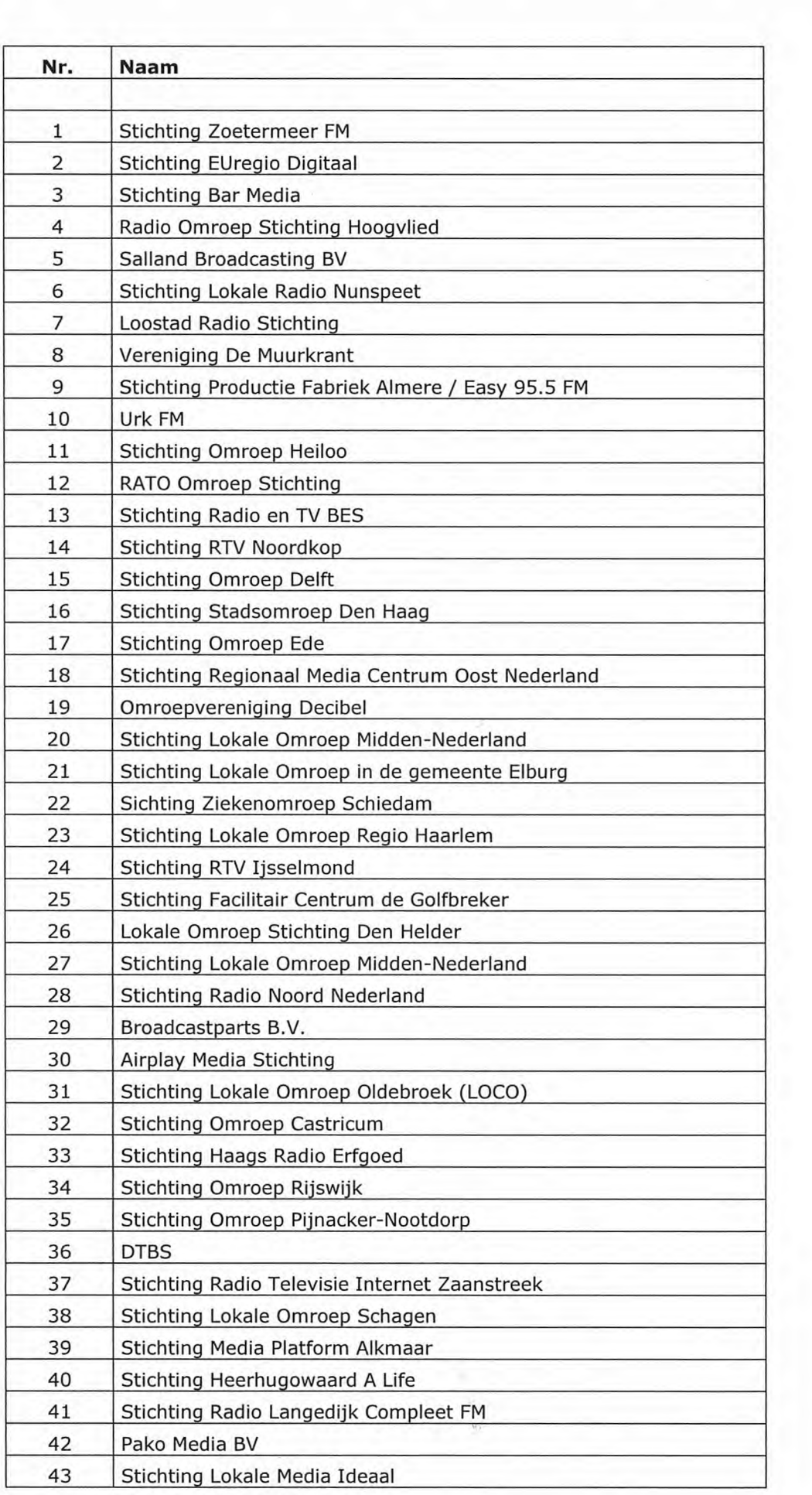

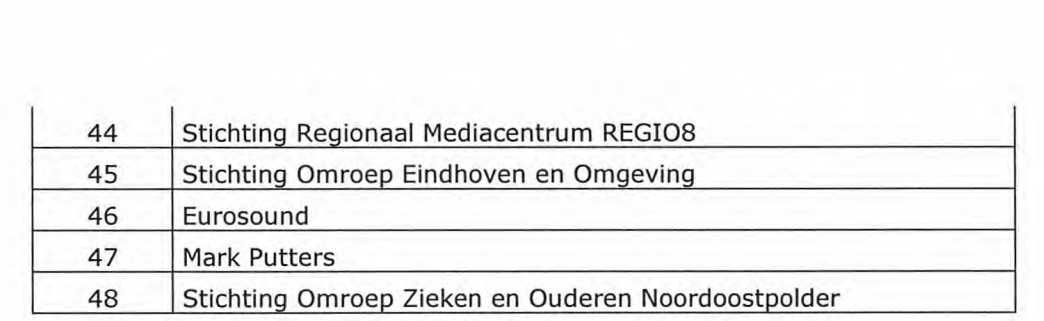

**Van: ISNEW~Matell~g~» CC:** 

**Verzonden:** dinsdag 10 maart 2020 09:00 **Aan:** Agentschaptelecom population construction of the construction

**Onderwerp: ZFM Zoetermeer - aanvraag DAB** Bijlagen: **Aanwijzing-stichting-Zoetermeer-FM.PDF; ZFMdabDeel1.pdf** 

Geachte,

Namens Stichting Zoetermeer FM bijgaande aanvraag Deell — aanwijzing Laag 6 DAB. Ik zal deze mail vanuit 2 verschillende adressen verzenden zodat aankomst gegarandeerd kan worden. Wij hebben reeds contact met de overige publiek-lokale-omroepen in ons allocment en zullen waar mogelijk en gewenst een coördinerende rol op ons nemen voor de samenwerking met elkaar en derden.

Wij vragen u onze aanvraag in behandeling te nemen en ontvangst te bevestigen.

Met vriendelijke groet,

 $\sum_{i=1}^n$ 

Bijlage: aanvraag + aanwijzing cvdm.pdf

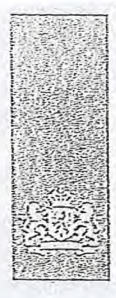

Agentschap Telecom Ministerie van Economische Zaken en Klimaat

## Aanvraag vergunning frequentieruimte

Tijdelijke verdeling laag 6 vcor lokala digitala radio-omroep (1)

Aanvraag per e-mail naar info@agentschaptelecom.nl

Of

Overhandig deze persoonlijk op werkdagen<br>tussen 10:00 en 12:00 of 14:00 en 16:00 uur bij Agentschap Telecom Emmasingel 1 te Groningen

Meer informatie www.agentschaptelecom.nl Klantcontactcentrum: 050 587 74 44

#### 玉 Vergunning(en) aanvragen

1.1 Relatienummer

1051238

Media heeft.

> Heeft u nog geen relatienummer bij Agentschap Telecom? Vul dan niets  $in.$ 

## Aanvraag voor een vergunning digitale radio-omroep > Voor lokale publieke omroepen geldt dat alleen een aanvraag kan worden gedaan voor allotments<br>waarin deze omroep voor tenrninste één gemeente een aanwijzing van het Commissariaat voor de

2.1 Keuze gebied \*

> Voor commerciële omroepen kunt u per allotment één capaciteitseenheid eanvragen.

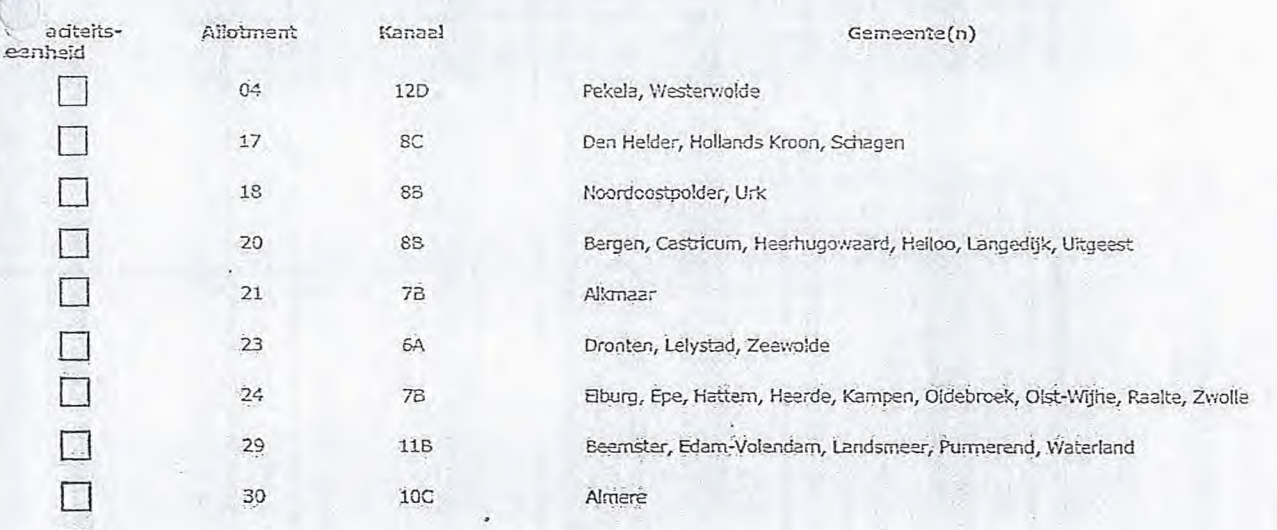

Over dit formulier

- U kunt dit formulier digitaal invullen en ondertekenen. Het Formulier bevat echter geen automatische controles.<br>Tomulier bevat echter geen automatische controles.<br>Ook worden gegevens niet eutomatische controles.<br>bij een combinatie van postcode en huisnummer.<br>Verplichte velden kunt
- 
- het invulveld en een \* bij de beschrijving. Staat er bij de keuzemogelijkheden een rondje, kruis dan den veld aan. Bij een vierkant kunt u meerdere<br>antwoorden aankruisen.
- .<br>Ileen aangekruiste opties tellen mee, U kunt dit achteraf .iet wijzigen.

 $\mathbb{R}$ 

U kunt dit formulier alleen invullen en digitaal ondertekenen als u gebruik maakt van Adobe Acrobat Reader op een Windows-systeem of de Acrobat Reader app voor een IOS of Android apparaat.

Vanaf 10 maart tot en met 6 april 2020

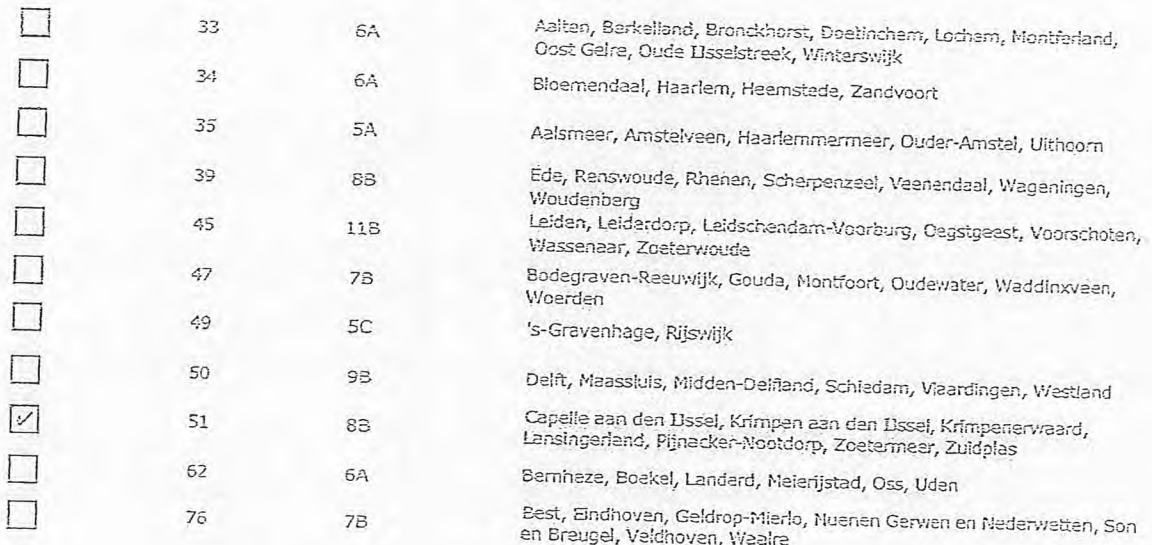

 $2$  van  $3$ 

Vergunning op naam van rechtspersoon

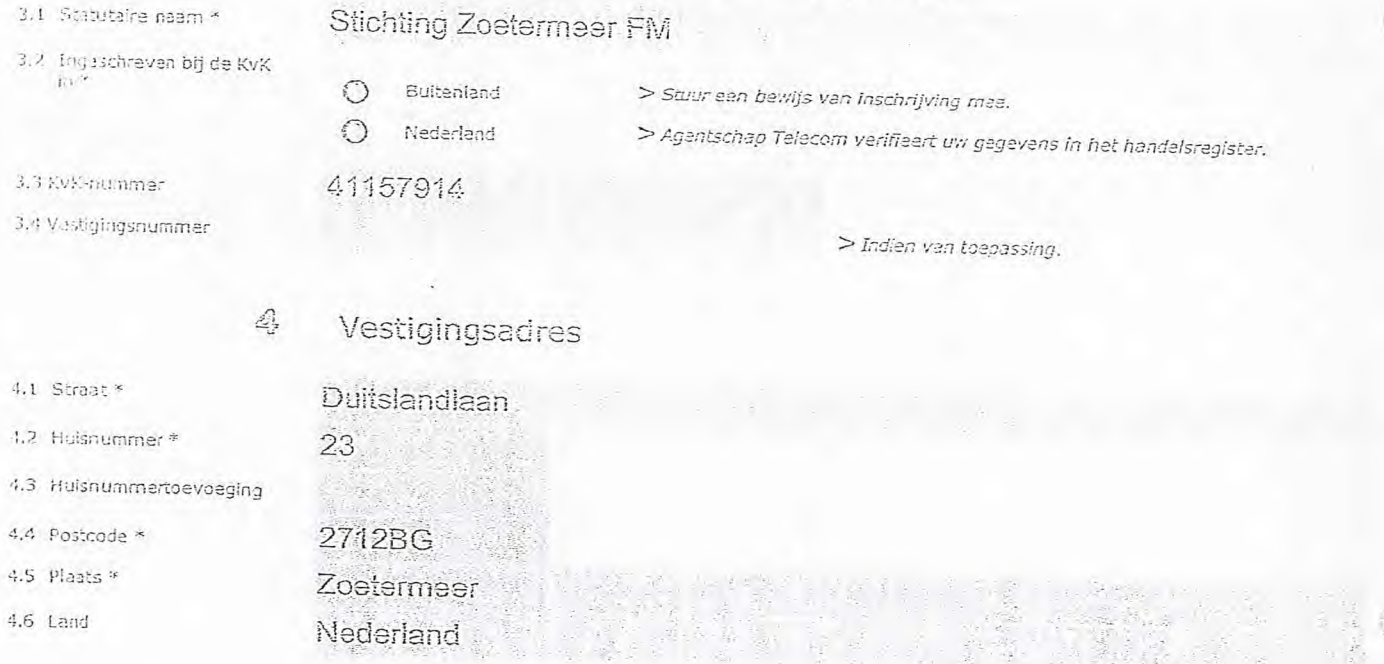

 $\mathbb S$ 

 $\left(\begin{smallmatrix} 1 & 1 \\ 0 & 1 \end{smallmatrix}\right)$ 

## Correspondentieadres

> Allean invullen als dit anders is dan het adres onder vraag 4.

解体化酶医输出

5.1 Straat

 $\subset$ 

- 5.2 Hulsnummer
- 5.3 Huisnummertoevoeging
- 5.4 Postcode
- 5.5 Plaats
- 5.6 Land

## Contactgegevens

- 6.1 Contactpersoon
- 6.2 Telefoonnummer

7.1 Contactpersoon of afdeling als deze afwijkt van 6.1 7.2 Factuuredres als dit afvirijkt. van het adres onder 4 of 5

7.6 Intern ordernummer

6.3 E-mailadres

7.3 Pcstccde 7.4 Plaats 7.5 Land

*> Telefoonnummer waarop u tijdens de uitzendingen bereikbaar bent\_*  7 Facturatie > *U bent een vergoeding ve-i- huldiad voor de verlening van de vergunning en voor het* toe*zi*cht *op de naleving van*  de vergunningsvoorwaarden. U vindt de tarieven op agentschaptele.com.nl. *>Agentschap Telecom kan een ordernurnmer op* de *factuur plaatsen. Hiervoor zijn maximaal 30 posities beschikbaar. > U vindt het formulier op de website. van Agentschap*  Autometische incasso, vul ook het formulier doorlopende machtiging in. *Telecom.*  ® Betaling per factuur. De volgende bijlagen zijn bijgevoegd

> *Bijlagen u* de *verzen het mailpragramma heeft. geopend.* 

Verpllcht voor publeke omrts.ep: Kopie geldige aanwijzing (het besluit) van het Commissariaat • voer de Media cp neem van de aanvrager voor tenminste é.45 Gemeente binnen ieder alitomeht waarvoor u een vergunning aanvraagt\_

 $>$   $Of:$ 

- $\bigcirc$   $^*$  Vérplicht voor commerciële omroep: Kopie geldige toesternming (het besluit) van het Commissariaat voor de Media
- 11 Kopie inschrijving buitenlandse KvK (indien nodig) (3.2)
- Macfidging Vertegenwoordiging door derden (indieh u viading ing vertegermoordiging door derden (maren uit)  $>$  *U* vindt een voorbeeld machtiging op onze website.<br>deze aanvraag ondertekent namens de aanvrager)  $>$  *U vindt een voorbeeld machtiging op onze website*.

Ondertekening

-Ik ben/wij zijn namens de rechtsperscon bevoegd en/of gemachtigd om deze aanvraag te ondertekenen. Zie<br>- hiervoor de Kamer van Koophandel. -Ik verklaar dat dit formulier naar waarheid is ingevuld.

## 03/09/202

Zoetermeer

**The Ca**  $40$ 

> U kunt dit formulier met een digitale handtekening ondertekenen en daama direct verzenden. Het enige wat u daarvoor nodig<br>heeft is een digitale ID. Uw digitale handtekening kunt u voortaan gebruiken om documenten te onde *digitale ondertekening door meerdere personen.* 

*>Pie ondertekening en opslaan van her wordt automadsdi een e-r arl geard met het* formuller *aLs bijla-ge\_ Cebeurt*  dit niet, dan kunt u zelf het formulier versturen naar: info@agentschaptelecom.nl.

- *> Na* onderte.kaling *mag liet* forinth7es- *niet* mes- v,v~
- i wa ondertexening mag het formulier firet meer worden aangepast.<br>> Wilt u liever niet digitaal ondertekenen, dan kunt u het ingevulde formulier printen, ondertekeren en met bijlage per<br>e-mail verzenden naar info@agentscha

8.1Bijlagen bij beantwoorde vragen

9.2 Datum \*

9.1 Naam ondertekenaar \*

9.3 Plaats \*

9.4Handtekening\*

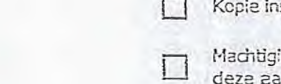

9

 $\circledS$ 

6

# 3 van 3

CC: 11~111~1~~

Van: .1111~1~111.1. Verzonden: dinsdag 10 maart 2020 09:00 Aan: Agentschaptelecom

Onderwerp: Tijdelijke verdeling laag 6 voor lokale digitale radio-omroep DAB: aanvraag Bijlagen: 20200228 machtiging and aanvraag All76.pdf; 20200308 Aanvraag tijdelijke verdeling laag 6 - Radio 4 Brainport ondertekend podf; Toestemming-Radio-4-Brainport.pdf

Let op, in de bijlage van deze e-mail, verzonden door **10. 1999 van de staat is een macro aangetroffen**. Macro's kunnen misbruikt worden om malware op uw systeem te installeren. Open de bijlage alleen als de e-mail afkomstig is van een door u vertrouwde afzender.

Indien dit niet het geval is dient u deze e-mail direct te verwijderen zonder de bijlage te openen.

CTU Servicedesk

L.S.

Bij deze stuur ik u een aanvraag voor DAB laag 6 frequentieruimte in de regio Eindhoven, inclusief toestemming van het CvdM en een machtiging van medebestuurder (3 bijlagen). Onze excuses als u meerdere kopieen van deze aanvraag ontvangt.

Met vriendelijke groet

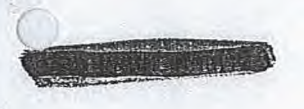

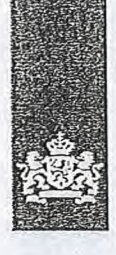

Agentschap Telecom Ministerie van Economische Zaken en Klimaat

### Over dit formulier

- · De partij die uw aanvraag behartigt, stuurt deze machtiging mee bij het aanvraagformulier voor de vergunning frequentieruimte.
- · Als vergunninghouder blijft u altijd zelf aansprakelijk voor de afhandeling van de aan de<br>vergunning verbonden (financiële) verplichtingen.
- · Na het plaatsen van de digitale handtekening krijgt u de mogelijkheid om het formulier te verzenden.

1

### **CONTRACTOR**

## Volmacht (machtiging)

U kunt als organisatie of persoon zelf een aanvraag vergunning frequentieruimte indienen, of besluiten om iemand anders (bijv. een leverancier) de aanvraag in te laten vullen en voor u in te laten dienen

### **BACK STREET AND THE STAR**

Wanneer een andere partij de aanvraag ook namens u ondertekent, dient u deze partij te machtigen om namens u op te treden. Daarvoor is deze machtiging.

(1) 1) 机加工方程数公共的工具公司和公共联系 Meer informatie

 $\sim$ 

Klantcontactcentrum: 050 587 74 44 www.agentschaptelecom.nl

1.1 Relatienummer

1.2 Naam organisatie

Contactpersoon binnen de  $1.3$ organisatie

1.4 Ingeschreven bij de Kamer van Koophandel in

1.5 KvK-nummer

1.6 Vestigingsnummer

Gegevens aanvrager/ondertekenaar

7203397 > Heeft u nog geen relatienummer bij Agentschap Telecom? Vul dan niets in.

Stichting EUregio Digitaal

O Buitenland > Stuur een bewijs van inschrijving mee.

**O** Nederland > Agentschap Telecom verifieert uw gegevens in het handelsregister.

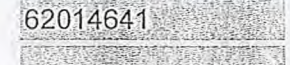

> Indien van toepassing.

### Gegevens te machtigen partij

2.1 Organisatie en/of persoon

3

2

### Extra informatie ten behoeve van de aanvra $(a)g(en)$

> Geef hieronder eventueel extra informatie die u belangrijk vindt voor uw aanvraag (bv contactgegevens, factuuradres of ordernummer voor op de factuur). U bent niet verplicht om hier iets in te vullen.

3.1 Extra informatie

# In overeenstemming met de statuten van de stichting.

26/10/2017

2 van 2

## **4** De volgende bijlagen zijn bijgevoegd

### 4.1 Bijlagen bij beantwoorde vragen  $\Box$  Kopie inschrijving buitenlandse KvK (1.4)

植

## **5** Machtiging en ondertekening

- -Ik ben bevoegd en/of gemachtigd om deze machtiging te ondertekenen. - Ik verklaar dat dit formulier naar waarheid is ingevuld.
- Hierbij machtig ik de onder 2 genoemde partij voor:
- D Het indienen van een vergunningaanvraag voor frequentieruimte voor de volgende toepassing(en) en/of frequentiebande(en)

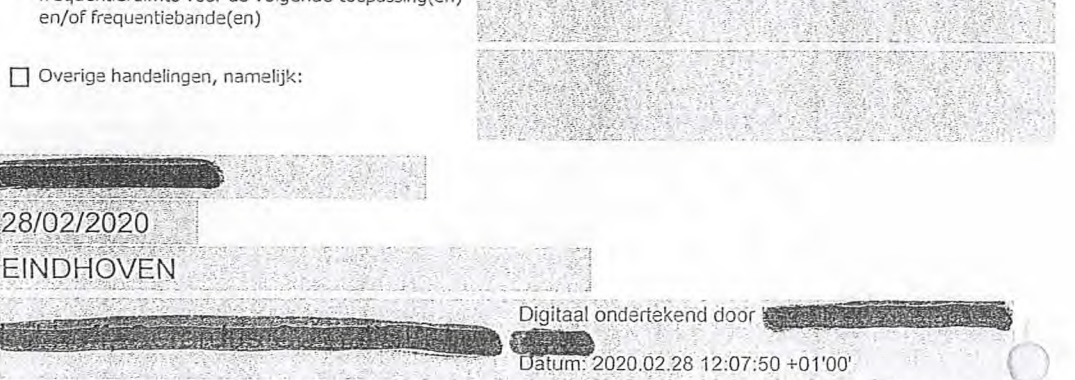

:Verguhning lokaal DAB allotment 76

*> U kunt het formulier met een digitale handtekening ondertekenen en daarna naar de gemaditigde partij verzenden. Het enige wat u daarvoor nodig heeft is een digiale ID. Meer informatie daarover vindt u op onze website.* 

*>Wilt u liever niet digitaal ondertekenen, dan kunt u het ingevulde formulier printen, ondertekenen en aan de gemachtigde partij verstrekken.* 

(张光): 1992年 天法学

- 5.1 Naam ondertekenaar
- 5.2 Datum

5.3 Plaats

**Bidtekening** 

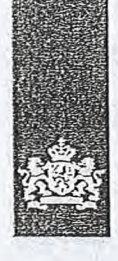

Agentschap Telecom *Ministerie van Economische* Zaken en *Klimaat* 

## Aanvraag vergunning frequentieruimte

Tijdelijke verdeling laag 6 voor lokale digitale radio-omroep (I)

Aanvraag per e-mail naar info@agentschaptelecom.nl

### Of

Overhandig deze persoonlijk op werkdagen tussen 10:00 en 12:00 of 14:00 en 16:00 uur bij Agentschap Telecom Emmasingel 1 te Groningen

Meer informatie *www.agentschaptelecom.nl*  Klantcontactcentrum: 050 587 74 44

### Over dit formulier

- U kunt dit formulier digitaal invullen en ondertekenen. Het formulier bevat echter geen automatische controles.
- Ook worden aegevens niet automatisch aanaevuld zoals
- bij een combinatie van postcode en huisnummer. • Verplichte velden kunt u herkennen aan de rode rand om het invulveld en een \* bij de beschrijving.
- Staat er bij de keuzemogelijkheden een rondje, kruis dan één veld aan. Bij een vierkant kunt u meerdere
- antwoorden aankruisen. Alleen aangekruiste opties tellen mee. U kunt dit achteraf niet wijzigen.
- U kunt dit formulier alleen invullen en digitaal ondertekenen als u gebruik maakt van Adobe Acrobat Reader op een Windows-systeem of de Acrobat Reader app voor een iOS of Android apparaat.

## Vanaf 10 maart tot en met 6 april 2020

1 Vergunning(en) aanvragen

1.1 Relatienummer 7203397 *> Heeft u nog geen relatienummer bij Agentschap Telecom? Vul dan niets in.* 

## 2 Aanvraag voor een vergunning digitale radio-omroep

2.1 Keuze gebied \*

*> Voor lokale publieke omroepen geldt dat alleen een aanvraag kan worden gedaan voor aliotments waarin deze omroep voor tenminste één gemeente een aanwijzing van het Commissariaat voor de Media heeft.* 

*> Voor commerciële omroepen kunt u per allotment één capaciteitseenheid aanvragen.* 

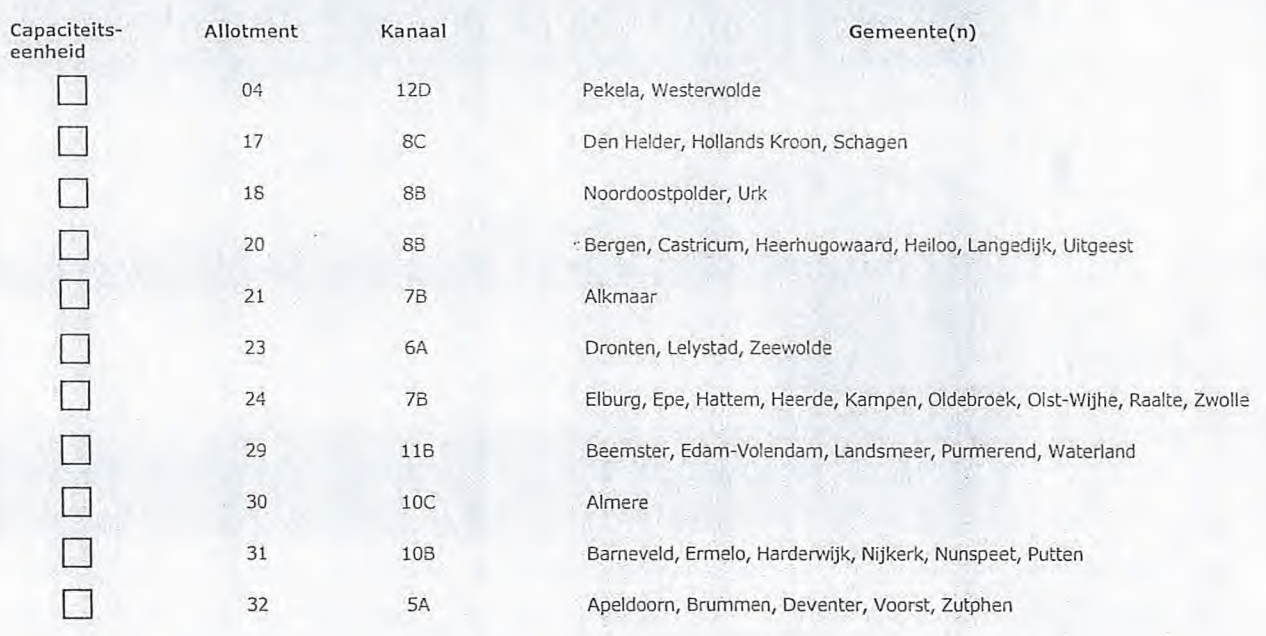

Pagina 1 van 3 Aanvraagformulier voor frequentieruimte laag 6 21/02/2020

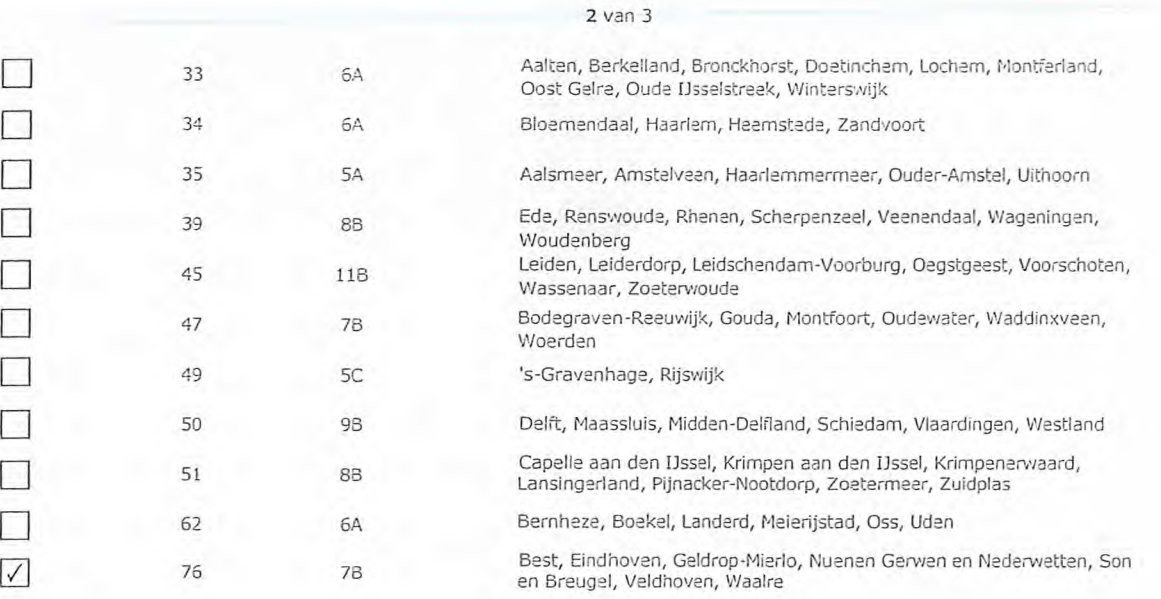

# 3 Vergunning op naam van rechtspersoon

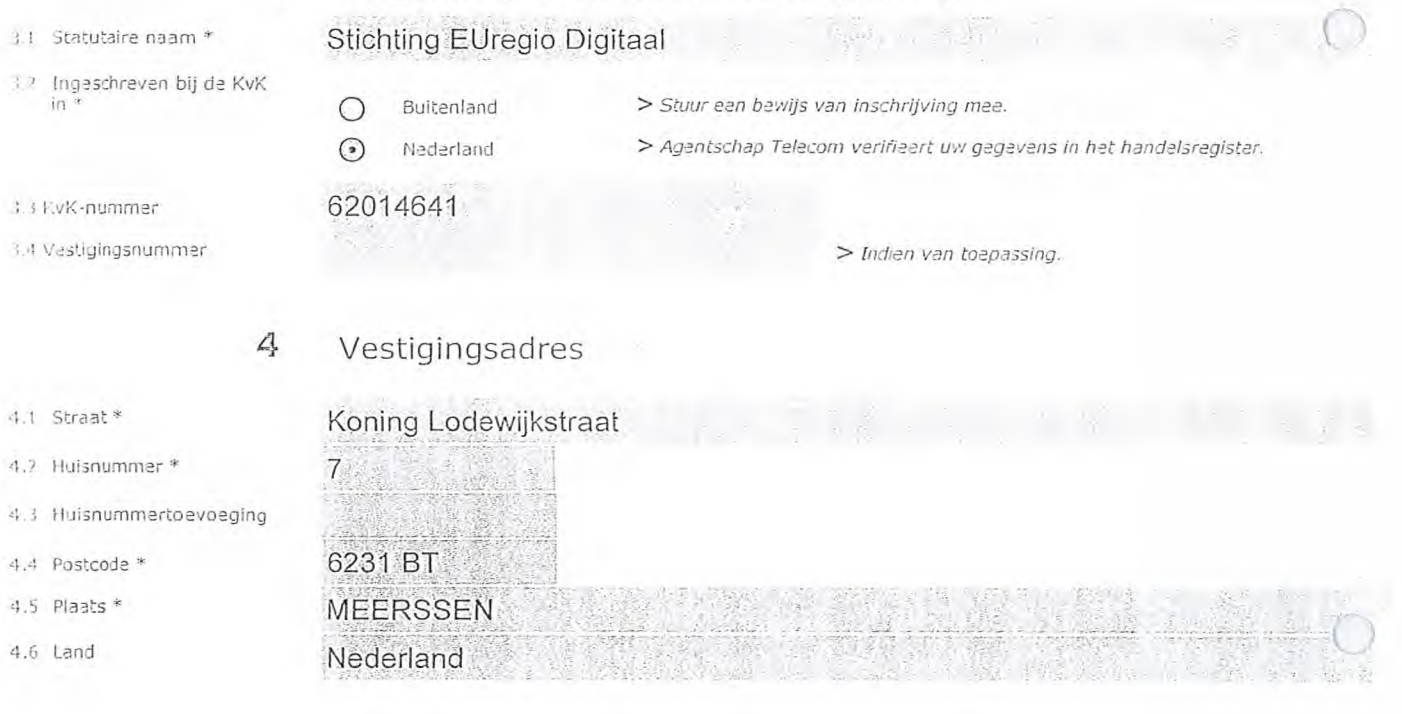

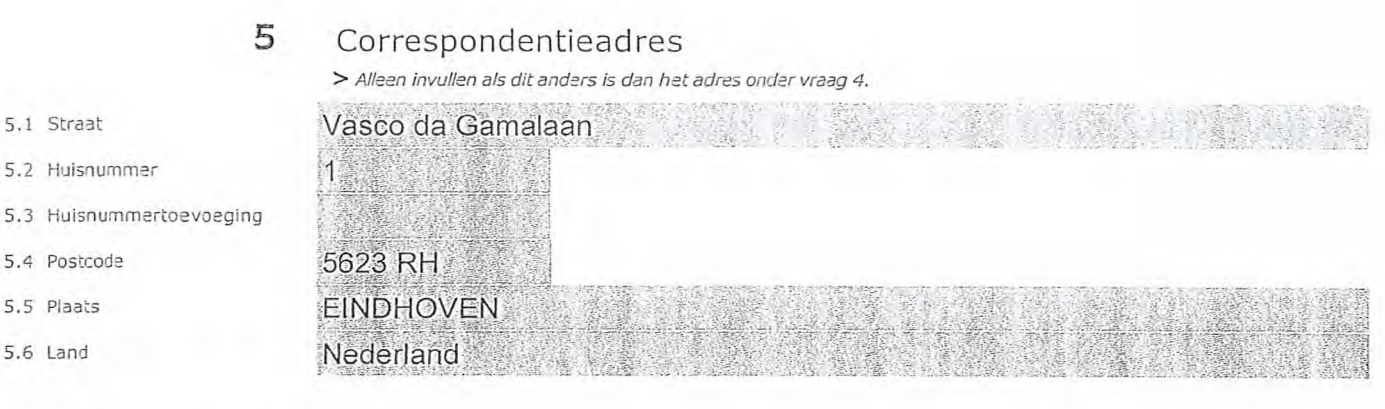

## 6 Contactgegevens

- 6.1 Contactpersoon
- 6.2 Telefoonnummer \*
- 6.3 E-mailadres
- 
- 7.1 Contactpersoon of afdeling als deze afwijkt van 6.1
- 7.2 Factuuradres als dit afwijkt van het adres onder 4 of 5
- 7.3 Postcode
- 7.4 Plaats
- 7.5 Land
- 7.6 Intern ordernummer

## 7 Facturatie

*> U bent een vergoeding verschuldigd voor de verlening van de vergunning en voor het toezicht op de naleving van de vergunningsvoorwaarden. U vindt de tarieven op agentschaptelecom.nl.* 

*> Telefoonnummer waarop u tijdens de uitzendingen bereikbaar bent.* 

## Penningmeester EUregio Digitaal

Vasco da Gamalaan 1

5623 RH

## **EINDHOVEN**

### Nederland

DAB-All76

- 
- (--) Automatische incasso, vul ook het formulier doorlopende machtiging in.
- 0 Betaling per factuur.
- *> Agentschap Telecom kan een ordernummer op de factuur plaatsen. Hiervoor zijn maximaal 30 posities beschikbaar.*
- *> U vindt het formulier op de website van Agentschap Telecom.*
- 8 De volgende bijlagen zijn bijgevoegd

*> Bijlaaen kunt u toevoegen zodra u via de verzendknop het mailprogramma heeft geopend.* 

3 van 3

8.1 Bijlagen bij<br>beantwoorde vragen aanweer voor de Media op naam van de aanvrager voor tenminste één gemeente binnen ieder alltoment waarvoor u een vergunning aanvraagt.

*> Of:* 

- Verplicht voor commerciële omroep: Kopie geldige toestemming (het besluit) van  $\odot$ het Commissariaat voor de Media
- D Kopie inschrijving buitenlandse KvK (indien nodig) (3.2)
- Machtiging vertegenwoordiging door derden (indien u  $\sqrt{ }$ deze aanvraag ondertekent namens de aanvrager) *>Uvincli: een voorbeeld machtiging op onze website.* 
	-

9 Ondertekening

-Ik ben/wij zijn namens de rechtspersoon bevoegd en/of gemachtigd om deze aanvraag te ondertekenen. Zie hiervoor de Kamer van Koophandel. -Ik verklaar dat dit formulier naar waarheid is ingevuld.

## 08/03/2020

EINDHOVEN

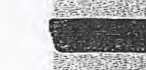

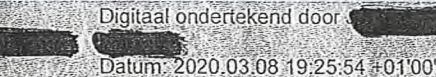

- 
- *> U kunt dit formulier met een digitale handtekening ondertekenen en daarna direct verzenden. Het enige wat u daarvoor nodig heeft is een digitale ID. Uw digitale handtekening kunt u voortaan gebruiken om documenten te ondertekenen. Let op bij*

*digitale ondertekening door meerdere personen. > Na ondertekening en opslaan van het document wordt automatisch een e-mail geopend met het formulier als bijlage. Gebeurt* 

- dit niet, dan kunt u zelf het formulier versturen naar: info@agentschaptelecom.nl.
- *> Na ondertekening mag het formulier niet meer worden aangepast.*
- *> Wilt u liever niet digitaal ondertekenen, dan kunt u het ingevulde formulier printen, ondertekenen en met bijlage per e-mail verzenden naarinfo@agentschaptelecom.nlof persoonlijke overhandigen, Emmasingel 1 te Groningen.*
- *> Let op: uw aanvraag wordt alleen in behandeling genomen indien deze compleet is ingevuld. Dit houdt in: een volledig ingevuld en bevoegd ondertekend aanvraagformulier, inclusief verplichten bijlage(n).*

8.1 Bijlagen bij

9.1 Naam ondertekenaar

9.2 Datum 9.3 Plaats \*

9.4 Handtekening

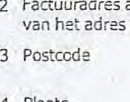

Van: Verzonden: Aan: Onderwerp: Bijlagen:

III MEMBERSHAM dinsdag 10 maart 2020 09:01 Agentschaptelecom Aanvraag DAB+ laag 6 51 8B Barmedia Tijdelijke+verdeling+laag+6.pdf; Stichting Bar Media CvDm toekenning.pdf; Uitreksel Bar Media KVK.pdf

Let op, in de bijlage van deze e-mail, verzonden door WIMI~Ak, is een macro aangetroffen. Macro's kunnen misbruikt worden om malware op uw systeem te installeren. Open de bijlage alleen als de e-mail afkomstig is van een door u vertrouwde afzender.

Indien dit niet het geval is dient u deze e-mail direct te verwijderen zonder de bijlage te openen.

DICTU Servicedesk

Beste lezer,

Bij deze vragen wij een licentie aan voor DAB= laag 6 In de bijlagen zitten alle gevraagde stukken voor de aanvraag.

..................

Met vriendelijke groet,

Voorzitter Bar Media

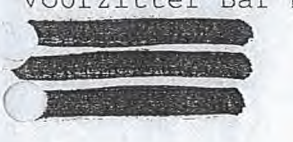

**Contact of the Contact of Contact of Seconds** 

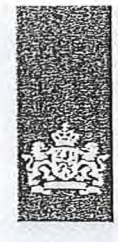

Agentschap Telecom *Ministerie* van Economische *Zaken en Klimaat* 

## Aanvraag vergunning frequentieruimte

Tijdelijke verdeling laag 6 voor lokale digitale radio-omroep (I)

Aanvraag per e-mail naar info@agentschaptelecom.nl

Of

Overhandig deze persoonlijk op werkdagen tussen 10:00 en 12:00 of 14:00 en 16:00 uur bij Agentschap Telecom Emmasingel 1 te Groningen

Meer informatie www.agentschaptelecom.n1 Klantcontactcentrum: 050 587 74 44

## 1 Vergunning(en) aanvragen

2.1 Keuze gebied \*

 $\mathcal{Q}$ 

Over dit formulier

niet wijzigen.

antwoorden aankruisen.

• U kunt dit formulier digitaal invullen en ondertekenen. Het formulier bevat echter geen automatische controles. • Ook worden gegevens niet automatisch aangevuld zoals bij een combinatie van postcode en huisnummer. • Verplichte velden kunt u herkennen aan de rode rand om het invulveld en een \* bij de beschrijving. • Staat er bij de keuzemogelijkheden een rondje, kruis dan één veld aan. Bij een vierkant kunt u meerdere

• Alleen aangekruiste opties tellen mee. U kunt dit achteraf

Vanaf 10 maart tot en met 6 april 2020

• U kunt dit formulier alleen invullen en digitaal ondertekenen als u gebruik maakt van Adobe Acrobat Reader op een Windows-systeem of de Acrobat Reader app voor een iOS of Android apparaat.

1.1 Relatienummer 6728686 **38686 bis 1.1 Relatienummer bij Agentschap Telecom?** Vul dan niets *in.* 

## 2 Aanvraag voor een vergunning digitale radio-omroep

*> Voor lokale publieke omroepen geldt dat alleen een aanvraag kan worden gedaan voor allotments waarin deze omroep voor tenminste één gemeente een aanwijzing van het Commissariaat voor de Media heeft.* 

*> Voor commerciële omroepen kunt u per allotment één capaciteitseenheid aanvragen.* 

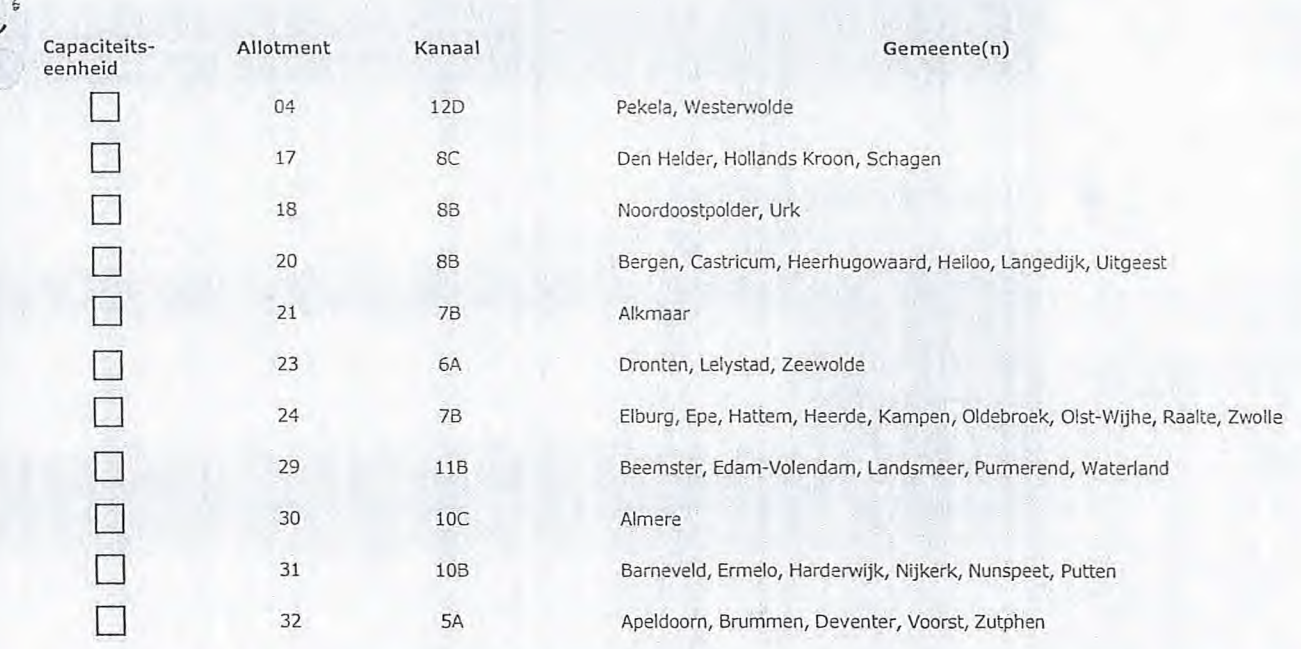

Pagina 1 van 3 Aanvraagformulier voor frequentieruimte laag 6 21/02/2020

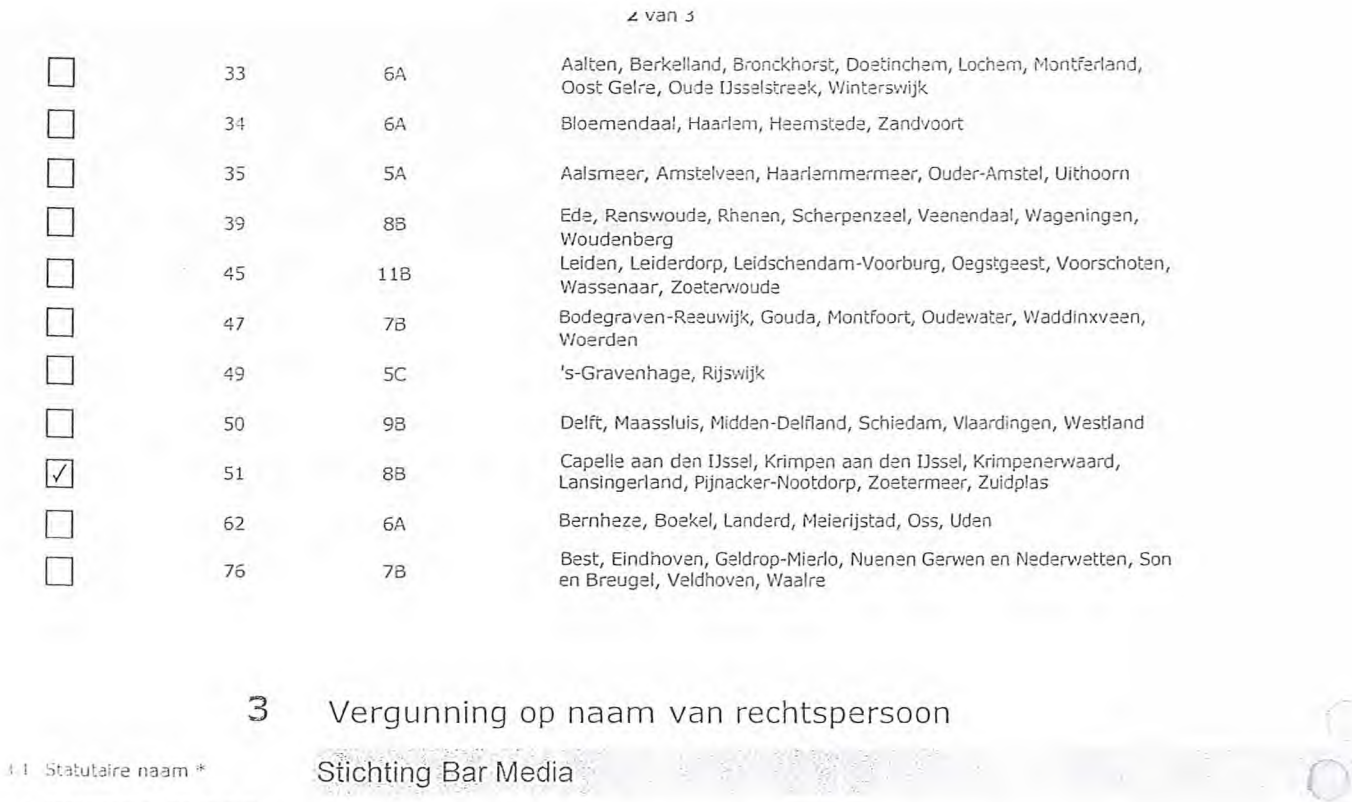

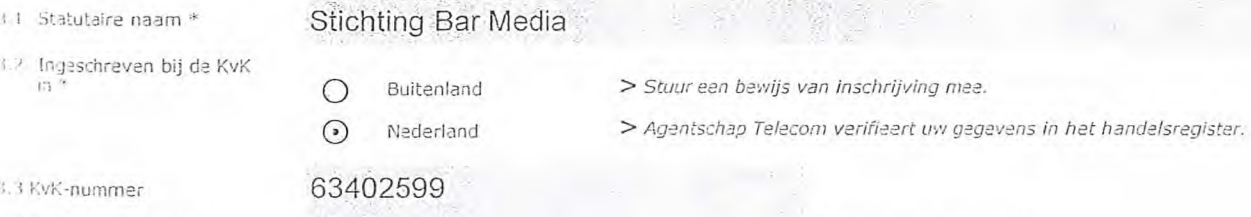

*> Indien van toepassing.* 

3.4 Vestigingsnummer

1.3 KvK-nummer

4 Vestigingsadres

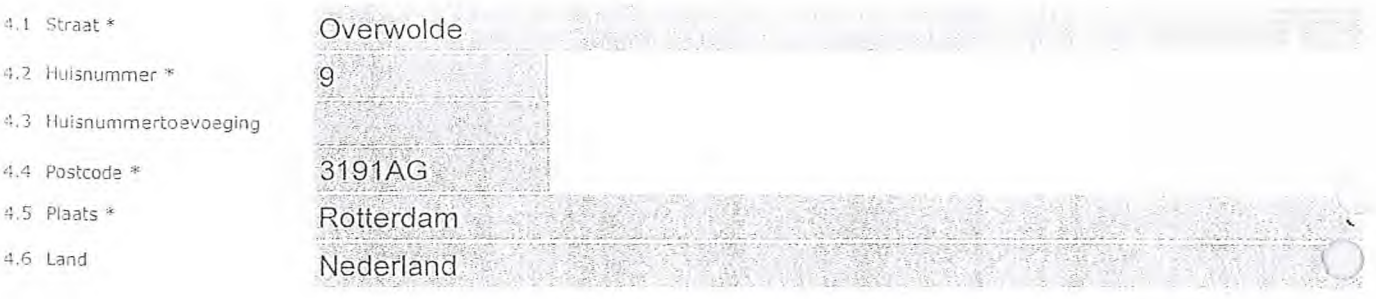

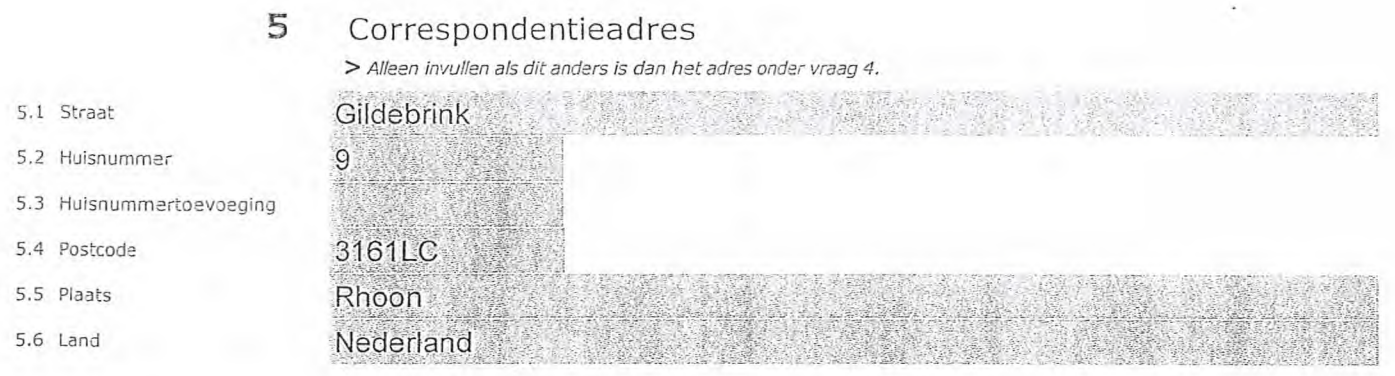

## 6 Contactgegevens

- 6.1 Contactpersoon
- 6.2 Telefoonnummer \*
- 6.3 E-mailadres
- 7.1 Contactpersoon of afdeling als deze afwijkt van 6.1
- 7.2 Factuuradres als dit afwijkt van het adres onder 4 of 5
- 7.3 Postcode
- 7.4 Plaats
- 7.5 Land
- 7.6 Intern ordernummer

8.1 Bijlagen bij 8.1 Bijlagen bij<br>beantwoorde vragen O

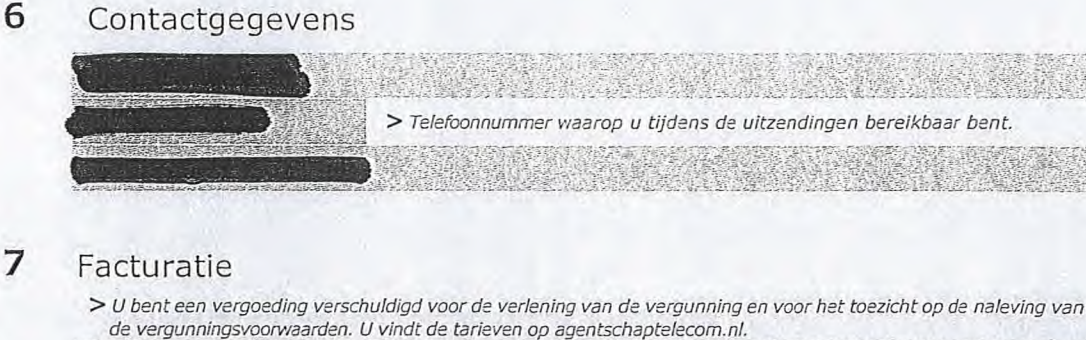

- (--) Automatische incasso, vul ook het formulier doorlopende machtiging in.
- ® Betaling per factuur.
- *> Agentschap Telecom kan een ordernummer op de factuur plaatsen. Hiervoor zijn maximaal 30 posities beschikbaar.*
- *> U vindt het formulier op de website van Agentschap Telecom.*

## 8 De volgende bijlagen zijn bijgevoegd

*> Bijlagen kunt u toevoegen zodra u via de verzendknop het mailprogramma heeft geopend.* 

\* Verplicht voor lokale publieke omroep: Kopie geldige aanwijzing (het besluit) van het Commissariaat<br>voor de Media op naam van de aanvrager voor tenminste één gemeente binnen ieder alltoment waarvoor u een vergunning aanvraagt.

*> Of:* 

- <sup>O</sup>x Verplicht voor commerciële omroep: Kopie geldige toestemming (het besluit) van het Commissariaat voor de Media
- D Kopie inschrijving buitenlandse KvK (indien nodig) (3.2)
- Machtiging vertegenwoordiging door derden (indien u • deze aanvraag ondertekent namens de aanvrager) > *U vindt een voorbeeld machtiging op onze website.*

## 9 Ondertekening

10/03/2020 Rotterdam

1-

-Ik ben/wij zijn namens de rechtspersoon bevoegd en/of gemachtigd om deze aanvraag te ondertekenen. Zie hiervoor de Kamer van Koophandel. -Ik verklaar dat dit formulier naar waarheid is ingevuld.

9.1 Naam ondertekenaar

9.2 Datum \*

9.3 Plaats \*

9.4 Handtekening \*

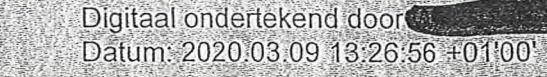

- *> U kunt dit formulier met een digitale handtekening ondertekenen en daarna direct verzenden. Het enige wat u daarvoor nodig heeft is een digitale ID. Uw digitale handtekening kunt u voortaan gebruiken om documenten te ondertekenen. Let op bij digitale ondertekening door meerdere personen.*
- *> Na ondertekening en opslaan van het document wordt automatisch een e-mail geopend met het formulier als bijlage. Gebeurt dit niet, dan kunt u zelf het formulier versturen naar: info@agentschaptelecom.nl*
- *> Na ondertekening mag het formulier niet meer worden aangepast.*

Vilt u liever niet digitaal ondertekenen, dan kunt u het ingevulde formulier printen, ondertekeren en met bijlage per<br>e-mail verzenden naar info@agentschaptelecom.nl of persoonlijke overhandigen, Emmasingel 1 te Groningen.

*> Let op: uw aanvraag wordt alleen in behandeling genomen indien deze compleet is ingevuld. Dit houdt in: een volledig ingevuld en bevoegd ondertekend aanvraagformulier, inclusief verplichten bijlage(n).* 

Pagina 3 van 3 Aanvraagformulier voor frequentieruimte laag 6 21/02/2020

Van:

Verzonden: dinsdag 10 maart 2020 09:02 Aan: Agentschaptelecom Onderwerp: Aanvraag DAB+ laag 6 50 9B Bijlagen: ROSH Aanvraagform+1+-+Tijdelijke+verdeling+laag+6.pdf; Toestemming-Wereldstad Cvdm.pdf; uittreksel\_handelsregister\_24421291.pdf

Let op, in de bijlage van deze e-mail, verzonden door is als als is een macro is is een macro aangetroffen. Macro's kunnen misbruikt worden om malware op uw systeem te installeren. Open de bijlage alleen als de e-mail afkomstig is van een door u vertrouwde afzender.

Indien dit niet het geval is dient u deze e-mail direct te verwijderen zonder de bijlage te openen.

DICTU Servicedesk

..................

Bij deze vragen wij aan DAB+ laag 6 50 9B

Met vriendelijke groet,

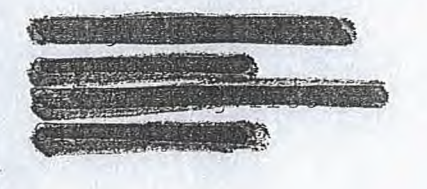

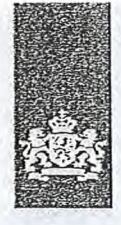

Agentschap Telecom Ministerie van Economische Zaken *en Klimaat* 

## Aanvraag vergunning frequentieruimte

Tijdelijke verdeling laag 6 voor lokale digitale radio-omroep (I)

Aanvraag per e-mail naar info@agentschaptelecom.nl

Of

Overhandig deze persoonlijk op werkdagen tussen 10:00 en 12:00 of 14:00 en 16:00 uur bij Agentschap Telecom Emmasingel 1 te Groningen

Meer informatie www.agentschaptelecom.nl Klantcontactcentrum: 050 587 74 44

## 1 Vergunning(en) aanvragen

Over dit formulier

niet wijzigen.

antwoorden aankruisen.

• U kunt dit formulier digitaal invullen en ondertekenen. Het formulier bevat echter geen automatische controles. • Ook worden gegevens niet automatisch aangevuld zoals bij een combinatie van postcode en huisnummer. • Verplichte velden kunt u herkennen aan de rode rand om het invulveld en een \* bij de beschrijving. • Staat er bij de keuzemogelijkheden een rondje, kruis dan één veld aan. Bij een vierkant kunt u meerdere

• Alleen aangekruiste opties tellen mee. U kunt dit achteraf

Vanaf 10 maart tot en met 6 april 2020

• U kunt dit formulier alleen invullen en digitaal ondertekenen als u gebruik maakt van Adobe Acrobat Reader op een Windows-systeem of de Acrobat Reader

app voor een iOS of Android apparaat.

1.1 Relatienummer 3150536 > Heeft *u nog geen relatienummer bij Agentschap Telecom? Vul den niets* 

*in.* 

## 2 Aanvraag voor een vergunning digitale radio-omroep

2.1 Keuze gebied \*

*> Voor lokale publieke omroepen geldt dat alleen een aanvraag kan worden gedaan voor allotments waarin deze omroep voor tenminste één gemeente een aanwijzing van het Commissariaat voor de Media heeft.* 

*> Voor commerciële omroepen kunt u per allotment één capaciteitseenheid aanvragen.* 

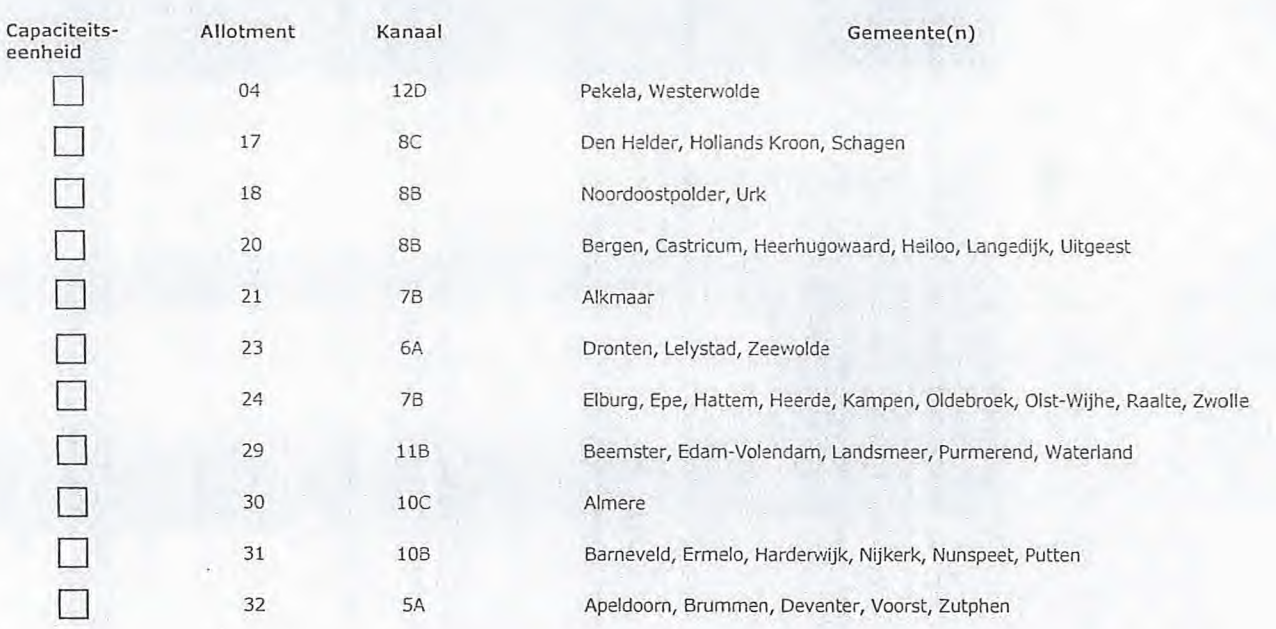

Pagina 1 van 3 Aanvraagformulier voor frequentieruimte laag 6 21/02/2020

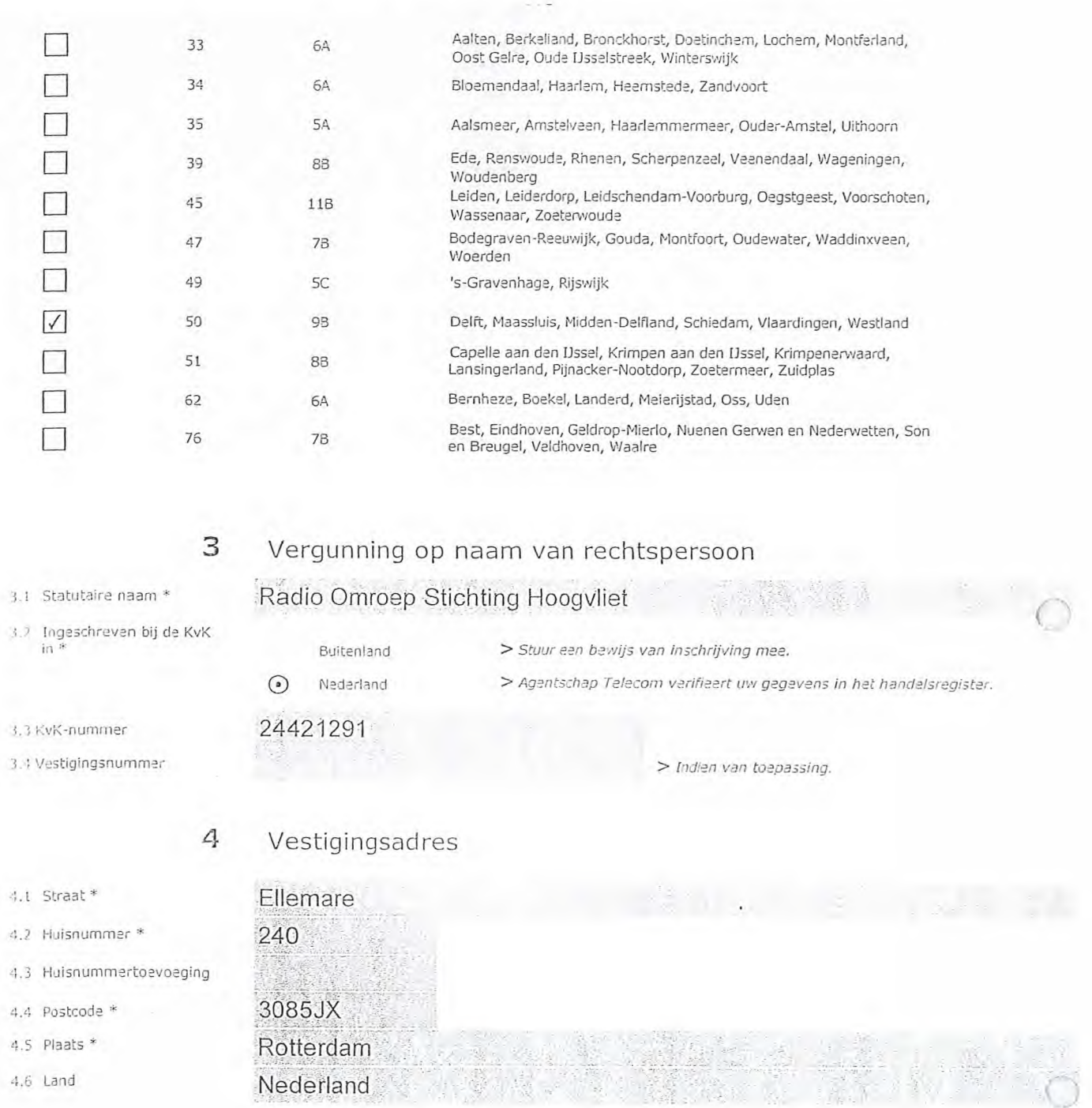

5 Correspondentieadres

*> Alleen invullen als dit anders is dan het adres onder vraag 4.* 

 $\mathbb{R}^3$ 

5.1 Straat

5.4 Postcode 5.5 Plaats 5.6 Land

5.2 Huisnummer

5.3 Huisnummertoevoeging

- 6 Contactgegevens
- 6.1 Contactpersoon
- 6.2 Telefoonnummer \*
- 6.3 E-mailadres

7.3 Postcode 7.4 Plaats 7.5 Land

7.1 Contactpersoon of afdeling als deze afwijkt van 6.1 7.2 Factuuradres als dit afwijkt van het adres onder 4 of 5

7.6 Intern ordernummer

- 
- PAINT AND THE STATE AND COMPANY *> Telefoonnummer waarop u tijdens de uitzendingen bereikbaar bent. > U bent een vergoeding verschuldigd voor de verlening van de vergunning en voor het toezicht op de naleving van*

## 7 Facturatie

*de vergunningsvoorwaarden. U vindt de tarieven op agentschaptelecom.nl.* 

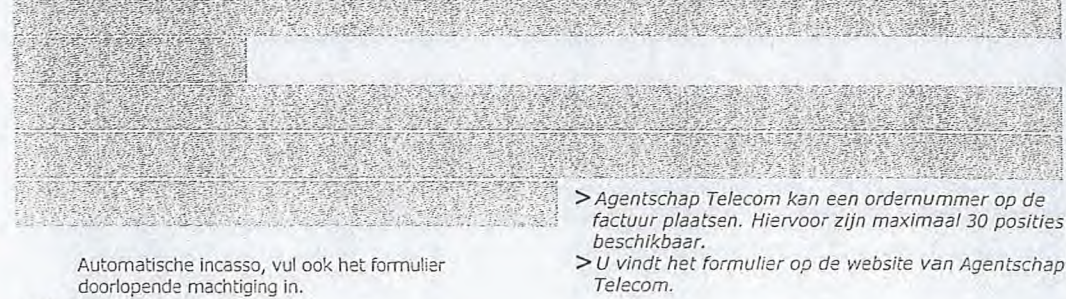

site van Agentschap *Telecom.* 

8 De volgende bijlagen zijn bijgevoegd

*> Bijlagen kunt u toevoegen zodra u via de verzendknop het mailprogramma heeft geopend.* 

8.1 Bijlagen bij beantwoorde vragen

9.1 Naam ondertekenaar

9.2 Datum \* 9.3 Plaats \*

9.4 Handtekening \*

- Verplicht voor lokale publieke omroep: Kopie geldige aanwijzing (het besluit) van het Commissariaat voor de Media op naam van de aanvrager voor tenminste één gemeente binnen ieder alltoment waarvoor u een vergunning aanvraagt. *> Of:*
- $\odot$ \* Verplicht voor commerciële omroep: Kopie geldige toestemming (het besluit) van het Commissariaat voor de Media
- $\Box$ Kopie inschrijving buitenlandse KvK (indien nodig) (3.2)
- ❑ Machtiging vertegenwoordiging door derden (indien u deze aanvraag ondertekent namens de aanvrager) > *U vindt een voorbeeld machtiging Op onze website.* 
	-

• • ,

## 9 Ondertekening

® Betaling per factuur.

-Ik ben/wij zijn namens de rechtspersoon bevoegd en/of gemachtigd om deze aanvraag te ondertekenen. Zie hiervoor de Kamer van Koophandel. -Ik verklaar dat dit formulier naar waarheid is ingevuld.

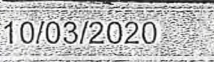

Rotterdam

Reader of the Facture Conservation of the Reader of The Reader of The Conservation of the Conservation of the<br>Date: 2010-03-C9 11 S3-O1:00

- > U kunt dit formulier met een digitale handtekening ondertekenen en daarna direct verzenden. Het enige wat u daarvoor nodig<br>heeft is een digitale ID. Uw digitale handtekening kunt u voortaan gebruiken om documenten te on *digitale ondertekening door meerdere personen.*
- *>11a ondertekening en opslaan van het document wordt automatisch een e-mail geopend met het formulier als bijlage. Gebeurt dit niet, dan kunt u zelf het formulier versturen naar: info@agentschaptelecom.nL*
- *> Na ondertekening mag het formulier niet meer worden aangepast.*
- Wilt u liever niet digitaal ondertekenen, dan kunt u het ingevulde formulier printen, ondertekenen en met bijlage per<br>e-mail verzenden naar info@agentschaptelecom.nl of persoonlijke overhandigen, Emmasingel 1 te Groningen.
- *> Let op: uw aanvraag wordt alleen in behandeling genomen indien deze compleet is ingevuld. Dit houdt in: een volledig ingevuld en bevoegd ondertekend aanvraagformulier, inclusief verplichten bijlage(n).*

Pagina 3 van 3 Aanvraagformulier voor frequentieruimte laag 6 21/02/2020

**Van:** Man: Members of Members of Members of Members of Members of Members of Members of Members of Members of Members of Members of Members of Members of Members of Members of Members of Members of Members of Members of M **Verzonden:** dinsdag 10 maart 2020 09:02 **Aan:** Agentschaptelecom **Onderwerp:** FW: Aanvraag DAB **Bijlagen:** Aanvraag DAB allotment 2020.pdf; Besluit CvdM Salland 747.pdf; KVK gegevens Salland Broadcasting BV.pdf

 $\circled{5}$ 

**Van: Verzonden:** maandag 9 maart 2020 17:28 Aan: **~MIMI» CC: 'Salland** TV' **Onderwerp:** Aanvraag DAB

Geachte heer/mevrouw hierbij ontvangt u onze aanvraag voor een lokaal DAB allotment.

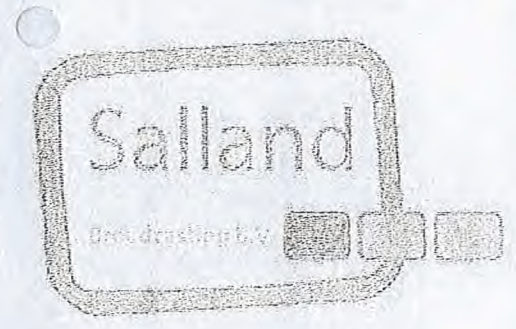

Met vriendelijke groet,

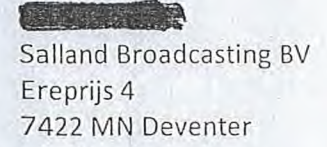

## ' 06 5573 0202

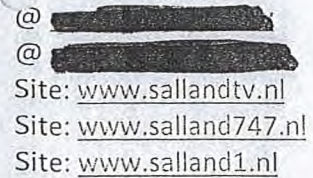

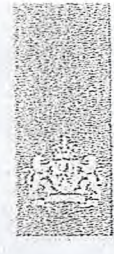

Agentschap Telecom *Ministerie van Economische Zaken* en klimaat

## Aanvraag vergunning frequentieruimte

Tijdelijke verdeling laag 6 voor lokale digitale radio-omroep (1)

Aanvraag per e-mail naar info@agentschaptelecom.nl

OF

Over'nandig deze persoonlijk op werkdagen tussen 10:00 en 12:00 of 14:00 en 16:00 uur bij Agentschap Telecom Ernmasiniael 1 te Groningen

Vanaf 10 maart tot en met 6 april 2020 Meer informatie Kientcontectcentrurn: 050 587 74 44 ,,v,,W;.agehtschaptelecom.ni

1

 $\mathfrak{Z}$ 

• U kipt dit formulier digitaal invullen en ondertekenen. let formulier bevat echter geen automatische controles. Ook worden gegevens niet automatisch aangevuld zoalsbij een combinatie van postcode en huisnummer. • Verplichte velden kunt u herkennen ean de rode rand omhet invulveld en een \* bij de beschrijving.<br>• . Staat er bij de keuzemogelijkheden een rondje, kruis den één veld aan. Bij een vierkant kunt u meerdere

Alleen eengekruiste opties tellen mee. U kunt dit echteref

ondertekenen als u gebruik maakt van Adobe Acrobat<br>Reader op een Windows-systeem of de Acrobat Reader

• U kunt dit formulier alleen invullen en dicitaei

app voor een iOS of Android apparast.

1.1 Relatienummer

Over dit formulier

antwoorden aankruisen.

niet wijzigen.

<sup>3186205</sup>> *Hee.? L; ;;C>\_* geen refatkenummer bij Agentschap Telecom? *Vul den niets* 

### Aanvraag voor een vergunning digitale radio-omroep

2.1 Keuze gebied \*

> pu;:f..ke *omrcep-en gel& dat a:leen een aanvraag kan wcrde n cedaan* voor *&Ot:rent-5*  w. -in dezt? or: ce.: .0 t.-.:na7:nse 4'e:n cerneente een van liet *Conmisriest wonde Media keef:.* 

> Voor commerciële omroepen kunt u per allotment één capaciteitseenheid aanvregen.

Vergunning(en) aanvragen

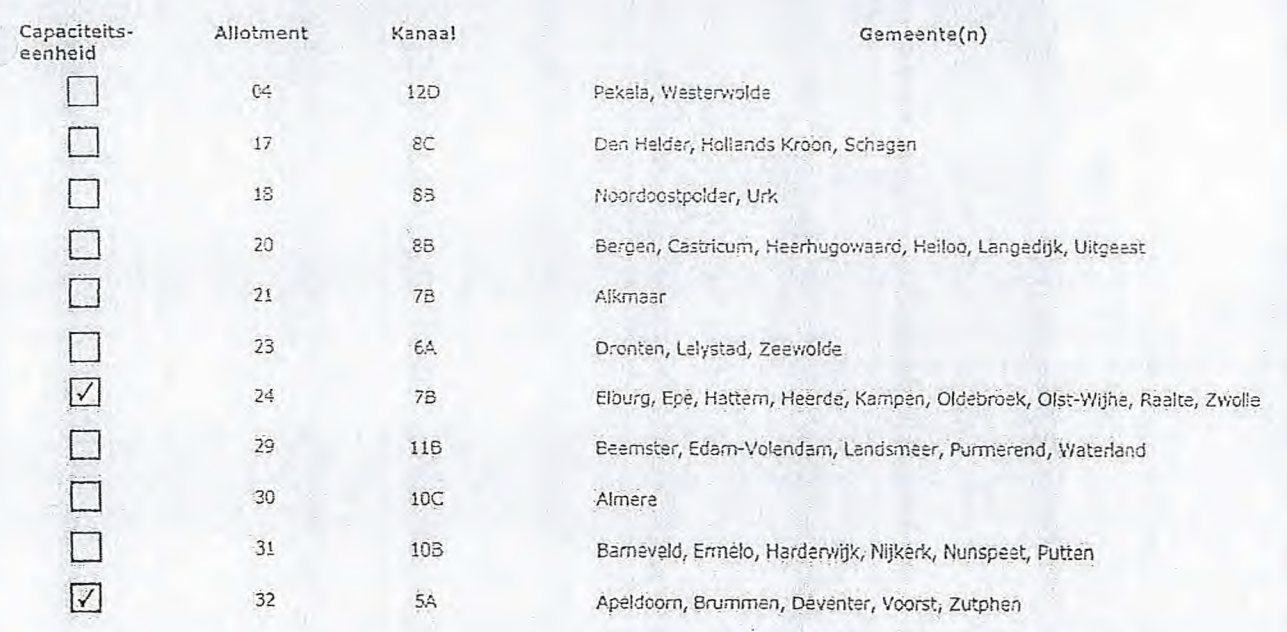

Pagina 1 van 3 21/02/2020

### $2$  van  $3$

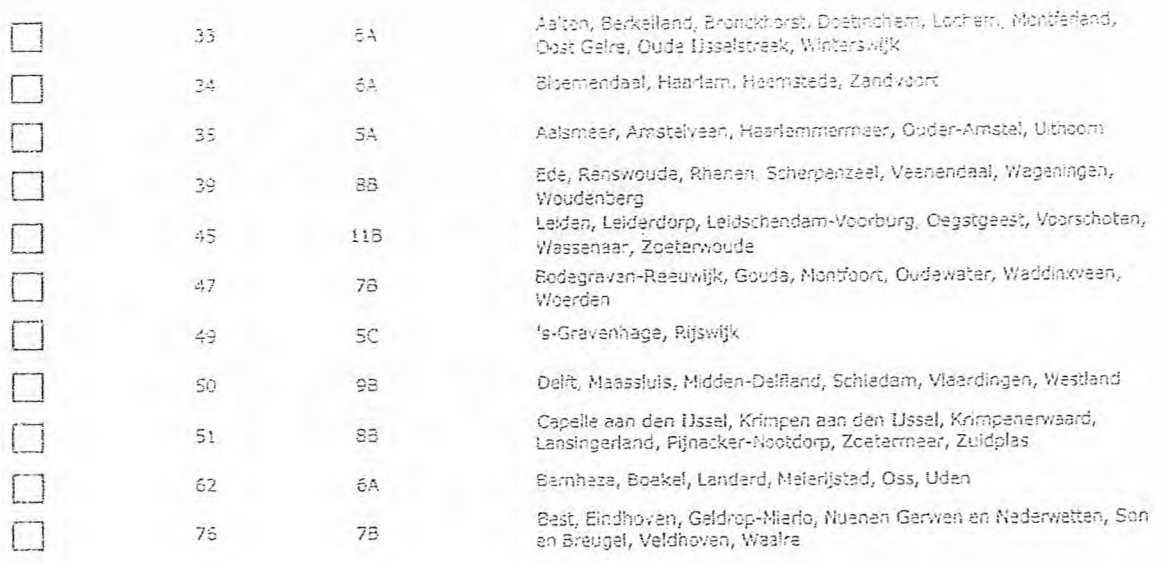

# 3 Vergunning op naam van rechtspersoon

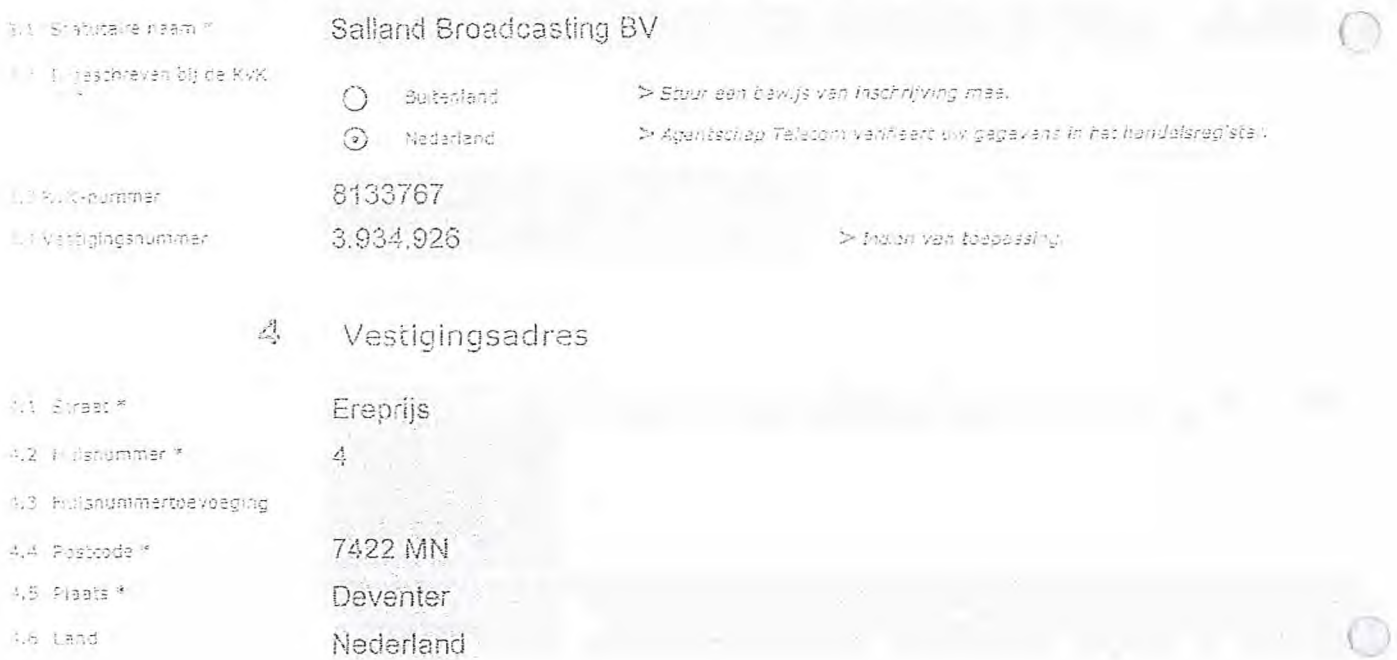

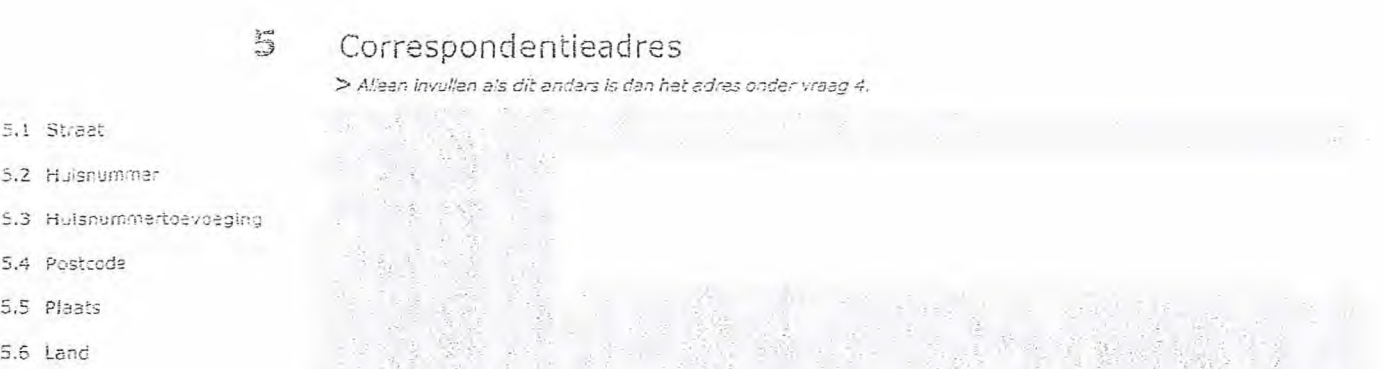

Pagina 2 van 3

Aanvraagformulier voor frequentieruimte laag 8

### Contactgegevens

- 6.1 Contactoersoon
- 6.2 Telefoonnummer<sup>®</sup>

有

7

3

- 6.3 E-mailadres
- 7.1 Contactperscon of afdeling als deze afwijkt van 6.1
- 7.2 Factuuradres als dit afwijkt van het adres orider 4 of 5
- 7.3 Postcode
- 7.4 Plaats
- $7.5$  Land
- 7,6 Intern ordernummer

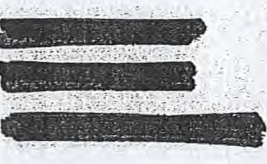

> Telefconnummer waarop u tijdens de uitzendingen bereikbaar bent.

### Facturatie

> U bent een vergoeding verschuldigd voor de verlening van de vergunning en voor het toezicht op de nafeving van de vergunningsvoorwaarden. U vindt de tarieven op agentschaptelecom.nl.

Automatische incasso, vul ook het formulier  $\bigcirc$ 

- doorlopende machtiging in.
- $\odot$ Betaling per factuur,

### > Agentschap Telecom kan een ordernummer op de factuur plaatsen. Hiervoor zijn maximaal 30 posities beschikbaar.

> U vindt het formulier op de website van Agentschap Telecom.

## De volgende bijlagen zijn bijgevoegd

> Bijlagen kunt u toevoegen zodra u via de verzendknop het mallprogramma heeft geopend.

\* Verplicht voor loksle publieke omroep: Kopie geldige aanwijzing (het besluit) van het Commisserieat<br>voor de Media op naam van de aanvrager voor tenroloste een gemeente binnen leder altoment  $\bigcirc$ waarvoor u een vergunning aanvraagt.

 $> 0$ 

- \* Verplicht voor commerciële omroep: Kopie geldige toestemming (het besluit) van<br>het Commissariaat voor de Media  $\odot$
- П Kopie Inschrijving buitenlandse KvK (indien nodig) (3.2)
- Machtiging vertegenwoordiging door derden (indien u<br>deze aanvraag ondertekent namens de aanvrager)  $\Box$ 
	- > U vindt een voorbeeld machtiging op onze website.

#### 9 Ondertekening

-Ik ban/wij zijn namens de rechtspersoon bevoegd en/of gemachtigd om deze aanvraag te ondertekenen. Zie hiervoor de Kamer van Koophandel. - Ik verklaar dat dit formulier naar waarheid is ingevuld.

## 9.1 Naam ondertekenaar \*

### 08/03/2020

Deventer

9,4 Handtekening \*

9.2 Datum \*

9.3 Plaats \*

- 
- > U kunt dit formulier met een digitale handtekening<br>heeft is een digitale ID. Uw digitale handtekening kunt u voortaan gebruiken om documenten te ondertekenen. Let op bij<br>digitale ondertekening door meerdere personen.
- > Na ondertekening en opslaan van het document wordt automatisch een e-mail geopend met het formulier als bijlage. Gebeurt dit niet, dan kunt u zelf het formulier versturen naar: Info@agentschaptelecom.nl.
- > Na ordertekening mag het formulier niet meer worden aangepast.
- > Wilt u liever niet digitaal ondertekenen, dan kunt u het ingevulde formuler printen, ondertekenen en met bijlage per
- > Let op: uw aanvraag wordt alleen in behandeling genomen indien deze compleet is Ingevuld. Dit houdt in: een<br>volledig Ingevuld en bevoegd ondertekend aanvraagformulier, inclusief verplichten bijlage(n).

Aanvraagformulier voor frequentieruimte laag 6

21/02/2020

8.1 Bijlagen bij beanwoorde vragen **Van:** *Via* 

**Verzonden:** dinsdag 10 maart 2020 09:00 Aan: **Agentschaptelecom Onderwerp:** Aanvraag voor de frequentieruimte laag 6 kanaal **10** <sup>B</sup> **Bijlagen:** Aanwijzing-Stichting-Lokale-Radio-Nunspeet.pdf; aanvraag.pdf; Aanvraag pagina 2.jpg

Let op, in de bijlage van deze e-mail, verzonden door **affilier affilier affilier affilial een** macro aangetroffen. Macro's kunnen misbruikt worden om malware op uw systeem te installeren. Open de bijlage alleen als de e-mail afkomstig is van een door u vertrouwde afzender.

**Indien dit niet het** geval is dient u deze e-mail direct te verwijderen zonder de bijlage te openen.

DICTU Servicedesk

Geachte heer, mevrouw,

In de bijlage treft u de aanvraag voor de frequentieruimte laag 6 kanaal 10 B aan en de aanwijzing van Stichting Lokale Radio Nunspeet. Ik kan de selectierondjes voor de KvK niet selecteren, daarom een tweede JPEG bestand aan toegevoegd.

Met vriendelijke groet,

*4ss. programmaleider7TV*  **-).TV** Nunspeet

a: Colijnstraat 48 8072 AW Nunspeet w: RTVNunspeet.nl exerci

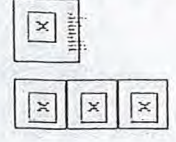

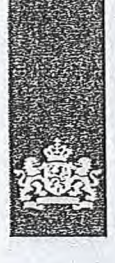

Agentschap Telecom Ministerie *van Economische* Zaken en *Klimaat* 

## Aanvraag vergunning frequentieruimte

Tijdelijke verdeling laag 6 voor lokale digitale radio-omroep (I)

Aanvraag per e-mail naar info@agentschaptelecom.nl

Of

Overhandig deze persoonlijk op werkdagen tussen 10:00 en 12:00 of 14:00 en 16:00 uur bij Agentschap Telecom Emmasingel 1 te Groningen

Meer informatie www.agentschaptelecom.nl Klantcontactcentrum: 050 587 74 44

## 1 Vergunning(en) aanvragen

1.1 Relatienummer

2.1 Keuze gebied \*

Over dit formulier

niet wijzigen.

antwoorden aankruisen.

• U kunt dit formulier digitaal invullen en ondertekenen. Het formulier bevat echter geen automatische controles. • Ook worden gegevens niet automatisch aangevuld zoals bij een combinatie van postcode en huisnummer. • Verplichte velden kunt u herkennen aan de rode rand om het invulveld en een \* bij de beschrijvino. • Staat er bij de keuzemogelijkheden een rondje, kruis dan één veld aan. Bij een vierkant kunt u meerdere

• Alleen aangekruiste opties tellen mee. U kunt dit achteraf

Vanaf 10 maart tot en met 6 april 2020

• U kunt dit formulier alleen invullen en digitaal ondertekenen als u gebruik maakt van Adobe Acrobat Reader op een Windows-systeem of de Acrobat Reader

app voor een iOS oF Android apparaat.

- 1052631 > *Heeft u nog geen relatienummer bij Agentschap Telecom? Vul dan niets* 
	- *in.*

## 2 Aanvraag voor een vergunning digitale radio-omroep

- *> Voor lokale publieke omroepen geldt dat alleen een aanvraag kan worden gedaan voor allotments waarin deze omroep voor tenminste één gemeente een aanwijzing van het Commissariaat voor de Media heeft.*
- *> Voor commerciële omroepen kunt u per al/otment één capaciteitseenheid aanvragen.*

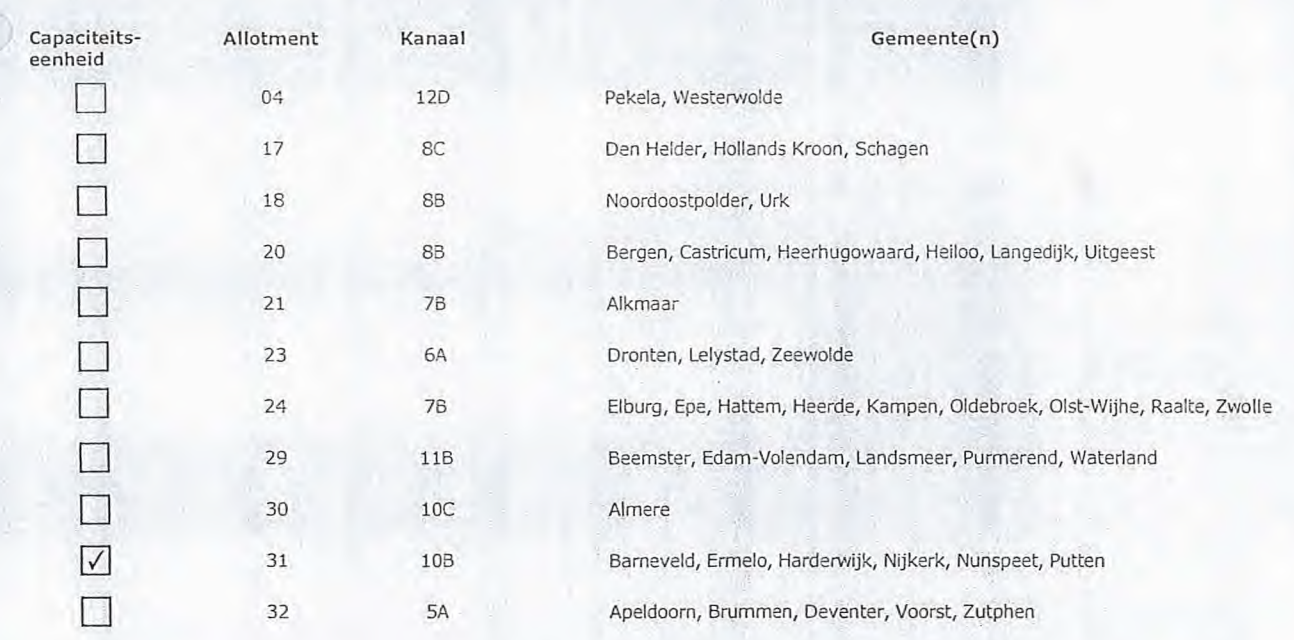

### 2 van 3

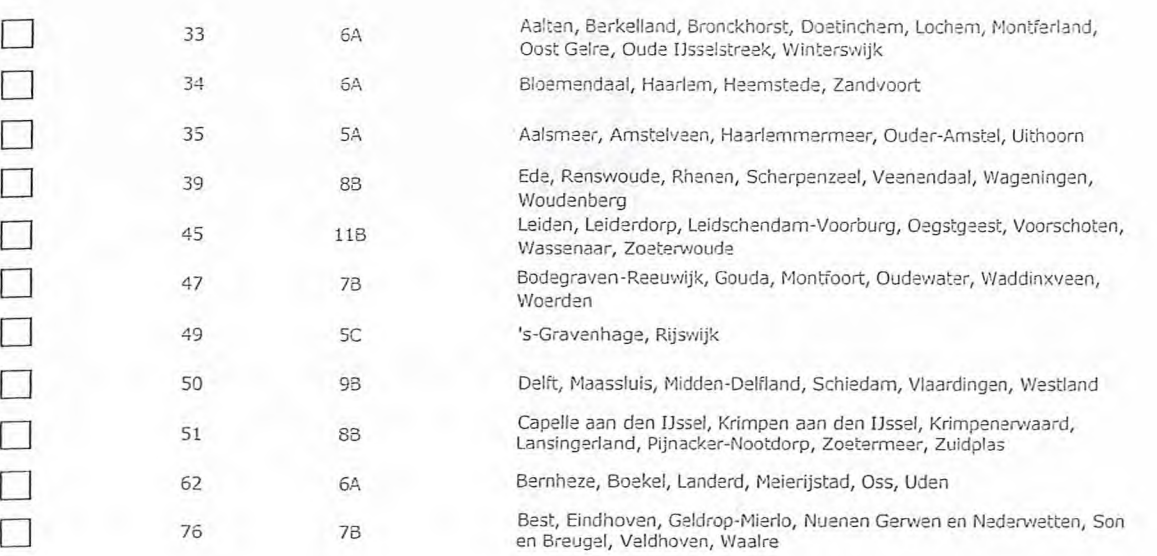

## 3 Vergunning op naam van rechtspersoon

### 3.1 Statutaire naam \* Stichting Lokale Radio Nunspeet ).2 Ingeschreven bij de KvK in \* **1988** O Buitenland **2008** Stuur een bewijs van inschrijving mee.

- 
- Nederland *> Agentschap Telecom verifieert uw gegevens in het handelsregister.* 
	- $\bigcirc$
- 
- 3.4 Vestigingsnummer *> Indien van toepassing.*

4.1 Straat

4.2 Huisnummer\*

4.4 Postcode \* 4.5 Plaats 4.6 Land

3.3 KvK-nummer 8024118

## 4 Vestigingsadres

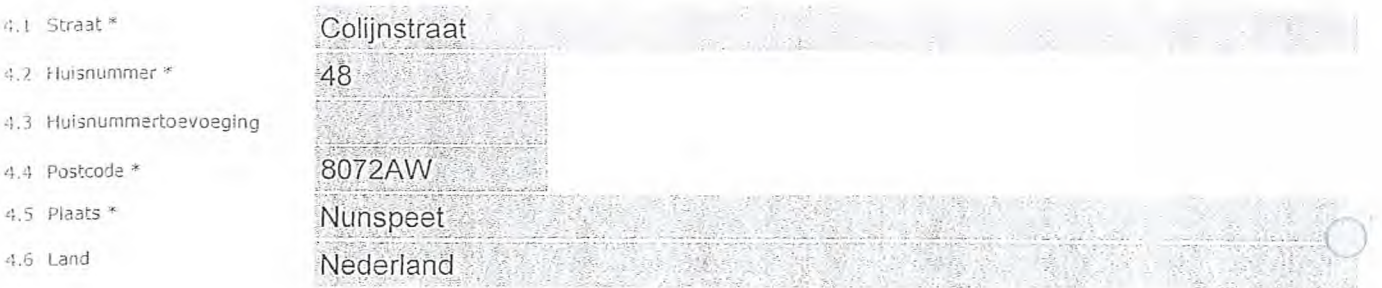

## **5** Correspondentieadres

*> Alleen invullen als dit anders is dan het adres onder vraag 4.* 

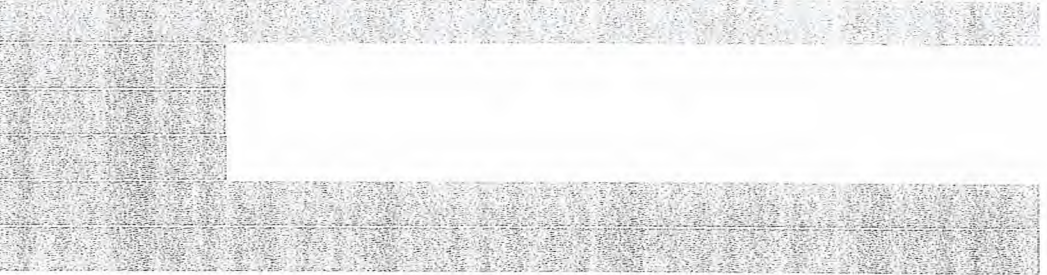

- 5.1 Straat
- 5.2 Huisnummer
- 5.3 Huisnummertoevoeging
- 5.4 Postcode
- 5.5 Plaats
- 5.6 Land

### 3 van 3

## **6** Contactgegevens

- 6.1 Contactpersoon
- 6.2 Telefoonnummer \*
- 6.3 E-mailadres

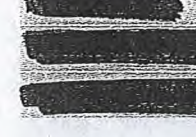

> Telefoonnummer waarop u tijdens de uitzendingen bereikbaar bent.

## **7** Facturatie

*> U bent een vergoeding verschuldigd voor de verlening van de vergunning en voor het toezicht op de naleving van de vergunningsvoorwaarden. U vindt de tarieven op agentschaptelecom,nl.* 

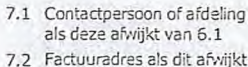

- 7.2 Factuuradres als dit afwijkt van het adres onder 4 of 5
- 7.3 Postcode
- 7.4 Plaats
- 7.5 Land
- 7.6 Intern ordemummer

- O Automatische incasso, vul ook het formulier doorlopende machtiging in.
- $\odot$ Betaling per factuur.
- *> Agentschap Telecom kan een ordernummer op de factuur plaatsen. Hiervoor zijn maximaal 30 posities beschikbaar.*
- *> U vindt het formulier op de website van Agentschap Telecom.*

**8** De volgende bijlagen zijn bijgevoegd *> Bijlagen kunt u toevoegen zodra u via de verzendknop het mailprogramma heeft geopend.* 

> \* Verplicht voor lokale publieke omroep: Kopie aeldige aanwijzing (het besluit) van het Commissariaat voor de Media op naam van de aanvrager voor tenminste één gemeente binnen ieder alltoment waarvoor u een vergunning aanvraagt.

- $\bigcirc$  \* Verplicht voor commerciële omroep: Kopie geldige toestemming (het besluit) van het Commissariaat voor de Media
	- Kopie inschrijving buitenlandse KvK (indien nodig) (3.2)
- Machtiging vertegenwoordiging door derden (indien u • deze aanvraag ondertekent namens de aanvrager) > *U vindt een voorbeeld machtiging op onze website.* 
	-

## **9** Ondertekening

Nunspeet

-Ik ben/wij zijn namens de rechtspersoon bevoegd en/of gemachtigd om deze aanvraag te ondertekenen. Zie hiervoor de Kamer van Koophandel. -Ik verklaar dat dit formulier naar waarheid is ingevuld.

## 07/03/2020

9.2 Datum \*

9.3 Plaats \*

9.1 Naam ondertekenaar \*

9.4 Handtekening \*

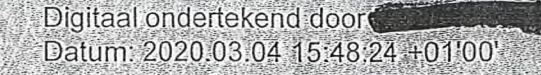

- *> U kunt dit formulier met een digitale handtekening ondertekenen en daarna direct verzenden. Het enige wat u daarvoor nodig heeft is een digitale ID. Uw digitale handtekening kunt u voortaan gebruiken om documenten te ondertekenen. Let op bij digitale ondertekening door meerdere personen.*
- *> Na ondertekening en opslaan van het document wordt automatisch een e-mail geopend met het formulier als bijlage. Gebeurt*  dit niet, dan kunt u zelf het formulier versturen naar: info@agentschaptelecom.nl.
- *> Na ondertekening mag het formulier niet meer worden aangepast.*
- Villt u liever niet digitaal ondertekenen, dan kunt u het ingevulde formulier printen, ondertekeren en met bijlage per<br>e-mail verzenden naar info@agentschaptelecom.nl of persoonlijke overhandigen, Emmasingel 1 te Groningen

> *Let op: uw aanvraag wordt alleen in behandeling genomen indien deze compleet is ingevuld. Dit houdt in: een volledig ingevuld en bevoegd ondertekend aanvraagformulier, inclusief verplichten bijlage(n).* 

8.1 Bijlagen bij 8.1 Bijlagen bij<br>beantwoorde vragen O

*> Of:* 

Van:

Verzonden: dinsdag 10 maart 2020 09:00 Aan: Agentschaptelecom Onderwerp: Aanvraagformulier voor frequentieruimte laag 6 Bijlagen: Aanvraagform+I+-+Tijdelijke+verdeling+laag+6 ingevuld final.pdf; CvdM040.pdf

Let op, in de bijlage van deze e-mail, verzonden door **is en macro aangetroffen**. Macro's kunnen misbruikt worden om malware op uw systeem te installeren. Open de bijlage alleen als de e-mail afkomstig is van een door u vertrouwde afzender.

Indien dit niet het geval is dient u deze e-mail direct te verwijderen zonder de bijlage te openen.

DICTU Servicedesk

Geachte heer of mevrouw,

Bijgaand treft u onze bijlage aan tot aanvraag voor toestemming tot het uitzenden via laag 6 in de regio Apeldoorn, Deventer en Zutphen.

Mochten er vragen zijn, dan hoor ik die graag.

Met vriendelijke groet,

**Communication** oostad Radio Stichting 3eldoorn

24 uur per dag via AM1395 "Jouw gevoel" www.loostadradio.nl

Website: www.loostadradio.nl Studio & postadres:

1

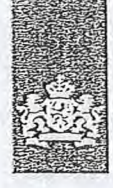

Agentschap Telecom *Ministerie van* Economische Zaken en *Klitnacti* 

## Aanvraag vergunning frequentieruimte

Tijdelijke verdeling laag 6 voor lokale digitale radio-omroep (I)

### Aanvraag

per e-mail naar info@agentschaptelecom.n!

Of

Overhandig deze persoonlijk op werkdagen tussen 10:00 en 12:00 of 14:00 en 16:00 uur bij Agentschap Telecom Emmasingel 1 te Groningen

### Meer informatie wviw.agentschaptelecom.nl Klantcontactcentrum: 050 587 74 44

## 1 Vergunning(en) aanvragen

1.1 Relatienummer

2.1 Keuze gebied \*

Over dit formulier

antwoorden aankruisen.

niet wijzigen.

• U kunt dit formulier digitaal invullen en ondertekenen. Het formulier bevat echter geen automatische controles. Ook worden ciecievens niet automatisch aangevuld zoals bij een combinatie van postcode en huisnummer. Verplichte velden kunt u herkennen aan de rode rand om

Staat er bij de keuzemogelijkheden een rondje, kruis dan één veld aan. Bij een vierkant kunt u meerdere

Alleen aangekruiste opties tellen mee. U kunt dit achteraf

Vanaf 10 maart tot en met 6 april 2020

het invulveld en een \* bij de beschrijving.

• U kunt dit formulier alleen invullen en digitaal ondertekenen als u oebruik maakt van Adobe Acrobat Reader op een Windows-systeem of de Acrobat Reader

app voor een iOS of Android apparaat.

*> Heeft u nog geen relatienummer bij Agentschap Telecom? Vul dan niets in.* 

## 2 Aanvraag voor een vergunning digitale radio-omroep

*> Voor lokale publieke omroepen aeldc* dat *alleen een aanvraag kan worden Gedaan voor allgtments waarin deze omroep* voor *tenminste één gemeente een aanwijzing van het Commissariaat voor de Media heeft.* 

*> Voor commerciële omroepen kunt u per allotment één capadteitseenheid aanvragen.* 

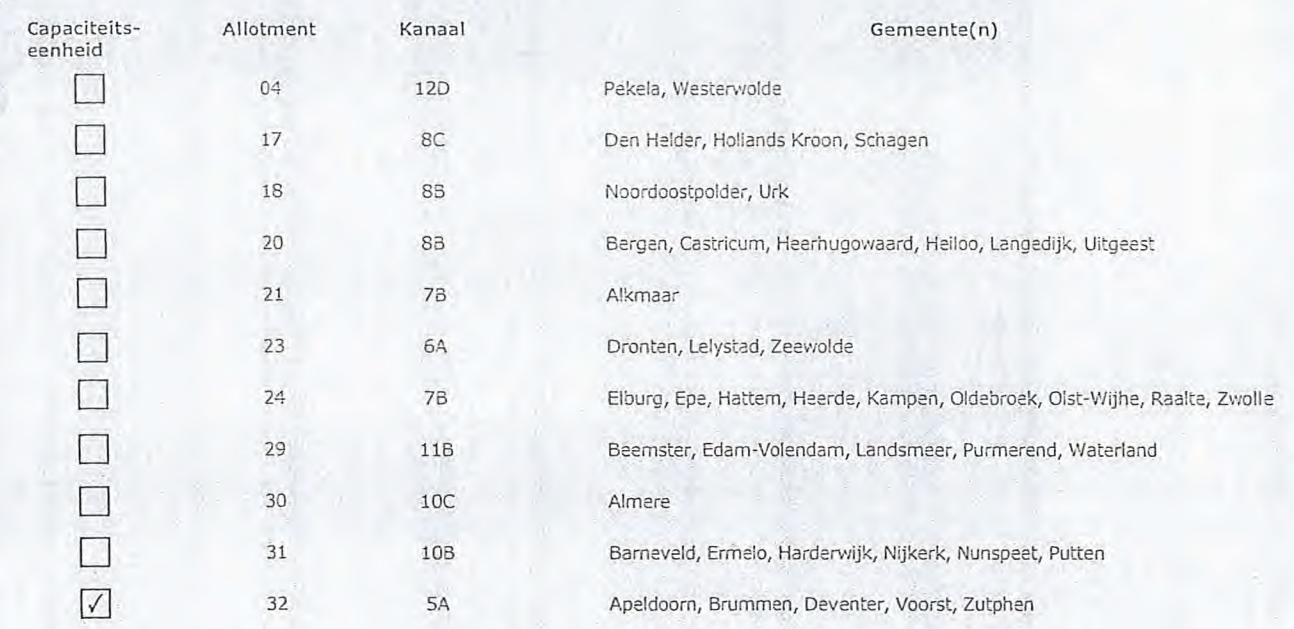

Pagina 1 van 3 Aanvraagformulier voor frequentieruimte laag 6 21/02/2020

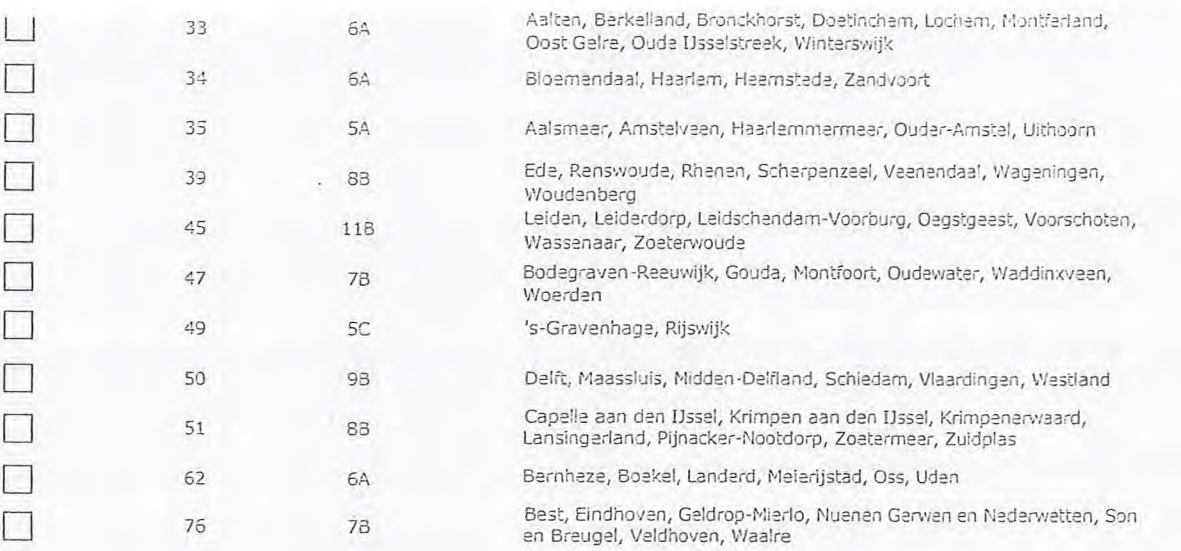

## Vergunning op naam van rechtspersoon

*> Stuur een bewijs van inschrijving mee.* 

*> Agentschap Telecom verifieert uw gegevens in het handelsregister.* 

 $>$  *Indien van toepassing.* 

11 Statutaire naam \* Loostad Radio Stichting

Naderland

O Buitenland

 $\odot$ 

8086685

**Torenstraat** 

1

- $\sim$   $\ln_3$ eschreven bij de KvK
- I | | VK-nunimer
- ;tigingsnummer
- 

 $\overline{3}$ 

## 4 Vestigingsadres

- 4.1 Straat\* 4.2 Hulsnummer \* 4.3 Huisnummertoevoeging 4.4 Postcode.\* 7311DX 4.5 Piaats \* Apeldoorn
- 4.6 Land Nederland
	-

## 5 Correspondentieadres

*> Alleen invullen als dit anders is dan het adres onder vraag 4.* 

### 5.1 Stras:

- 5.2 Huisnummer
- 5.3 Huisnummertoevoeging
- 5.4 Postcode
- 5.5 Plaats
- 5.6 Land

Contactgegevens

6.1 Contactpersoon

6.2 Telefoonnummer\*

Ó

6.3 E-meiiedres

*> Telefoonnummer waarop u tijdens* de *uitzendingen bereikbaar bent.*  7 Facturatie > *U bent een verooeding verschuldigd voor de verlening van de vergunning en voor het toezicht op de naleving van*  de vergunningsvoorwaarden. U vindt de tarieven op agentschaptelecom.nl.

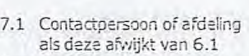

## 7.2 Factuuradres als dit afwijkt van het adres order 4 cF 5

- 7.3 Postcode
- 7.4 Plaats
- 7.5 Land
- 7.6 Intern ordernummer

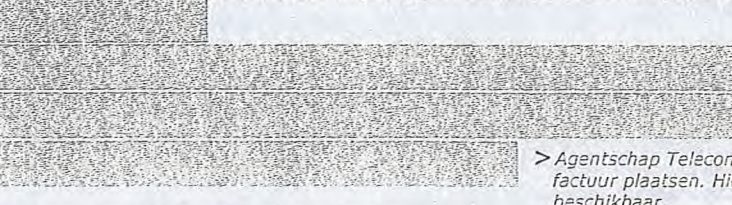

- n Automatische incasso, vul ook het formulier
- doorlopende machtiging in. ® Betaling per factuur.
- *>Agentschap Telecom kan een ordernummer op de factuur plaatsen. Hiervoor zijn maximaal 30 posities beschikbaar.*
- *> U vindt het formulier op de* website *van Agentschap*  Telecom.
- 8 De volgende bijlagen zijn bijgevoegd

> Bijlagen kunt u toevoegen zodra u via de verzendknop het mailprogramma heeft geopend.

\* Verplicht voor lokale publieke omroep: Kopie geldige aanwijzing (het besluit) van het Commissariaat<br>voor de Media op naam van de aanvrager voor tenminste één gemeente binnen ieder alltoment  $\left( \begin{array}{c} \cdot \end{array} \right)$ waarvoor u een vergunning aanvraagt.

*> Of:* 

- Verplicht voor commercials omroep: Kopie geldige toestemming (het besluit) van het Commissariaat voor de Media
- Kopie inschrijving buitenlandse KvK (indien nodig) (3.2)
- Machtiging vertegenwoordiging door derden (indien u deze aanvraag ondertekent namens de aanvrager)  $>$  *U vindt een voorbeeld machtiging op onze website.* 
	-

## 9 Ondertekening

10/03/2020 Apeldoorn

**Contractor** 

-Ik ben/wij zijn namens de rechtspersoon bevoegd en/of gemachtigd om deze aanvraag te ondertekenen. Zie hiervoor de Kamer van Koophandel. -Ik verklaar dat dit formulier naar waarheid is ingevuld.

9.1 Naam ondertekenaar\*

9.2 Datum

9.3 Plaats \*

9.4 Handtekening \*

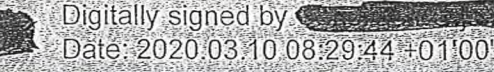

- *> U kunt dit formulier met een digitale handtekening ondertekenen en daarna direct verzenden. Het enige wat u daarvoor nodig heeft is een digitale ID. Uw digitale handtekening kunt u voortaan gebruiken om documenten te ondertekenen. Let op bij digitale ondertekening door meerdere personen.*
- *> Pla ondertekening en opslaan van het document wordt automatisch een e-mail geopend met het formulier als bijlage. Gebeurt*  dit niet, dan kunt u zelf het formulier versturen naar: info@agentschaptelecom.nl.
- *> Na ondertekening maa het formulier niet meer worden aanaepast.*
- ≫ Wilt u liever niet digitaal ondertekenen, dan kunt u het ingevulde formulier printen, ondertekeren en met bijlage per<br>e-mail verzenden naar info@agentschaptelecom.nl of persoonlijke overhandigen, Emmasingel 1 te Groning
- *> Let op: uw aanvraag wordt alleen in behandeling genomen indien deze compleet is ingevuld. Dit houdt in: een volledig ingevuld en bevoegd ondertekend aanvraagformulier, inclusief verplichten bijlage(n).*

Pagina 3 van 3 Aanvraagformulier voor frequentieruimte laag 6 21/02/2020

### 8.1 Bijlagen bij beantwoorde vragen

أتعمل

Van:

well, News Company Verzonden: dinsdag 10 maart 2020 09:00 Aan: Agentschaptelecom Onderwerp: Aanvraag lokale DAB+ capaciteit Bijlagen: AanvraagDABlaag6-Muurkrant\_20200303\_0001.pdf; AanvraagDABlaag6-Muurkrant-Bijlage01\_20200303\_0001.pdf; AanvraagDABlaag6-Muurkrant-Bijlage02\_20200303\_ 0001.pdf

 $\varnothing$ 

Goedemorgen,

Hierbij het aanvraagformulier (met bijlagen) voor de lokale DAB+ capaciteit.

MvG

 $(\ )$ 

Vereniging de Muurkrant

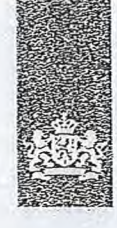

Agentschap Telecom • Ministerie van Economische Zaken en Klimaat

## **Aanvraag vergunning frequentieruimte**

Tijdelijke verdeling laag 6 voor lokale digitale radio-omroep (I)

Aanvraag per e-mail naar info@agentschaptelecom.nl

Of

Overhandig deze persoonlijk op werkdagen tussen 10:00 en 12:00 of 14:00 en 16:00 uur bij Agentschap Telecom Emmasingel 1 te Groningen

## Vanaf 10 maart tot en met 6 april 2020

Vergunning(en) aanvragen

1.1 Relatienummer

2.1 Keuze gebied \*

# 6180112 . Heeft u nog geen relatienummer bij Agentschap Telecom? Vul dan niets in.

Meer informatie www.agentschaptelecom.nl Klantcontactcentrum: 050 587 74 44

### **2** Aanvraag voor een vergunning digitale radio-omroep

*> Voor lokale publieke omroepen geldt dat alleen een aanvraag kan worden gedaan voor allotme.nts waarin deze omroep voor tenminste één oemeente een aanwijzing van het Commissariaat voor de Media heelt.* 

*> Voor commerciële omroepen kunt u per alloLment één capadteitseenheid aanvragen.* 

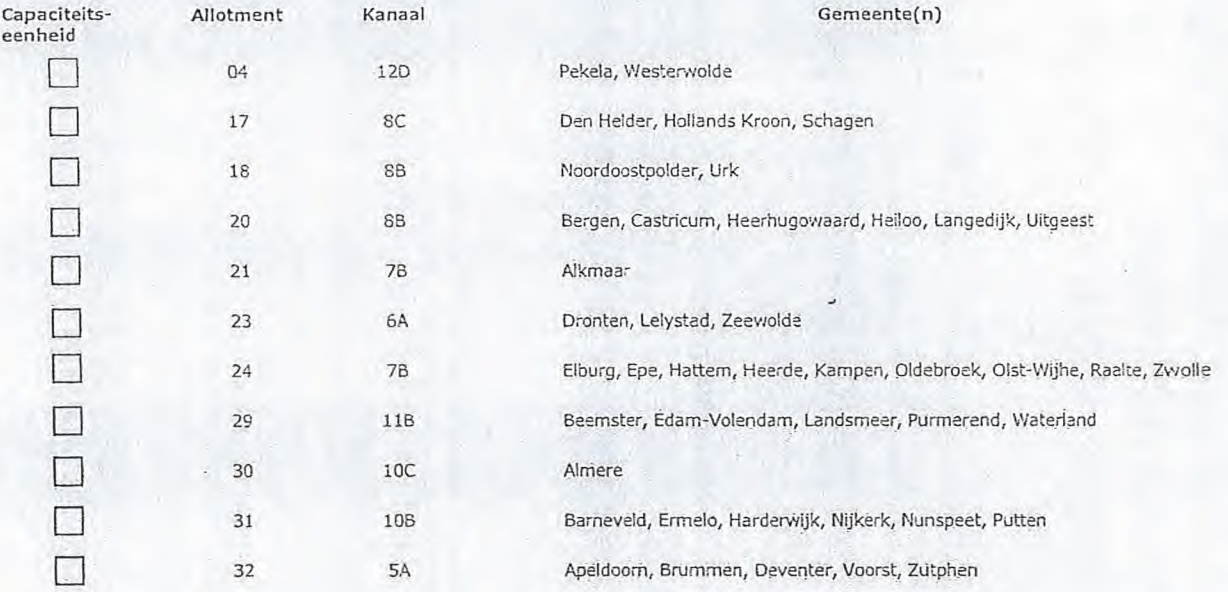

Pagina 1 van 3 Aanvraagformulier voor frequentieruimte laag 6 21/0212020

Over dit formulier

- U kunt dit formulier digitaal invullen en ondertekenen. Het formulier bevat echtèr geen automatische controles.
- Obk worden gegeVens niet autornatisch aangevuld zoals
- bij een combinatie van postcode en huisnummer.<br>• Verplichte velden kunt û herkennen aan de rode rand om<br>• het invulveld en een \* bij de beschrijving.<br>• Staat er bij de keuzemogelijkheden een rondje, kruis dan<br>• één veld aa
- 
- antwoorden aankruisen. Alleen aanoekruiste opties tellen mee. U kunt dit achteraf niet viijzigen.
- U kunt dit formulier alleen invullen en digitaal ondertekenen als u gebruik maakt van Adobe Acrobat Réader op een Windows-systeem of de Acrobat Reader app voor een iOS of Android apparaat.

1

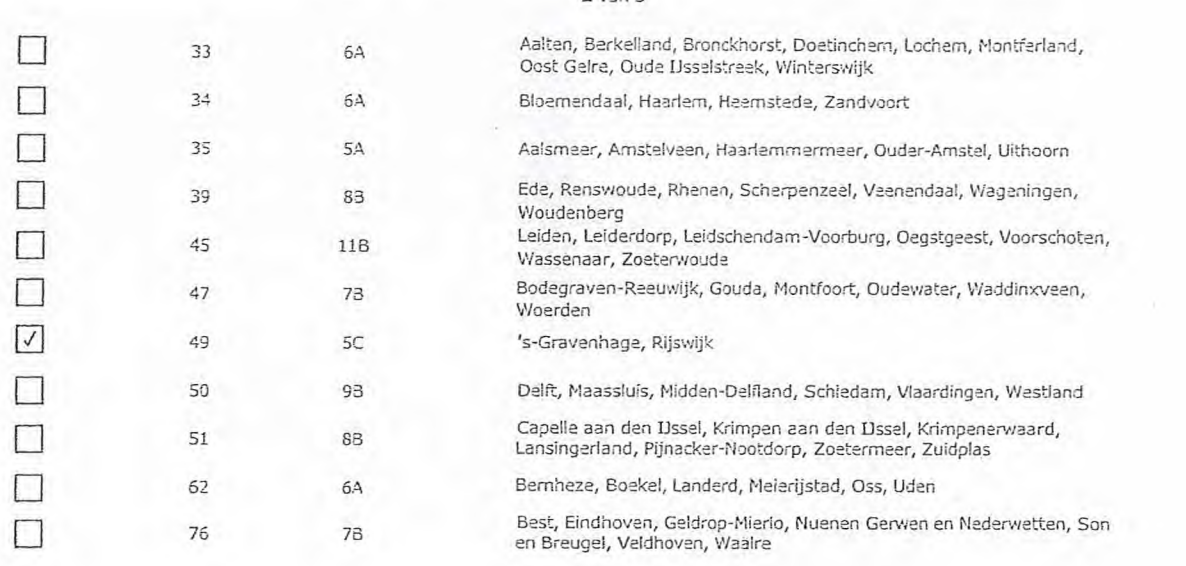

## 3 Vergunning op naam van rechtspersoon

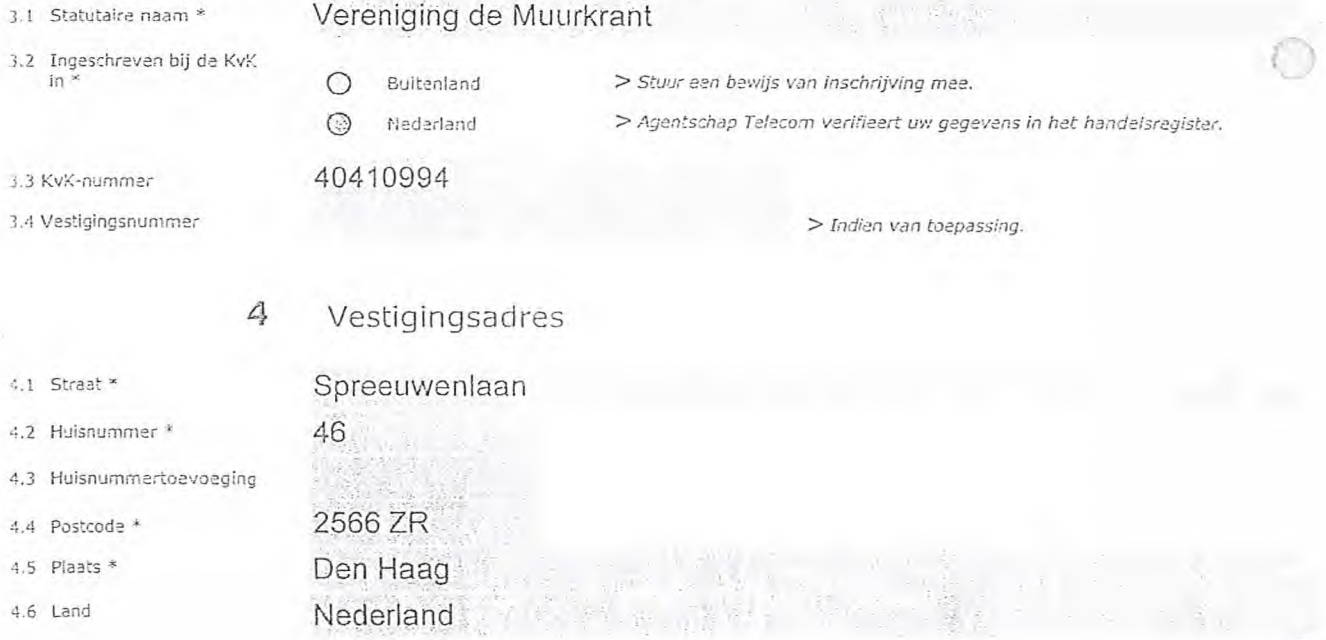

**5** Correspondentieadres

*> Alleen invullen als dit anders is dan het adres onder vraag 4.* 

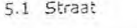

- 5.2 Huisnummer
- 5.3 Huisnummertoevoeging
- 5.4 Postcode
- 5.5 Plaats
- 5.6 Land

Pagina 2 van 3 **Aanvraagformulier voor frequentieruimte laag 6** 21/02/2020

## 6 Contactgegevens

- 5.1 Contactpersoon
- 6.2 Telefoonnummer
- 5.3 E-mailadres

*> Telefoonnummer waarop u tijdens* de *uitzendingen bereikbaar bent.* 

### 7 Facturatie

- 7.1 Contactpersoon of afdeling als deze afwijkt van 6.1
- 7.2 Factuuradres als dit afwijkt van het adres onder 4 cf 5
- 7.3 Postcode
- 7.4 Plaats
- 7.5 Land
- 7.6 Intern crdernurnmer
- æ.
- > *U bent een vergoeding verschuldigd voor de verlening van de vergunning en voor het toezicht op de naleving van de vergunningsvoonvaarden. U vindt de tarieven* op *agehtschaptelecorn.nl.*
- - - O Automatische incasso, vul ook het formulier doorlopende machtiging in.
		- O Betaling per factuur.
- *>Agentschap Telecom kan een ordernummer op de factuur plaatsen. Hiervodr zijn maximaal 30 positie beschikbaar.*
- *> U vindt het formulier op* de *website van Agentscha, Telecom.*

## 8 De volgende bijlagen zijn bijgevoegd

*> Bijle.gen kunt u toevoegen zodra u via de verzendknop het mai/programma heeft geopend.* 

8.1 Bijlagen bij beantwoorde vragen O \* Verplicht voor lokale publieke omroep: Kopie geldige aanwijzing (het besluit) van het Commissariaat<br>voor de Media op naam van de aanvrager voor tenminste één gemeente binnen ieder alltoment waarvoor u een vergunning aanvraagt.

> *Of:* 

- (2) Verplicht voor commerciële omroep: Kopie geldige toestemming (het besluit) van het Commissariaat voor de Media
- D Kopie inschrijving buitenlandse KvK (indien nodig) (3.2)
- ❑ Machtiging vertegenwoordiging door derden (indien u dezeaanvraag ondertekent namens de aanvrager) > U *vindt* een *voorbeeld machtioing op onze* website.
	-

### 9 Ondertekening

10 maart 2020

Den Haag

-Ik ben/wij zijn namens de rechtspersoon bevoegd en/of gemachtigd om deze aanvraag te ondertekenen. Zie hiervoor de Kamer van Koophandel. -Ik verklaar dat dit formulier naar waarheid is ingevuld.

- 
- 9.2 Datum
- 9.3 Plaats \*

- > U kunt dit formulier met een digitale handtekening ondertekenen en daarna direct verzenden. Het enige wat u daarvoor nodig<br>heeft is een digitale ID. Uw digitale handtekening kunt u voortaan gebruiken om documenten te ond
- *> Na ondertekening en opslaan van het document Wordt automatisch een e-mail geopend met het formulier als bijlage. Gebeurt*  dit niet, dan kunt u zelf het formulier versturen naar: info@agentschaptelecom.nl.
- *> Na ondertekening mag het formulier niet meer- warden aanagpast.*
- > Wilt u liever niet digitaal ondertekenen, dan kunt u het ingevulde formulier printen, ondertekenen en met bijlage per<br>e-mail verzenden naar info@agentschaptelecom.nl of persoonlijke overhandigen, Emmasingel 1 te Groninge

*> Let op: uw aanvraag wordt alleen in behandeling genomen indien deze compleet is ingevuld. Dit houdt in: een volledig ingevuld en bevoegd ondertekend aanvraagformulier, inclusief verplichten bijlage(n).* 

Pagina 3 van 3 Aanvraagformulier voor frequentieruimte laag 6 21/02/2020

- 
- 9.1 Naam ondertekenaar
- 
- 

9.4 Handtekening \*

Van: Verzonden: Aan: Onderwerp:

Bijlagen:

411§~~~111111111~1159 dinsdag 10 maart 2020 09:00 Agentschaptelecom

Aanvraag vergunning frequentieruimte tijdelijke verdeling laag 6 voor lokale digitale radio-omroep / Stichting Productie Fabriek Almere CvdM2 (2).jpg; CvdM2 (1).JPG; Allotmentkaart+laag+6+(PDF).pdf; DAB+ zender.jpg; Vergunning DAB+ op WTC Almere.pdf; Totaal Assembly\_incl DAB dipole.pdf; aanvraag pagina 1.pdf; aanvraag pagina 2.pdf; aanvraag pagina 3.pdf

Geacht Agentschap Telecom,

Middels dit schrijven doet de Stichting Productie Fabriek Almere (SPFA), de officiële lokale omroep van de gemeente Almere, een aanvraag vergunning frequentieruimte, tijdelijke verdeling laag 6 voor lokale digitale radio-omroep. De aanvraag betreft het Allotment 30 - kanaal 10C alwaar de lokale omroep een licentie heeft, een FM frequentie (95.5 Mhz) en kabeldistributie. In 2017 hebben wij deelgenomen aan de lokale DAB+ testuitzendingen vanaf het World Trade Center in Almere. In de bijlage de vergunning en zendinstallatie. Wij staan open om met andere partijen ;amen te werken, MUX ruimte beschikbaar te stellen aan publieke en commerciële omroepen.

Deze aanvraag is per post en mail aan u gezonden. Op dinsdag 10 maart voor 10.00 uur zal een aangetekend ststuk worden bezorgd met de originele stukken van deze aanvraag.

Met vriendelijke groet,

1101~§

Stichting Productie Fabriek Almere

•

World Trade Center Almere P.J. Oudweg 4 1314 CH Almere fel: 036-2340955

,iww.easyfm.n1

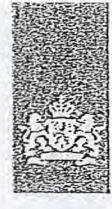

Agentschap Telecom *Ministerie van* Economische Zaken *en* Kiimaat

## Aanvraag vergunning frequentieruinne

Tijdelijke verdeling leag 6 voor lokale digitale radio-omroep (1)

Aanvraag per e-mail naar info@agentschaptele.com.nl

Of

Overhandig deze persoonlijk op werkdagen tussen 10:00 en 12:00 of 14:00 en 16:00 uur bij Agentschap Telecom Emmesingel 1 te Groningen

Meer informatie www.agentschaptele.com.nl Klantcontactcentrum: 050 587 74 44

#### 1 Vergunning(en) aanvragen

1.1 Relatienummer

Over dit formulier

niet wijzigen.

U kunt dit formulier digitaal invullen en ondertekenen. Het formulier bevat echter geen automatische controles. • Ook worden gegevens niet automatisch aangevuld zoals bij een combinatie van postcode en huisnummer, • Verplichte velden kunt u herkennen aan de rode rand om<br>• het invulveld en een \* bij de beschrijving.<br>• Staat er bij de keuzemogelijkheden een rondje, kruis dan

één veld aan. Bij een vierkant kunt u meerdere<br>antwoorden aankruisen. • Alleen aangekruiste opdes tellen mee. U kunt dit achteraf

kunt dit formulier alleen invullen en digitaal ondertekenen als u gebruik maakt van Adobe Acrobat Reader op een Windows-systeem of de Acrobat Reader

 $\overline{2}$ 

Vanaf 10 maart tok en met b aprji 2020

app voor een iOS of Andro!d apparaat.

3410823 > *Heeft ti nou* geen *relatienummer bij Agenschap Telecom? Vul dan niets in.* 

## 2.1 Keuze gebied \*

> Voor lokale publieke omroepen geldt dat alleen een aanvraag kan worden gedaan voor allotments<br>waarin deze omroep voor tenminste één gemeente een aanwijzing van het Commissariaat voor de *Media heeft.* 

Aanvraag voor een vergunning digitale radio-omroep

*> Voer commercie/e.* a (...",en *kunt* u per allotment één *ca.r.eciteitseenheld gen/. =gen.* 

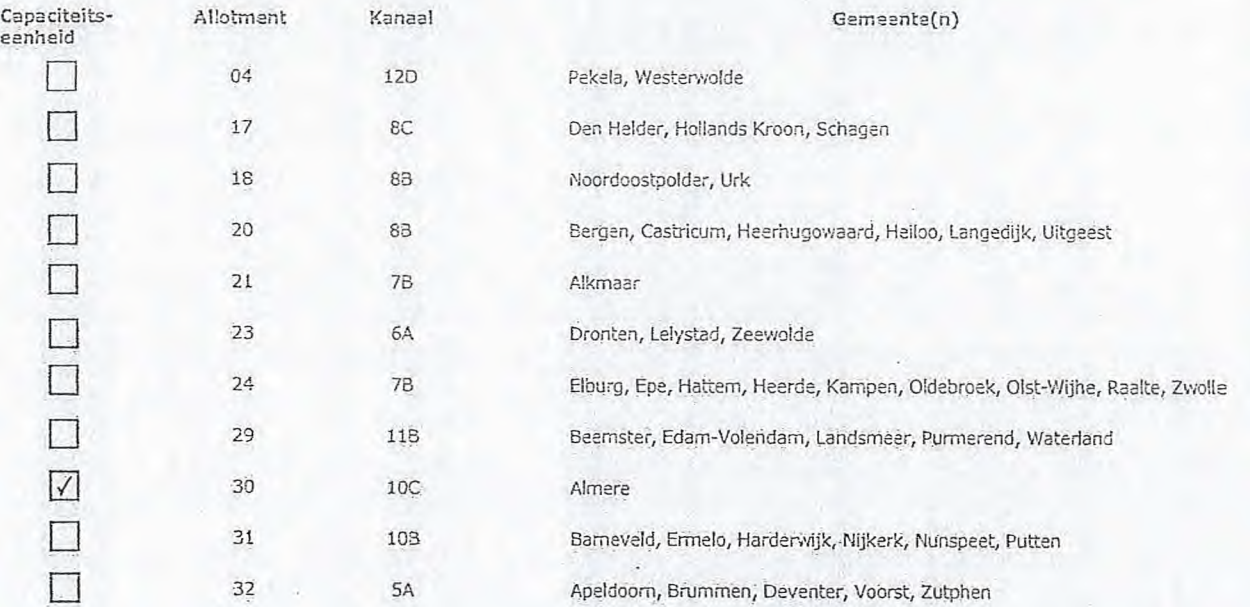

Pagina 1 van 3 Aanvraagformulier voor frequentieruimte laag 6 21/02/2020

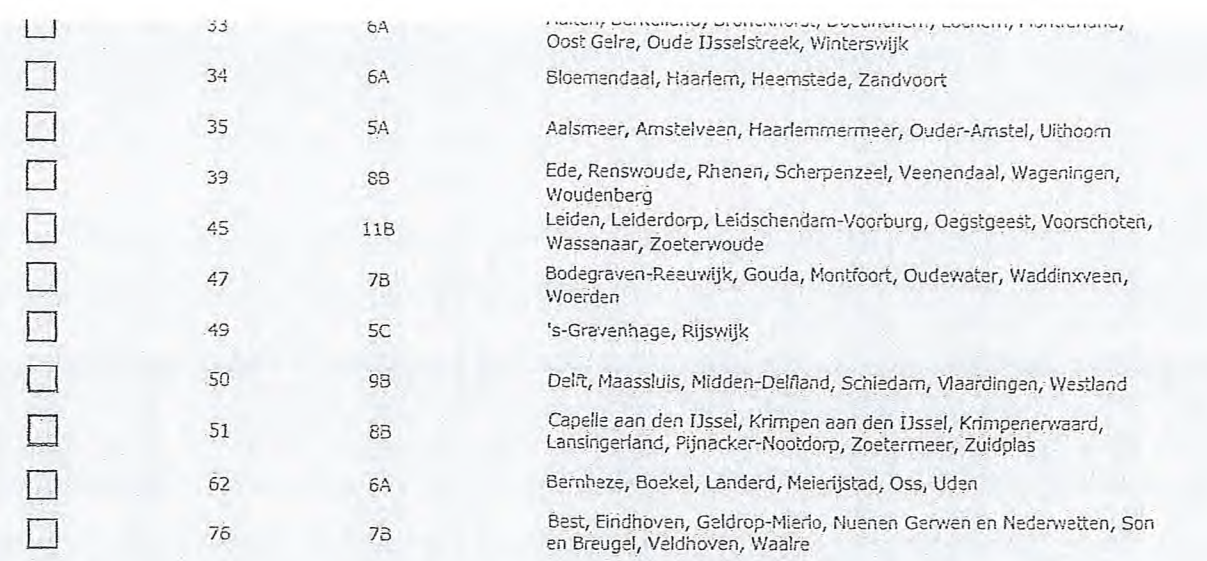

## $\mathbb{S}^1$

## Vergunning op naam van rechtspersoon

3.1 Statutaire naam \* Stichting Productie Fabriek Almere / Easy 95.5 FM

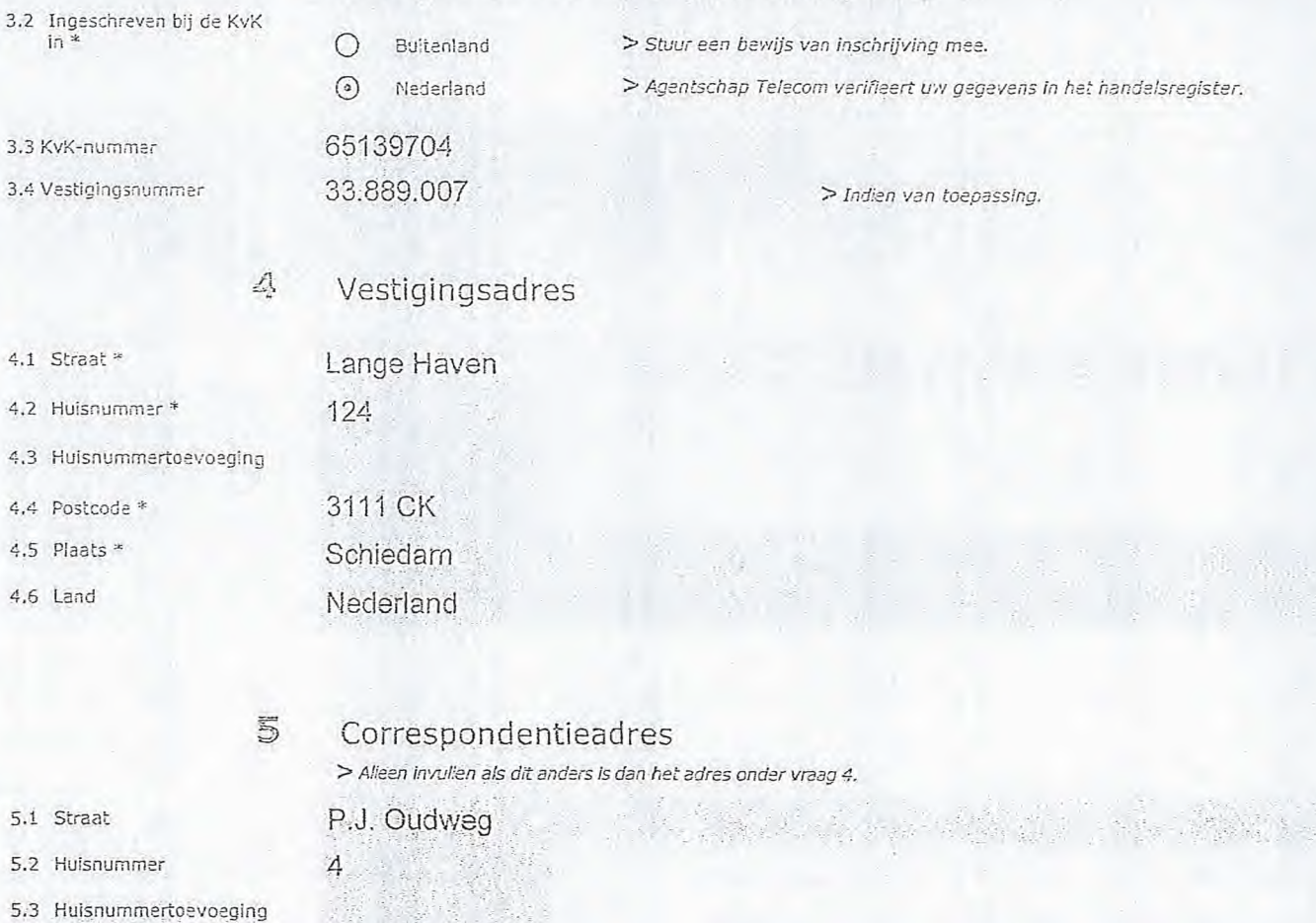

5.5 Plaats

5.4 Postcode

5.6 Land

5.1 Straat

4.1 Straat\* 4.2 Huisnumm

 $in$ 

4.5 Plaats \* 4,6 Land

1314,CH Almere

Nederland

Pagina 2 van 3 21/02/2020 Aanvraagformulier voor frequentieruimte laag 6 21/02/2020

- 6.1 Contactpersoon
- 

6

7.1 Contactpersoon of afdir.g als deze afwijkt van 6.1 Factuuradres als dit afwijkt

- van het adres onder 4 of 5
- 7.3 Postcode
- 7.4 Plaats
- 7.5 Land
- 7.6 Intern ordemumrner

Contactgegevens

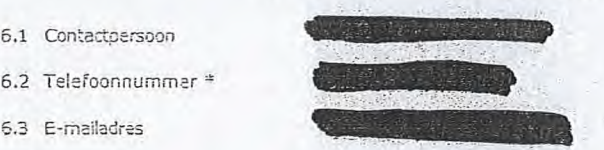

*> Telefoonnummer waarop u tijdens* de *uiendingen bereikbaar bent.* 

*beschikbaar.* 

*Telecom.* 

## 7 Facturatie

*> U bent een vergoeding verschuldigd voor de verlening van de vergunning en voor het toezicht op de naleving van*  de vergunningsvoorwaarden. U vindt de tarieven op agentschaptelecorn.nl.

- O Automatische incasso, vul ook het formulier
- doorlopende machtiging in.
- e) Betaling per factuur.

#### B De volgende bijlagen zijn bijgevoegd

*> Bijlagen kunt u toevoegen zodra u via de* verze.ndknoo het *mailprogramma heeft geopend.* 

- 8.1 Eijiegen bij besntwoorde vragen
- \* Verplicht voor lokale publieke omroep; Kopie geldige aanwijzing (het besluit) van het Commissariaat<br>voor de Media op naam van de aanvrager voor tenminste één gemeente binnen ieder alltoment  $\circ$ waanvoor u een vergunning aanvraagt.

*> Of:* 

- $\bigcirc$  \* Verplicht voor commerciële omroep: Kopie geldige toestemming (het besluit) van het Commissariaat voor de Media
- Kopie inschrijving buitenlandse KvK (indien nodig) (3.2)
- $\Box$ Machtiging vertegenwoordiging door derden (indien u vindt een *voorbeeld machtiging op onze website.* **deze aanvraag ondertekent namens de aanvrager**) > U vindt een voorbeeld machtiging op onze website.
	-

*> AcientsChap Telecom kan een ordernummer op* de *fadtuur plaatsen. Hiervbor zijn maximaal 30 posities* 

> U vindt het formulier op de website van Agentschap

## Ondertekening

9

- -Ik ban/wij zijn namens de rechtspersoon bevoegd en/of gemachtigd om deze aanvraag te ondertekenen. Zie hiervoor de Kamer van KoOphandel.
- -Ik verklaar dat dit formulier naar waarheid is ingevuld.

## 9.1 Naam onds-rtekenaar Milak 28/02/2020

9.3 Plaats \* Almere

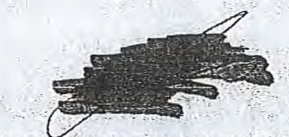

- *> U kuht dit formulier met een a girale* handtekening *ondertekenen en daarna direct verzenden. Het enice Wat u* daarvoor *nodig*  heeft is een digitale ID. Uw digitale handtekening kunt u voortaan gebruiken om documenten te ondertekenen. Let op bij *digitale ondertekening door meerdere personen.*
- *> Na ondertekening en opslaan van het document wordt automatisch een e-mail geopend Met het formuh-er als bijlace- Gebeurt*  dit niet, dan kunt u zelf het formulier versturen naar: info@agentschaptelecorn.nl.
- *> Ne onclerte.kene-:g mag hei. fofinulier niet rneer worden aangepa*st*.*
- 
- Wilt u liever niet digitaal ondertekenen, dan kunt u het ingevulde formulier printen, ondertekeren en met bijlage per<br>e-mail verzenden naar info@agentschaptelecom.nl of persoonlijke overhandigen, Emmasingel 1 te Groningen.
- *> Let op: uw aanvraag wordt alleen in behandeling genomen indien deze compleet is ingevuld. Dit houdt in:* een *volledig ingevuld en bevoegd ondertekend aanvraagfórrnulier, inclusief verplichten bijlage(n).*

9.4 Handtekening \*

Pagina 3 van 3 Aanvraagforráulier voor tréquentieruirnte laag 6 21/02/2020

**Van:** Maximum and Members and Members and Members and Members and Members and Members and Members and Members and Members and Members and Members and Members and Members and Members and Members and Members and Members and **Verzonden:** dinsdag 10 maart 2020 09:00 Aan: **Agentschaptelecom Onderwerp:** Aanvraagform+11±-+Tijdelijke÷verdeling+laag+6 ingevuld.pdf **Bijlagen:** Aanvraagform+11±-+Tijdelijke+verdeling+laag+6 ingevuld.pdf; CVDM vergunning Urk FM.pdf

Let op, in de bijlage van deze e-mail, verzonden door 1818 is een macro aangetroffen. Macro's kunnen misbruikt worden om malware op uw systeem te installeren. Open de bijlage alleen als de e-mail afkomstig is van een door u vertrouwde afzender.

Indien dit niet het geval is dient u deze e-mail direct te verwijderen zonder de bijlage te openen.

DICTU Servicedesk

Aanvraag Urk FM en bijlage CVDM

-t op! Gebruik voor elke afzonderlijke aanvraag een aparte email. Hierdoor gaat de automatische verwerking van aanvraag sneller. U kunt wel gewoon bijlagen toevoegen die bij de aanvraag horen.

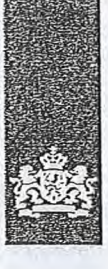

Agentschap Telecom *Ministerie van* Economische *Zaken en* Klimaat

## Aanvraag vergunning frequentieruimte

Tijdelijke verdeling laag 6 voor lokale digitale radio-omroep (II)

Aanvraag per e-mail naar info@agentschaptelecom.n1

### Of

Overhandig deze persoonlijk op werkdagen tussen 10:00 en 12:00 of 14:00 en 16:00 uur bij Agentschap Telecom Emmasingel 1 te Groningen

Meer informatie www.agentschaptelecom.ni Klantcontactcentrum: 050 587 74 44

## $1$  Vergunning(en) aanvragen

1.1 Relatienummer

Over dit formulier

niet wijzigen.

• U kunt dit formulier digitaal invullen en ondertekenen. Het formulier bevat echter geen automatische controles. • Ook worden gegevens niet automatisch aangevuld zoals bij een combinatie van postcode en huisnummer. Verplichte velden kunt u herkennen aan de rode rand om

• Staat er bij de keuzemogelijkheden een rondje, kruis dan één veld aan. Bij een vierkant kunt u meerdere

• Alleen aangekruiste opties tellen mee. U kunt dit achteraf

Vanaf 7 april 2020

het invulveld en een \* bij de beschrijving.

U kunt dit formulier alleen invullen en digitaal ondertekenen als u gebruik maakt van Adobe Acrobat Reader op een Windows-systeem of de Acrobat Reader

app voor een iOS of Android apparaat.

antwoorden aankruisen.

*Media heeft.* 

334326 *> Heeft u nog geen relatienummer bij Agentschap Telecom? Vul dan niets* 

## 2 Aanvraag voor een vergunning digitale radio-omroep *> Voor lokale publieke omroepen geldt dat alleen een aanvraag kan worden gedaan voor aliotments waarin deze omroep voor tenminste één gemeente een aanwijzing van het Commissariaat voor de*

*> Voor commerciële omroepen kunt u per al/otment een gewenst aantal capaciteitseenheden* 

2.1 Keuze gebied \*

Aantal

2

eenheden

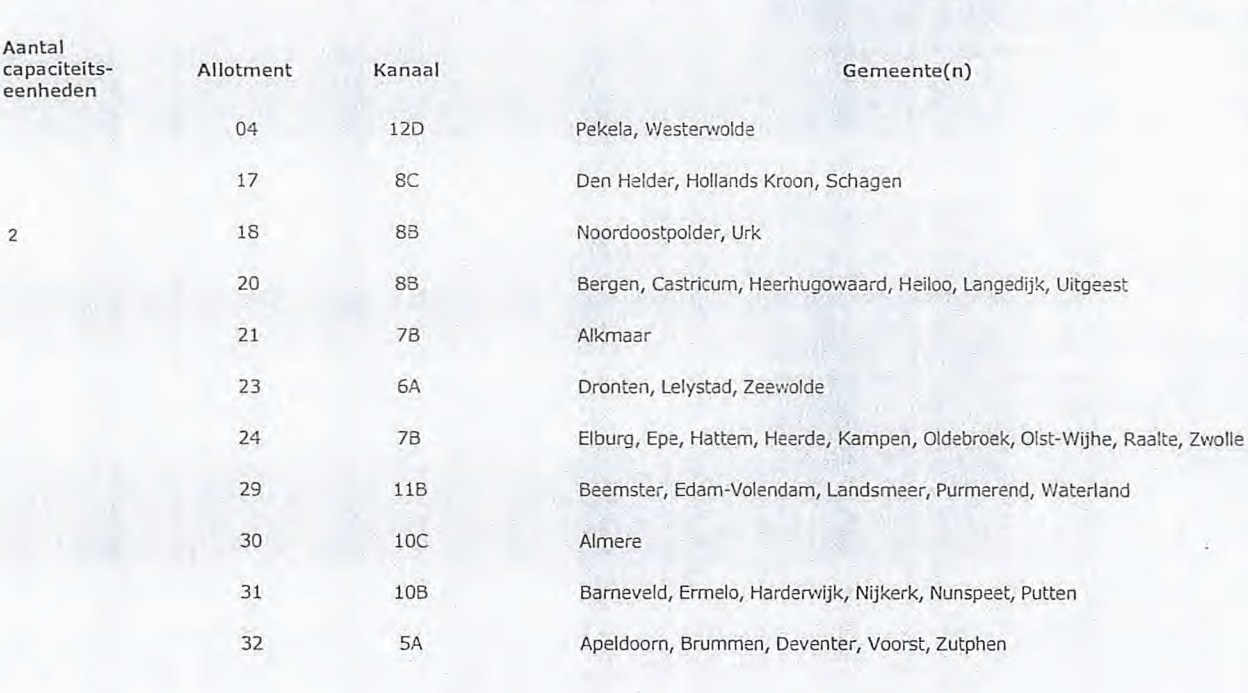

### 2 van 3

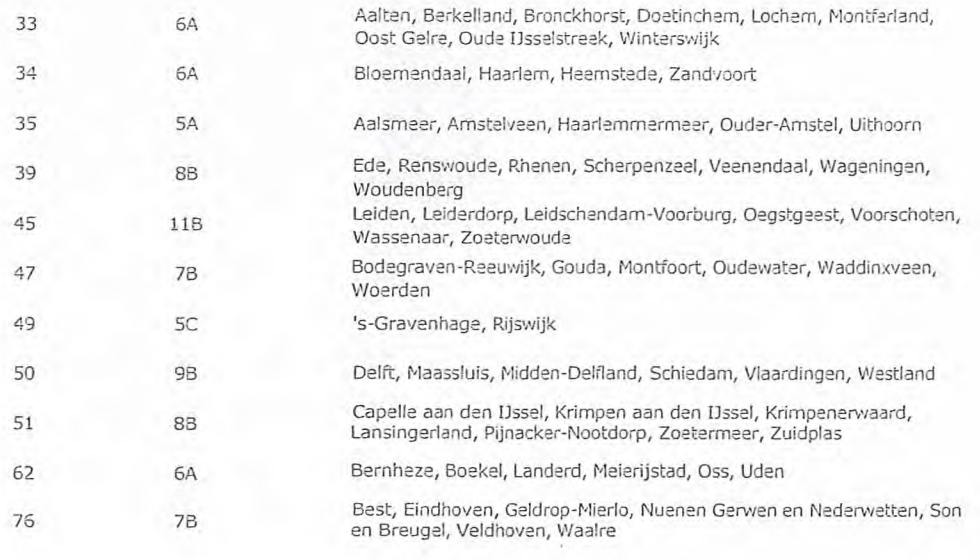

## **3** Vergunning op naam van rechtspersoon

### II Statutaire naam \*

- s.1 ingeschreven bij de KvK in
- O Buitenland O Nederland

Urk FM

*> Stuur een bewijs van inschrijving mee. > Agentschap Telecom verifieert uw gegevens in het handelsregister.* 

3.3 KvK-nummer 39069361

4.1 Straat\*

4.2 Huisnummer \*

4.4 Postcode \* 4.5 Plaats \* 4.6 Land

4.3 Huisnummertoevoeging

3.4 Vestigingsnummer > *Indien van toepassing.* 

# 4 Vestigingsadres

# **Straat** 32 8321 NB Urk

- 5.2 Huisnummer 173
- 5.3 Huisnummertoevoeging
- 5.4 Postcode 8320 AD
- 5.5 Plaats Urk
- 5.6 Land

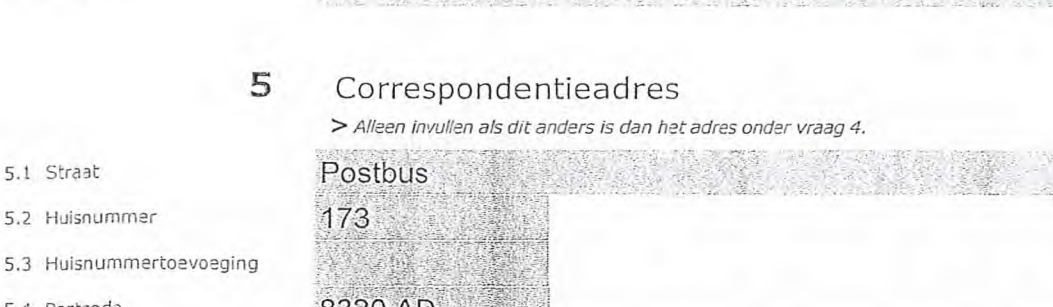

- 6.1 Contactpersoon
- 6.2 Telefoonnummer \*
- 6.3 E-mailadres
- 7.1 Contactpersoon of afdeling als deze afwijkt van 6.1
- 7.2 Factuuradres als dit afwijkt van het adres onder 4 of 5
- 7.3 Postcode
- 7.4 Plaats
- 7.5 Land
- 7.6 Intern ordemummer

## **6** Contactgegevens

u van u

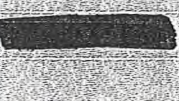

*> Telefoonnummer waarop u tijdens de uitzendingen bereikbaar bent.* 

## **7** Facturatie

*> U bent een vergoeding verschuldigd voor de verlening van de vergunning en voor het toezicht op de naleving van de vergunningsvoorwaarden. U vindt de tarieven op agentschaptelecom.nl. --Wr* 

- 
- O Automatische incasso, vul ook het formulier doorlopende machtiging in.
- ® Betaling per factuur.
- *> Agentschap Telecom kan een ordernummer op de factuur plaatsen. Hiervoor zijn maximaal 30 posities beschikbaar.*
- *> U vindt het formulier op de website van Agentschap Telecom.*

## **8** De volgende bijlagen zijn bijgevoegd

> Bijlagen kunt u toevoegen zodra u via de verzendknop het mailprogramma heeft geopend.

\* Verplicht voor lokale publieke omroep: Kopie oeldige aanwijzing (het besluit) van het Commissariaat voor de Media op naam van de aanvrager voor tenminste één gemeente binnen ieder alltoment waarvoor u een vergunning aanvraagt.

*>Of:* 

- <sup>O</sup>\* Verplicht voor commerciële omroep: Kopie geldige toestemming (het besluit) van het Commissariaat voor de Media
- [I] Kopie inschrijving buitenlandse KvK (indien nodig) (3.2)
- **D** Machtiging vertegenwoordiging door derden (indien u deze aanvraag ondertekent namens de aanvrager) > *U vindt een voorbeeld machtiging op onze website.* 
	-

## **9** Ondertekening

10/03/2020

Urk

-Ik ben/wij zijn namens de rechtspersoon bevoegd en/of gemachtigd om deze aanvraag te ondertekenen. Zie hiervoor de Kamer van Koophandel. -Ik verklaar dat dit formulier naar waarheid is ingevuld.

9.1 Naam ondertekenaar

9.2 Datum

9.3 Plaats

9.4 Handtekening \*

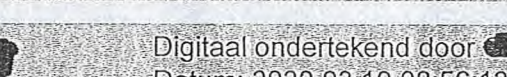

- Datum: 2020.03.10 08:56:12 +01'00'
- *> U kunt dit formulier met een digitale handtekening ondertekenen en daarna direct verzenden. Het enige wat u daarvoor nodig heeft is een digitale ID. Uw digitale handtekening kunt u voortaan gebruiken om documenten te ondertekenen. Let op bij digitale ondertekening door meerdere personen.*
- *> Pla ondertekening en opslaan van het document wordt automatisch een e-mail geopend met het formulier als bijlage. Gebeurt dit niet, dan kunt u zelf het formulier versturen naar: info@agentschaptelecom.nL*
- *> Na ondertekening mag het formulier niet meer worden aanoepast.*
- Villt u liever niet digitaal ondertekenen, dan kunt u het ingevulde formulier printen, ondertekenen en met bijlage per<br>e-mail verzenden naar info@agentschaptelecom.nl of persoonlijke overhandigen, Emmasingel 1 te Groningen
- *> Let op: uw aanvraag wordt alleen in behandeling genomen indien deze compleet is ingevuld. Dit houdt in: een volledig ingevuld en bevoegd ondertekend aanvraagformulier, inclusief verplichten bijlage(n).*

8.1 Bijlagen bij beantwoorde vragen<br>beantwoorde vragen O

**Van: 4113§1~~11~~ Verzonden:** dinsdag 10 maart 2020 09:01 **Aan:** Agentschaptelecom **Onderwerp:** Aanvraag vergunning frequentieruimte DAB lokale digitale radio-omroep **Bijlagen:** DAB Aanvraag vergunning frequentieruimte.pdf

 $\left(1\right)$ 

Beste Agentschap Telecom,

Hierbij ontvangt u van ons het formulier met de aanvraag voor een vergunning frequentieruimte voor DAB lokale digitale radio-omroep.

In het vertrouwen dat deze door u in behandeling wordt genomen verblijven wij.

Groeten,

 $\bigcap$ 

~Mia

Stichting Omroep Heiloo

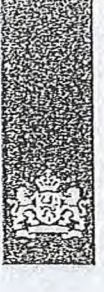

Agentschap Telecom Ministerie van Economische Zaken en Klimaat

### Over dit formulier

- U kunt dit formulier digitaal invullen en ondertekenen. Het formulier bevat echter geen automatische controles. Ook worden gegevens niet automatisch aangevuld zoals
- 
- bij een combinatie van postcode en huisnummer.
- Verplichte velden kunt u herkennen aan de rode rand om<br>het invulveld en een \* bij de beschrijving.<br>Staat er bij de keuzemogelijkheden een rondje, kruis dan<br>één veld aan. Bij een vierkant kunt u meerdere
- antwoorden aankruisen. Alleen aangekruiste opties tellen mee. U kunt dit achteraf niet wijzigen.
- U kunt dit formulier alleen invullen en digitaal ondertekenen als u gebruik maakt van Adobe Acrobat Reader op een Windows-systeem of de Acrobat Reader app voor een iDS ot Android apparaat.

 $\mathbb{I}$ 

### Vanaf 10 maart tot en met 6 april 2020

## Aanvraag vergunning frequentieruimte

Tijdelijke verdeling laag 6 voor lokale digitale radio-omroep (1)

### Aanvraag

per e-mail naar info@agentschaptelecom.nl

### Of

Overhandig deze persoonlijk op werkdagen tussen 10:00 en 12:00 of 14:00 en 16:00 uur bij Agentschap Telecom Emmasingel 1 te Groningen

Meer informatie www.agentschaptelecorn.nl Klantcontactcentrum: 050 587 74 44

## Vergunning(en) aanvragen

2.1 Keuze gebied \*

1.1 Relatienummer 1051519 > Heeft *u nog geen relatienummer bij AgentSchap Telecom? Vul dan niets in.* 

## 2 Aanvraag voor een vergunning digitale radio-omroep

Voor lokale publieke omroepen geldt dat alleen een aanvraag kan worden gedaan voor allotments<br>waarin deze omroep voor tenminste één gemeente een aanwijzing van het Commissariaat voor de *Media heeft.* 

*> Voor commerciële omroepen kunt u* per af/pl-ment *één capeciteiceeenhefd aanvragen.* 

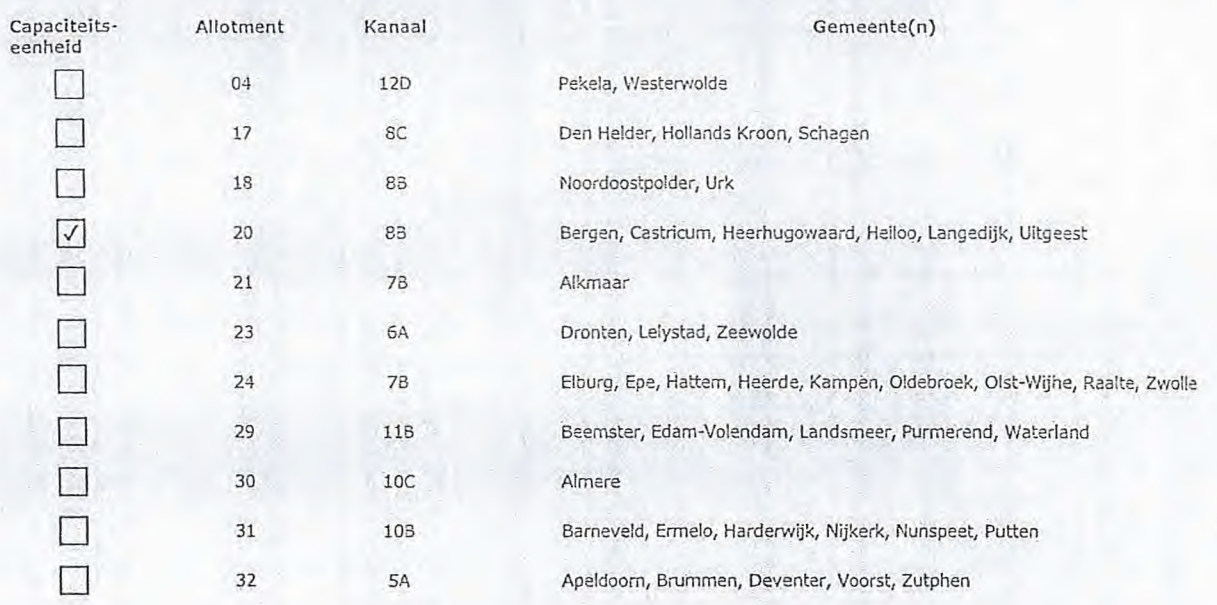

Pagina 1 van 3 Aanvraagformulier voor fréquentieruimte laag 6 21/02/2020

### 2 van 3

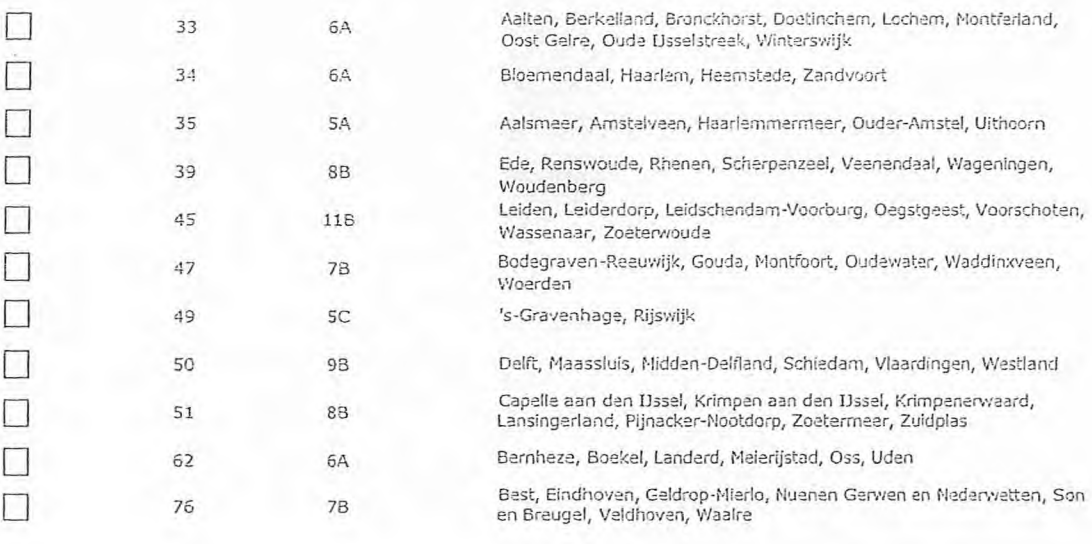

Vergunning op naam van rechtspersoon

ſ ſ ſ

Γ ſ Γ

## 3.1 Statutaire naam \* Stichting Omroep Heiloo

3.2 Ingeschreven bij de KvK in

 $\mathbb S$ 

 $\circ$ Buitenland

41241370

- 0 Nederland
- 3.3 KvK-nummer 3.4 Vestigingsnummer

4.1 Straat

4.2 Huisnummer

4.4 Postcode \* 4.5 Plaats \*. 4.6 Land

## 4 Vestigingsadres

## 1851MW Heiloo 4.3 Huisnummertoevoeging Ambachtsweg 80

*> Stuur een bewijs van inschrijving* mee.

*> Agentschap Telecom verifieert uw Gegevens in het handelsregister.* 

Indien van toepassing.

## 5 Correspondentieadres

*> Alleen Invullen als dit anders is dan het adres onder vraag 4.* 

### 5.1 Straat

- 5.2 Huisnummer
- 5.3 Huisnummertoevoeging
- 5.4 Postcode
- 5.5 Plaats
- 5.6 Land

Q,  $0$  and  $\epsilon$ b. 1851 NR<br>Helleo

### 3 van 3

de vergunningsvoorwaarden. U vindt de tarieven op agentschaptelecom.nl.

### 6 Contactgegevens

- 6.1 Contactpersoon
- 6.2 Telefoonnummer
- 6.3 E-mailadres

*> Telefoonnummer waarop u tijdens de uitzendingen bereikbaar bent.*  **本人的经理的方法和解释 化高压** 

> *U bent* een *vergoeding verschuldigd voor de verlening van de vergunning en voor het toezicht op de naleving van* 

A WARATA **SOUTH AN** 

## 7 Facturatie

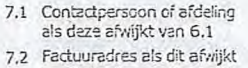

### van het adres onder 4 of 5

- 7.3 Postcode
- 7.4 Plaats
- 7.5 Land
- 7.6 Intern ordernummer

## DAB2020

- O Automatische incasso, vul ook het formulier doorlopende machtiging in.
	- I9 Betaling per factuur.

### > Agentschap Telecom kan een *ordernummer op de factuur plaatsen. Hiervoor zijn maximaal 30 posities beschikbaar.*

- *> U vindt het formulier op de website van Agentschap Telecom.*
- 8 De volgende bijlagen zijn bijgevoegd

*> Bijlagen kunt u toevoegen zodra u* via de *verzendknop het ma /programma* heeft *geopend.* 

- Verplicht voor lokale publieke omroep: Kopie geldige aanwijzing (het besluit) van het Commissariaat voor de Media op naam van de aanvrager voor tenminste een gemeente binnen ieder alltoment waar/oor u een vergunning aanvraagt.
	- $>$   $Of$ :
	- Verplicht voor commerciële omroep: Kopie geldige toestemming (het besluit) van het Commissariaat voor de Media
	- Kopie inschrijving buitenlandse KvK (indien nodig) (3.2)
	- ❑ Machtiging vertegenwoordiging door derden (indien u<br>deze aanvraag ondertekent namens de aanvrager)
- $>$  U vindt een voorbeeld machtiging op onze website.

## 9 Ondertekening

06-03-2020

Heiloo

-Ik ben/wij zijn namens de rechtspersoon bevoegd en/of gemachtigd om deze aanvraag te ondertekenen. Zie hiervoor de Kamer van Koophandel.

9.1 Naam ondertekenaar \*

9.2 Datum \*

9.3 Plaats \*

9.4 Handtekening \*

- *kunt dit formulier met een digitale handtekening ondertekenen en daarna direct verzenden. Het enige wat u daarvoor nodig*
- *heeft is een* digitale *ID. Uw digilyale handtekening kunt u* voortaan *gebruiken om documenten* te *ondertekenen. Let op bij digitale ondertekening door meerdere personen. > Na ondertekening en opslaan van het document wordt automatisch een e-mail geopend met het formulier als bijiage. Gebeurt* 
	- dit niet, dan kunt u zelf het formulier versturen naar: info@agentschaptelecom.nl.
- *> Na ondertekening mag het formulier niet medr worden aangepast.*
- > Wilt u liever niet digitaal ondertekenen, dan kunt u het ingevulde formulier printen, ondertekenen en met bijlage per<br>e-mail verzenden naar info@agentschaptelecom.nl of persoonlijke overhandigen, Emmasingel 1 te Groninge
- 
- *> Let op: uw aanvraag wordt alleen in behandeling genomen indien deze compleet is ingevuld. Dit houdt in: een volledig ingevuld en bevoegd ondertekend aanvraagformulier, inclusief verplichten bijlage(n).*

Pagina 3 van 3 Aanvraagforrnulier voor frequentieruimte laag 6 21/02/2020

-Ik verklaar dat dit formulier naar waarheid is ingevuld.

8.1 Bijlagen bij 8.1 Bijlagen bij<br>beantwoorde vragen

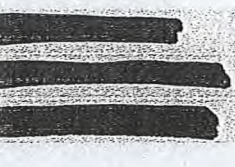

Van: diffiliernia differentia differentia differentia differentia differentia differentia differentia differen<br>Van: Verzonden: dinsdag 10 maart 2020 09:00 Aan: Agentschaptelecom Onderwerp: Aanvraag frequentieruimte DAB+ laag 6 RATO Omroep Stichting Bijlagen: AAnvraag laag 6 DAB RATO Omroep Stichting.pdf; toestemming CvdM Rato Omroep Stichting.pdf

Geachte lezer

Hierbij vraag ik namens de RATO omroep Stichting gevestigd te Geffen, De Wiel 17 frequentieruimte aan binnen de laag 6 voor 1 capaciteitseenheid binnen de multiplux Oss,uden etc

zie gegevens in bijlage

bestuurslid RATO Omroep Stichting

ilikieto eta kontrollea (h. 1988).

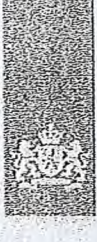

Agentschap Telecom Min *istérie van Econornische* Zaken en Klimaat

## Aanvraag vergunning frequentieruimte

Tijdelijke verdeling laag 6 voor lokale digitale radio-omroep (I)

Aanvraag per e-rnail naar infoaagentschaptelecom.nl

 $\mathsf{O}^z_i$ 

Overhandig deze persoonlijk op werkdagen tussen 10:00 en 12:00 of 14:00 en 16:00 uur bij Agentschap Te!eorn Emmasingel 1 te Groningen

Neer informatie www.agentschaptelecom.ril Klantcontactcentrurn: 050 587 74 44

## 1 Vergunning(en) aanvragen

1.1 Relationummer

> Heeft u nog geen relatienummer bij Agentschap Telecom? Vu! dan niets In.

## 2.1 Keuze gebied \*

Voor lokale publieke omroepen geldt dat alleen een aanvraag kan worden gedaan voor allotments.<br>- waarin deze omroep voor tenniinste één gemeente een aanwijzing van het Commissariaat voor de Media heeft.

*> Vco, con:ni erzie.k crrreeper, kuit t; per ei,' etnlen: een capacdteitseenheid e erivragen.* 

2 Aanvraag voor een vergunning digitale radio-omroep

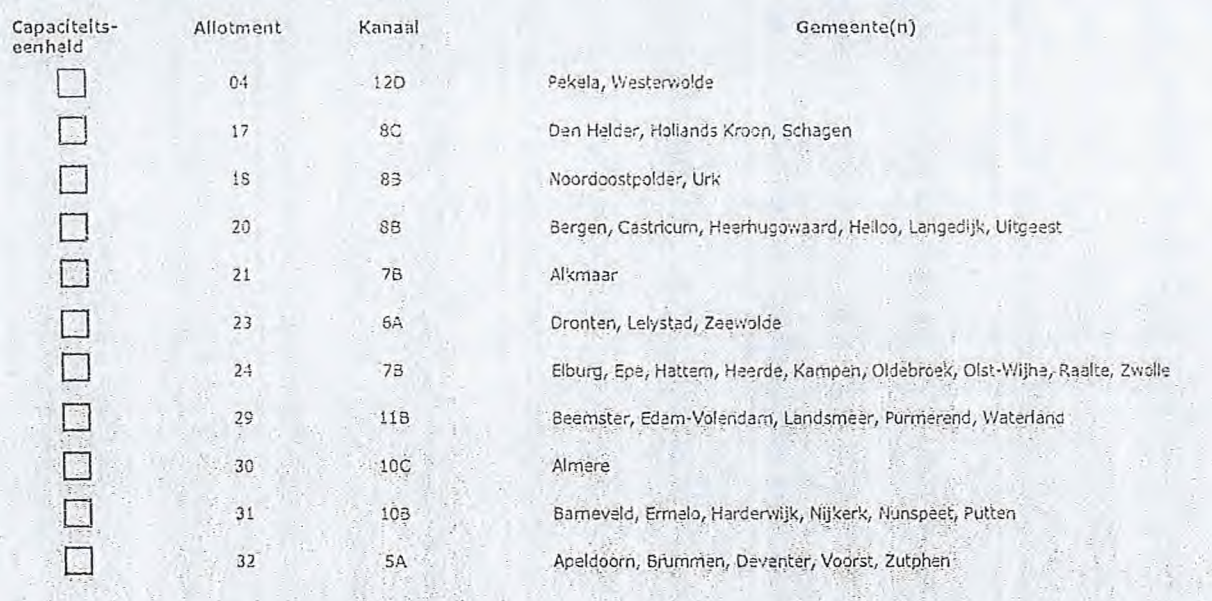

Pagina 1 Van 3 Aanvraagforrnulier toor frequentieruimte laag 6 21/02/2020

Over dit formulier

,>.

- U kunt dit formulier digitaal Invullen en ondertekenen. Het<br>• formulier bevat echter geen automatische controles.<br>• Ook worden gegevens niet automatisch aangevuld zoals
- 
- bij een combinatie van postcode en huisnummer.<br>• Verplichte velden kunt u herkennen aan de rode rand om het Invulveld en een \* bij de beschrijving.<br>• Staat er bij de keuzenngelijkheden een rondje, kruis dan één veld aan. B
- Alleen aangekruiste opties tellen mee. U kunt dit achtera' niet wijzigen.
- U kunt dit formulier alleen invullen en dijicaal ondertekenen als u gebruik maakt van Adobe Acrobat<br>Reader op een V/indows-systeem of de Acrobat Reader<br>app voor een iOS of Android apparaat.

Vanaf 10 maart tot en met 6 april 2020

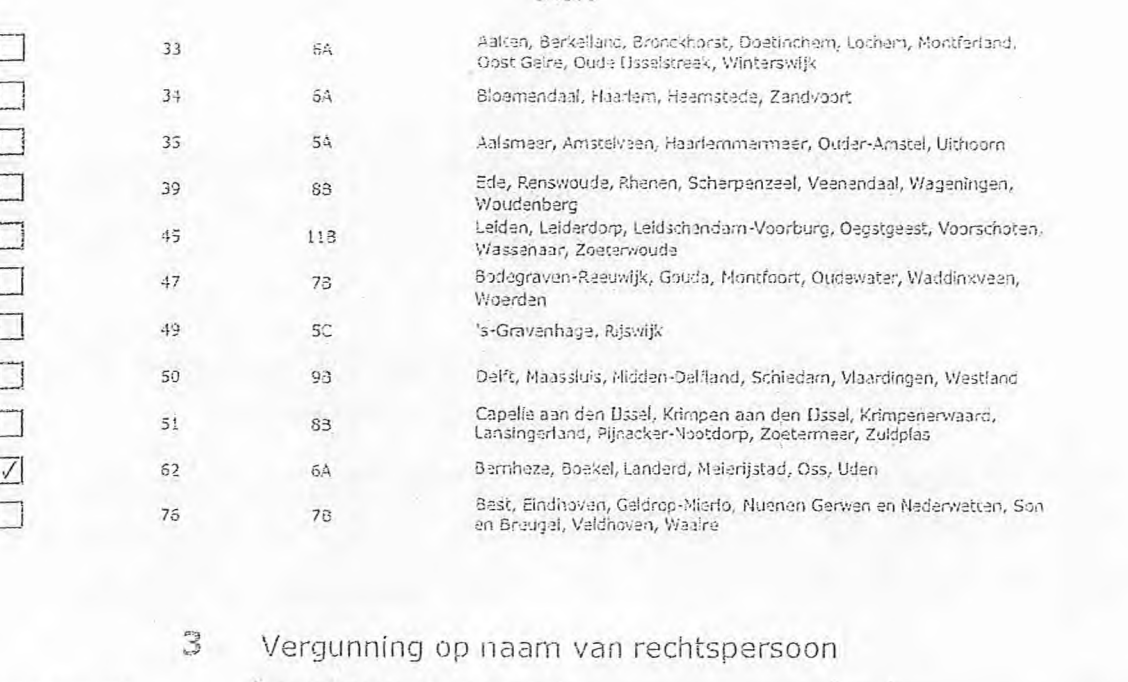

3.1 Statutalre naam \*

## RATO Omroep Stichting

O Nederland

71085637

- 1.2 I'm schrevan bij de RvK<br>In
- O Guitanland > Stuur aan bewijs van Inschrijving mae.

> Agentschap Telecom verifieert uw gegevens in het handelsteglister.

> Indian van toepassing.

- 
- 3.3 KVK-nummer
- 1.1 Vestiglingsnummer

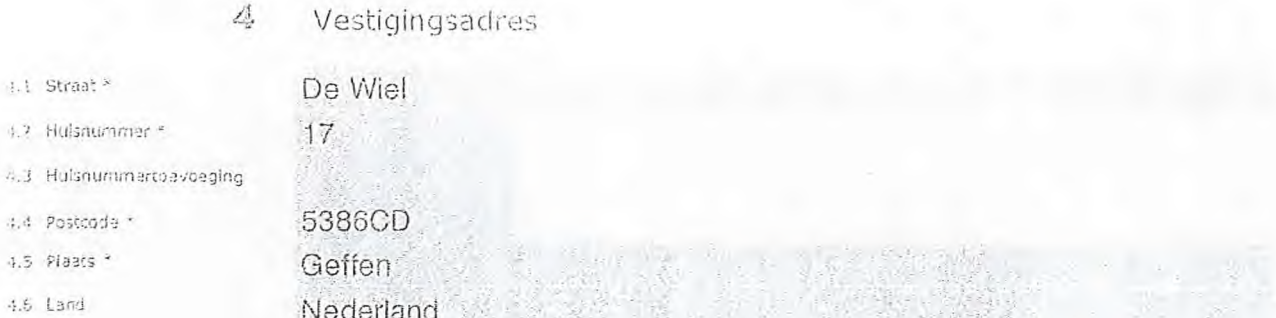

 $\tilde{\mathbb{Z}}$ 

## Correspondentieadres

> Allean invullen als dit anders is dan het adres onder vraag 4.

### 5.1 Straat

- 5.2 Hulsnummer
- 5.3 Hulsnummertoevoaging
- 5.4 Postcode
- 5.5 Plaats
- $5.6$  Land

### Aanvraagformulier voor frequentieruimte laag 6

21/02/2020

Pagina 2 van 3

## 6 Contactgegevens

- 6.1 Contactpersoon
- 6.2 Telefoonnummer \*

7.1 Contactpersoon or afdeling<br>als deze af. lijkt van 6.1 7.2 Factuuradres als dit afwijkt van het adres onder 4 of 5

7.6 Intern order nummer

6.3 E-mailadres

7.3 Pcstcode 7.4 Flaats 7,5 Lard

7 Facturatie > *IJ bent gen vergoeding verschuldigd voor de verlening van de vergunning en voor' het toezicht op de ba!eving van*  de vergunningsvcchwaarden. U vindt de tarieven op agentschaptelecom.ril.

**A REAL PROPERTY** *> Telefoonnummer waarop U tijdens* de *uitzendingen bereikbaar ben:.* 

- Automatische incasso, vul ook het formulier doorlopende rnachtiging in.
- <sup>(a)</sup> Betaling per factuur.
- *>Agentschap Telecom ken een ordernurnmer op de factuurplaatsen. Hiervoor zijn maximaal 30 posities beschikbaar. >* Li vindt *het formulier op de website van Agentschap*   $Telecom.$
- 8. De volgende bijlagen zijn bijgevoegd

> 8ijlagen kunt u toavoegen zodra u via de verzendknop het mallprogramma heeft geopend.

- \* Verplicht voor lokala publieke omroep; Kople geldige eanwijzing (het besluit) van het Commissariaat<br>voor de Media op naam van de aanvrager voor tenminste één gemeente binnen leder alltoment<br>waarvoor u.een vergunning aanv  $\left(\begin{array}{c} \end{array}\right)$ 
	- $>0$ i.
- <sup>1</sup> Varplicht voor commertiële omroep: Kopie geloige toestemming (het besluit) van het Commissariaat voor de Media
- El Kopie inschrijving buiterdandse KvK (indien nodig) (3.2)
- ❑ Machtiging vertegenwoordiging door derden (Indien u deze aanvraag ondertekent namens de aanvrager)

vindt een voorbeeld machtiging op onze website.

### 9 Ondertekening

05/03/2020 - \_ ,Geffen

-Ik ben/wij zijn namens de rechtspersoon bevoegd en/of gemachtigd om deze aanvraag te ondertekenen. Zie<br>. hiervoor de Kamer van Koophandel, -Ik verklaar dat dit formulier haar waarheld is ingevuld

9.1 Naam ondertekenaar \*

9.2 Datum<sup>\*</sup>

9.3 Plaats \*

9.4 Handtekening \*

- 
- > U kunt dit formulier met een digitale handtekening ondertekenen en daarna direct verzenden. Het enige wat u daarvoor nodig<br>- heeft is een digitale ID. Uw digitale handtekening kunt u voortaan gebruiken om decumenten te o

• - Digitaal andertekena *000-r.* 

- *digitals ondertekening door meerdere personen.*<br>> Ma ondertekening en opslaan van het decument wordt automatisch een e-mail geopend met het formulier als bijlage. Gebeurt *cht nkat, dad* kugt u *zal het forrhulierv:"..r3tVi-en eer: ihlo.0,áci.-y/tte-iie,oelederri.rd. • • .*
- *large . • > iya ondeiteken.ng mag* bet *itn-riuger* riet *meer* screen *ge-st.*
- > ha unua colonny meg nec tumuler hech no del sangepas.<br>> Wilt u liever niet digitaal ondertekenen, dan kunt u het ingevulde formulier printen, ondertekenen en met bijlage per<br>e-mail verzenden near info@agentschaptelecom.n
- *> Let eiz: uw aanvraag Wordt alleen in behandeling genomen indien deze comgleet is ingevuld. Dit houdt in: een volledig ingevuld bevóegd enderteicend aariVraagtormulier, inc*l*<sup>u</sup>*s*ief verplichten bijlage(n).*

Pagina 3 van 3 - Aanvraagformulier voor frequentieruimte laag 6 - 21/02/2020

8.1 Bijlagen bij beantwoorde vragen 3 van 3

膠

**Van: ~** 

**Verzonden:** dinsdag 10 maart 2020 09:01 **Aan:** Agentschaptelecom

**CC: .111~111111~1(** Voorzitter RTV80;1~~~~) **Onderwerp: Aanvraag vergunning frequentieruimte tijd verdeling laag 6-1 Bijlagen:** 2020-03-10 Aanvraagform tijdelijke verdeling laag 6-1.pdf; 2019-09-16 CvdM BESLUIT 2019-2024 aanwijzing lok pub media.pdf

3)

Let op, in de bijlage van deze e-mail, verzonden door **is en magedoorde soon** is een macro aangetroffen. Macro's kunnen misbruikt worden om malware op uw systeem te installeren. Open de bijlage alleen als de e-mail afkomstig is van een door u vertrouwde afzender.

Indien dit niet het geval is dient u deze e-mail direct te verwijderen zonder de bijlage te openen.

DICTU Servicedesk

geachte Agentschap Telecom, heer/mevrouw,

Hierbij mail ik u onze aanvraag vergunning frequentieruimte tijdelijke verdeling laag 6-1 voor lokale digitale radioomroep.

Ik hoor graag van u.

Hartelijke groet,

~WEM Secretaris RTV80 qMagaawaan ah

RTV80 - Voor de Kust & Duinstreek!

Let op! Gebruik voor elke afzonderlijke aanvraag een aparte email. Hierdoor gaat de automatische verwerking van uw aanvraag sneller. U kunt wel gewoon bijlagen toevoegen die bij de aanvraag horen.

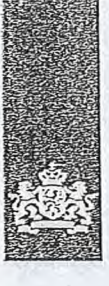

Agentschap Telecom *Ministerie* van Economische Zaken *en Klimaat* 

## Aanvraag vergunning frequentieruimte

Tijdelijke verdeling laag 6 voor lokale digitale radio-omroep (I)

Aanvraag per e-mail naar info@agentschaptelecom.nl

Of

Overhandig deze persoonlijk op werkdagen tussen 10:00 en 12:00 of 14:00 en 16:00 uur bij Agentschap Telecom Emmasingel 1 te Groningen

> Heeft *u nog geen relatienummer bij Agentschap Telecom? Vul dan niets* 

Meer informatie www.agentschaptelecom.nl Klantcontactcentrum: 050 587 74 44

# 1 Vergunning(en) aanvragen

1050971

1.1 Relatienummer

2.1 Keuze gebied \*

Over dit formulier

niet wijzigen.

Vanaf 10 maart tot en met 6 april 2020

• U kunt dit formulier diahaal invullen en ondertekenen. Het formulier bevat echter geen automatische controles. Ook worden gegevens niet automatisch aangevuld zoals bij een combinatie van postcode en huisnummer. Verplichte velden kunt u herkennen aan de rode rand om

Staat er bij de keuzemogelijkheden een rondje, kruis dan den veld aan. Bij een vierkant kunt u meerdere

Alleen aangekruiste opties tellen mee. U kunt dit achteraf

het invulveid en een \* bij de beschrijving.

U kunt dit formulier alleen invullen en digitaal ondertekenen als u gebruik maakt van Adobe Acrobat Reader op een Windows-systeem of de Acrobat Reader app voor een iOS of Android apparaat.

antwoorden aankruisen.

## 2 Aanvraag voor een vergunning digitale radio-omroep

*> Voor lokale publieke omroepen geldt dat alleen een aanvraao kan worden gedaan voor allotments waarin deze omroep voor tenminste één gemeente een aanwijzing van het Commissariaat voor de Media heeft.* 

*> Voor commerciële omroepen kunt u* per *allotment één capaciteitseenheid aanvragen.* 

*in.* 

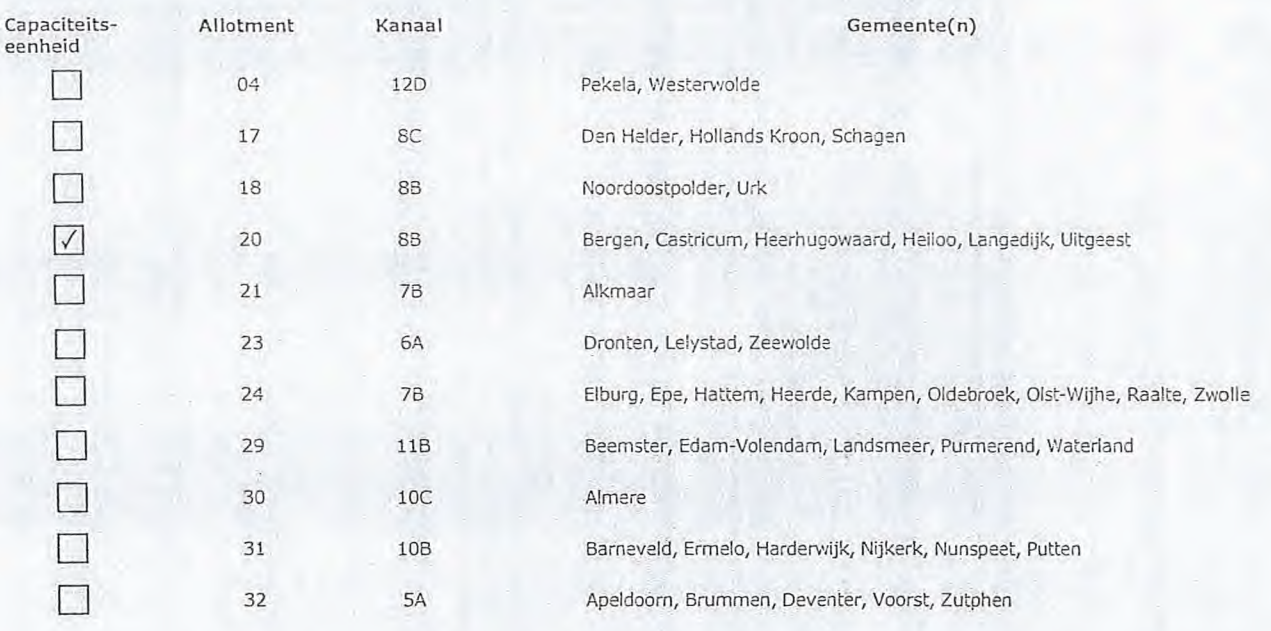

### 2 van 3

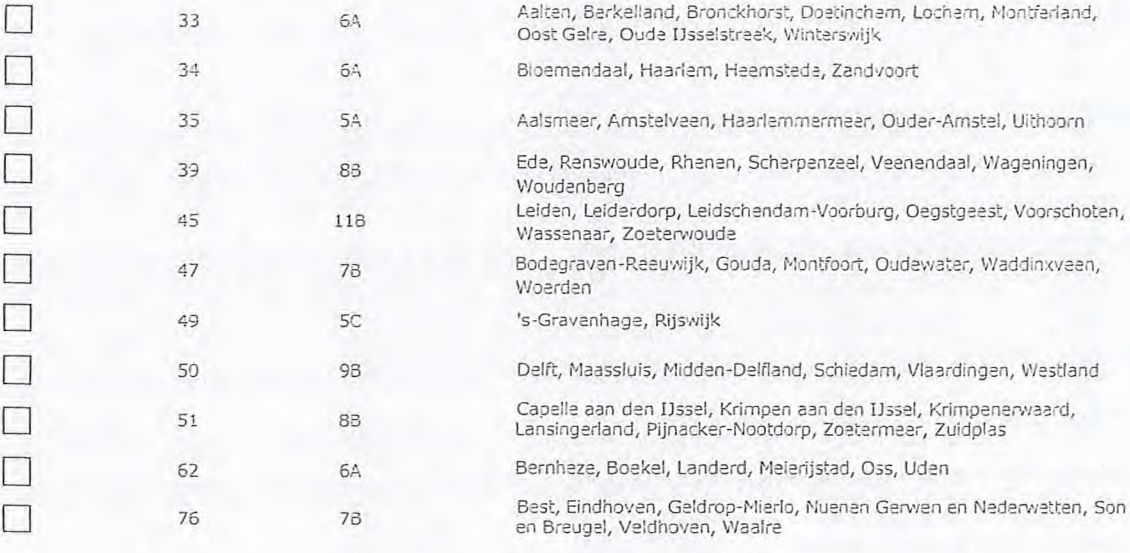

## 3 Vergunning op naam van rechtspersoon

### 3.1 Statutaire naam \* Stichting Radio en TV BES  $\frac{1}{2}$ . Ingeschreven bij de KvK 0 Buitenland *> Stuur* een *bewijs van hschrijMg* mee. C) Nederland *> Agentschap Telecom verifieert uw oeae.vens in het handelsregister.*  3.3 KvK-nummer 41241983 3.4 Vestigingsnummer *> lifen van toepessin*,*.*-*1.*  4 Vestigingsadres  $4.1$  Straat  $*$ Zeeweg 4.2 Huisnummer\* 52 4.3 Huisnummertoevoeging 1931 VL 4.4 Postcode \* 4.5 Plaats EGMOND:AAN ZEE 4.6 Land Nederland 5 Correspondentieadres

*> Alleen invullen als dit anders is den het adres onder vraag 4.* 

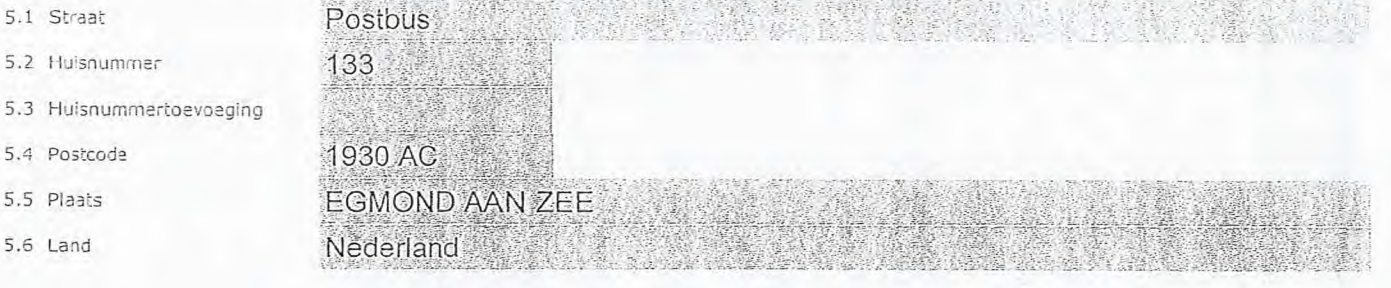

5.1 Staat

 $\Box$  $\Box$  $\Box$ 

 $\Box$ П

 $\subset$ 

5.4 Postcode 5.5 Plaats 5.6 Land

### 3 van 3

## **Contactgegevens**

6.1 Contactpersoon

- 6.2 Telefoonnummer \*
- 6.3 E-mailadres

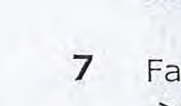

6

## 7 Facturatie

*> U bent een vergoeding verschuldigd voor de verlening van de vergunning en voor het toezicht op de naleving van de vergunningsvoorwaarden. U vindt de tarieven op agentschaptelecom.nl.* 

*> Telefoonnummer waarop u tijdens de uitzendingen bereikbaar bent.* 

- 7.1 Contactpersoon of afdeling als deze afwijkt van 6.1
- Factuuradres als dit afwijkt van het adres onder 4 of 5
- 7.3 Postcode
- 7.4 Plaats
- 7.5 Land
- 7.6 Intern ordernummer

### O Automatische incasso, vul ook het formulier doorlopende machtiging in.

® Betaling per factuur.

- *> Agentschap Telecom kan een ordernummer op de factuur plaatsen. Hiervoor zijn maximaal 30 posities beschikbaar.*
- *> U vindt het formulier op de website van Agentschap Telecom.*

## 8 De volgende bijlagen zijn bijgevoegd

*> Bijlagen kunt u toevoegen zodra u via de verzendknop het mailprogramma heeft geopend.* 

\* Verplicht voor lokale publieke omroep; Kopie geldige aanwijzing (het besluit) van het Commissariaat<br>voor de Media op naam van de aanvrager voor tenminste één gemeente binnen ieder alltoment<br>waarvoor uleen vergunninglaanv

 $>$   $Of:$ 

- O Verplicht voor commerciële omroep: Kopie geldige toestemming (het besluit) van het Commissariaat voor de Media
	- Kopie inschrijving buitenlandse KvK (indien nodig) (3.2)
	- Machtiging vertegenwoordiging door derden (indien u > *U vindt een voor beeld machtiging op onze website.* deze aanvraag ondertekent namens de aanvrager)
		-

### 9.1 Naam ondertekenaar

9.2 Datum \*

9.3 Plaats \*

9.4 Handtekening

## 9 Ondertekening

-Ik ben/wij zijn namens de rechtspersoon bevoegd en/of gemachtigd om deze aanvraag te ondertekenen. Zie hiervoor de Kamer van Koophandel. -Ik verklaar dat dit formulier naar waarheid is ingevuld.

## 07/03/2020

Alkmaar

ethi edo ever

### Digitaal ondertekend door Datum: 2020.03.07 18:05:52 +01'00'  $\approx$

- *U kunt dit formulier met een digitale handtekening ondertekenen en daarna direct verzenden. Het enige wat u daarvoor nodig heeft is een digitale ID. Uw digitale handtekening kunt u voortaan gebruiken om documenten te ondertekenen. Let op bij digitale ondertekening door meerdere personen.*
- *> Na ondertekening en opslaan van het document wordt automatisch een e-mail geopend met het formulier als bijlage. Gebeurt*
- *dit niet, dan kunt u zelf het formulier versturen naar: info@agentschaptelecom.nl.*
- *> Na ondertekening mag het formulier niet meer worden aangepast.*
- ≫ Wilt u liever niet digitaal ondertekenen, dan kunt u het ingevulde formulier printen, ondertekenen en met bijlage per<br>e-mail verzenden naar info@agentschaptelecom.nl of persoonlijke overhandigen, Emmasingel 1 te Groning

*> Let op: uw aanvraag wordt alleen in behandeling genomen indien deze compleet is ingevuld, Dit houdt in: een volledig ingevuld en bevoegd ondertekend aanvraagformulier, inclusief verplichten bijlage(n).* 

8.1 Bijlagen bij beantwoorde vrezen *O*

Van: 11§~11MIEM Verzonden: dinsdag 10 maart 2020 09:01 Aan: Agentschaptelecom Onderwerp: Aanvraag vergunning frequentieruimte Tijdelijke verdeling laag 6 voor lokale digitale radio-omroep Bijlagen: 2020-03-09\_Aanvraag\_DAB.pdf; 2018-04-19\_Besluit\_Aanwijzing.pdf

Geachte heer of mevrouw,

Hiermee doe ik aanvraag voor de vergunning frequentieruimte Tijdelijke verdeling laag 6 voor lokale digitale radioomroep.

Als bijlage het ingevulde en ondertekende formulier 'Aanvraag vergunning frequentieruimte Tijdelijke verdeling laag 6 voor lokale digitale radio-omroep (I)' en de aanwijzing van het Commissariaat voor de Media.

In afwachting van uw antwoord verblijf ik,

Met vriendelijke groet,

RTV Noordkop **Voorzitter** 

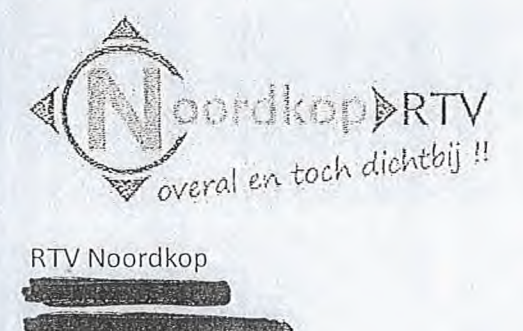

RTV Noordkop

'.vww.regionoordkop.n1

Volg het nieuws uit de Kop van Noord-Holland op www.regionoorclkop.n1 of downlood onze gratis app via de App Store of Gooqle Play Store

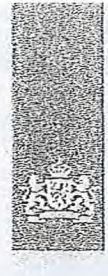

Agentschap *Telecom Ministerie van Economische Zaken en Klimaat* 

## Aanvraag vergunning frequentieruimte

Tijdelijke verdeling laag 6 voor lokale digitale radio-omroep (1)

Aanvraag per e-mail naar info@agentschaptelecom.nl

Of

Overhandig deze persoonlijk op werkdagen tussen 10:00 en 12:00 of 14:00 en 16:00 uur bij Agentschap Telecom Ernmasinoel 1 te Groningen

Vanaf 10 maart tot en met 6 april 2020 Meerinformatie von die verschaptelecom.nl Klantcontactcentrum: 050 587 74 44

#### 1 Vergunning(en) aanvragen

1.1 Relatienummer 1050208 <sup>3</sup> > Heeft u nog geen relatienummer bij Agentechap Telecom? Vul dan niets *In* 

## 2.1 Keuze gebied \*

waarin deze omroep voor tenminste één gemeente een aanwijzing van het Cornmissariaat voor de<br>Media heeft.

Aanvraag voor een vergunning digitale radio-ornroep *> V:or ;ok?. fe publ.kke om gepen gebit dat zeen een aanvraag kon worden gedaan vaar allotrnents* 

> Voor commerciële omroepen kunt u per allotment één capaciteitseenheld aanvragen.

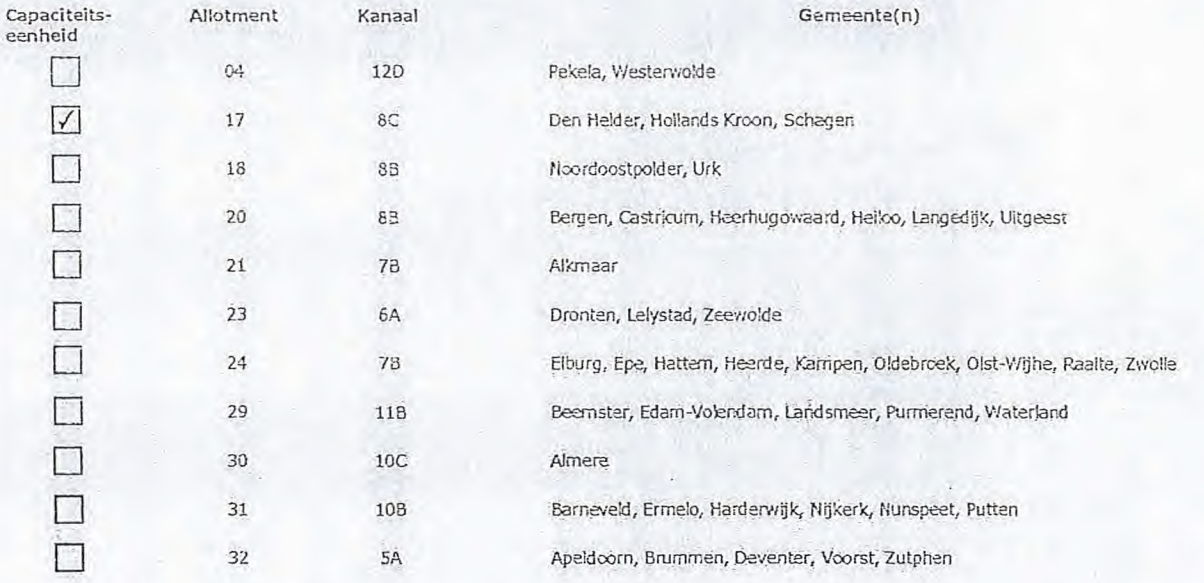

Pagina 1 van 3 *Aanvraagiorrnulier voor* freguéntieruimte laag 6 .21/02/2020

### Over dit formulier

- 
- 
- U kunt dit formuller digitaal invullen en ondertekenen. Het<br>formuller bevat echter geen automatische controles.<br>Ook worden gegevens niet automatisch eangevuld zoals<br>bij een combinatie van postcode en huisnummer.<br>• Verpl
- antwoorden aankruisen.
- Alleen aangekruiste opties tellen mee. U kunt dit achteraf niet wijzigen.<br>U kunt dit formulier alleen invullen en digitaal
- ondertekenen als u gebruik maakt van Adobe Acrobet Reader op een Windows-systeem of de Acrobat Reader<br>app voor een IOS of Android apparaat.

 $\overline{2}$ 

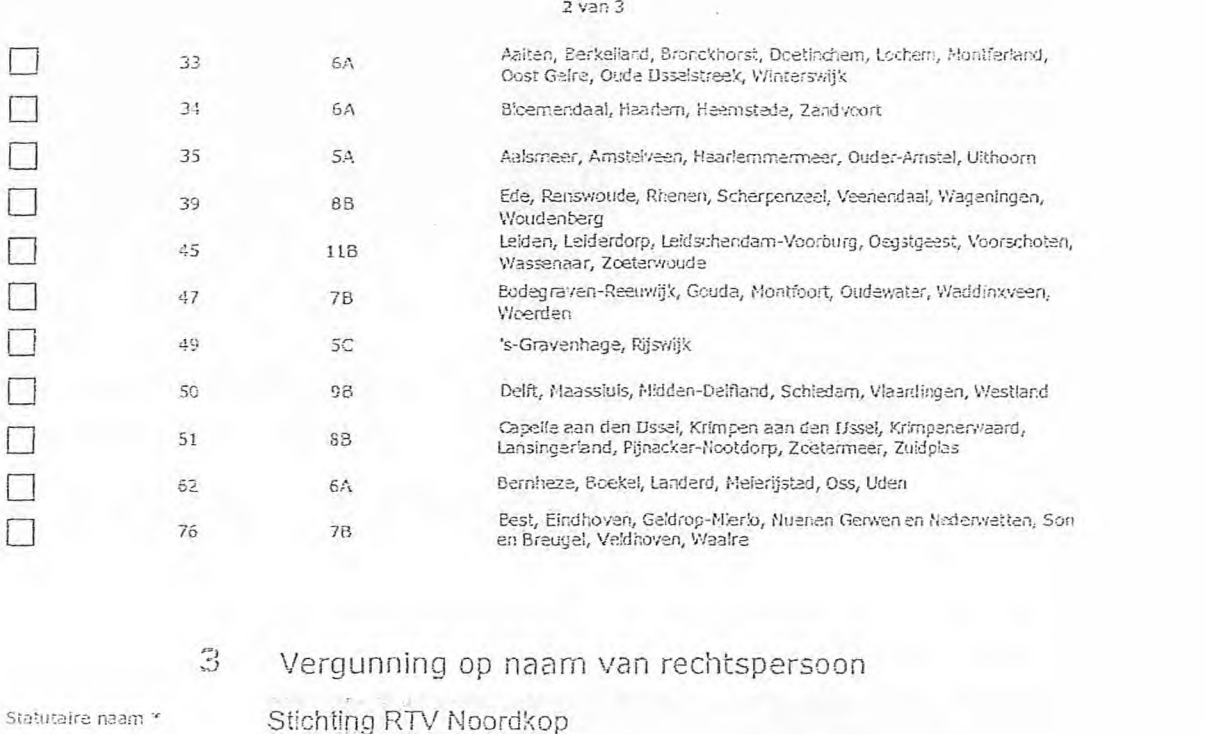

3.2 Ingeschreven bij de XvX

 $\lambda$  1

- 
- 

> Stuur een bewijs van inschrijving mee.

> Agentschap Telecom verlfleert uw gegevens in het handelsregister.

> Indian van toepassing.

- 
- 53898389

(i) Mederland

 $\circ$ 

**Buiten'and** 

3.4 Vestigingsnummer

#3 KvK-nummer

- $\mathcal{L}^1_x$ Vestigingsadres 4.1 Straat \* Rozenlaantje  $4.2$  Huisnummer  $*$  $8 -$ 4.3 Huisnummertoevoeging 1777 HR 4.4 Postcode \* 4.5 Plaats\* Hippolytushoef  $4.6$  Land Nederland
	- 5 Correspondentieadres > Alleen invullen als dit anders is dan het adres onder vraag 4.
- 5.1 Straat
- 5.2 Huisnummer
- 5.3 Hulsnummertoevoeging
- 5.4 Postcode
- 5.5 Plaats
- $5.6$  Land

Aanvraagformulier voor frequentieruimte laag 6

21/02/2020

Pagina 2 van 3

### $3$  van  $3$

### Contactgegevens

- 6.1 Contactperscon
- 6.2 Telefoonnummer \*

6

7

6.3 E-mailadres

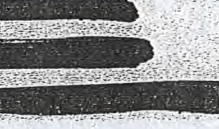

> Telefconnummer waarop u tijdens de uitzendingen bereikbaar bent.

## Facturatie

- > U bent een vergoeding verschuldigd voor de verlening van de vergunning en voor het toezicht op de naleving van de vergunningsvoorwaarden. U vindt de tarieven op agentschaptelecom.nl.
- 7.1 Contactpersoon of afdeling<br>als deze afwijkt van 6.1 Factuuradres als cit afwilld
- $7.2$ van het adres onder 4 of 5
- 7.3 Postcode
- 7.4 Plaats
- $7.5$  Land
- 7.6 Intern ordernummer

8.1 Bijlagen bij

- Automatische incasso, vul cok het formulier  $\bigcirc$ doorlopende machtiging in.
- $\odot$ Betaling per factuur.

> Agentschap Telecom kan een ordernummer op de factuur plaatsen. Hiervoor zijn maximaal 30 posities<br>beschikbaar. > U vindt het formulier op de website van Agentschap

 $\mathbb{R}^n \times \mathbb{R}^n$ 

Telecom.

#### 3 De volgende bijlagen zijn bijgevoegd

> Bijlogen kunt u toevoegen zodra u via de verzendknop het mallprogramma heeft geopend.

\* Varplicht voor lokale publieke omroep; Kopie geldige aanwijzing (hat besluit) van het Commissariaat voor de Media op naam van de aanvrager voor tenminste één gemeente binnen leder alltoment waarvoor u een vergunning aanv  $\Omega$ 

 $>$  of:

- \* Verplicht voor commerciële onvoep; Kopie geldige toestemming (het besluit) van  $\circ$ het Commissariaat voor de Media
- Kopie inschrijving buitenlandse KvK (indien rodig) (3.2) П
- Machtiging vertegenwoordiging door derden (indien u □ deze aanvraag ondertekent namens de aanvrager)
	- > U vindt een voorbeeld machtiging op onze website.

#### 9 Ondertekening

- Ik ben/wij zijn namens de rechtspersoon bevoegd en/of gemachtigd om deze aanvraag te ondertekenen. Zie<br>- hiervoor de Kamer van Koophandel. - Ik verklaar dat dit formulier naar waarheid is ingevuld.

## 09/03/2020

Hippolytushoef

- 
- > U koncorromuler met een agros-handle ening ondertekenen en daarna direct verzenden. Het en ge wat u daarvoor nodg<br>heeft is een digtale ID. Uw digitale handlekening kunt u voortaan gebruiken om documenten te ondertekenen. digitale ondertekening door meerdere personen.
- > Na ondertekening en opslaan van het document wordt automatisch een e-mail geopend met het formulier als bijlage. Gebeurt dit niet, dan kunt u zelf het formulier versturen naar: info@agentschaptelecom.nl.
- > Na ondertekening mag het formulier niet meer worden aangepast.
- Willt u liever niet digitaal ondertekenen, dan kunt u het ingevulde formuller printen, ondertekenen en met bijlege per<br>e-mail verzenden naar krio@agentscheptelecom.ni of persoonlijke overhandigen, Emmasingel 1 te Groningen
- > Let op: uw aanvraag wordt alleen in behandeling genomen indien deze compleet is ingevuld. Dit houdt in: een volledig ingevuld en bevoegd ondertekend aanvraagformulier, inclusief verplichten bijlage(n).

Pagina 3 van 3

Aanvraagformulier voor frequentieruimte laag 6

21/02/2020

- 
- 9.1 Naam ondertekenaar\*
- 9.2 Datum  $*$

9.3 Plaats \*

9.4 Handtekening \*

beantwoorde vregen

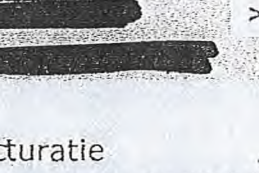

**Van: CC:** IMPORT CONTROLLED **CC:** IMPORT CONTROLLED **CC:** IMPORT CONTROLLED **CC:** IMPORT CONTROLLED **CC:** 

11111~11,

**Verzonden:** dinsdag 10 maart 2020 09:01 **Aan:** Agentschaptelecom

**Onderwerp:** Aanvraag vergunning frequentieruimte tijdelijke verdeling laag 6 voor lokale digitale radio. **Bijlagen:** Aanvraag vergunning frequentieruimte Omroep Delft.pdf; uittreksel\_handelsregister\_41146676[8547j.pdf; IN 2019-08-21 Comm. vd Media

Geachte mevrouw, heer,

Hierbij zend ik u het ondertekende aanvraagformulier voor een vergunning frequentieruimte tijdelijke verdeling laag 6 voor lokale digitale radio-omroep.

Zendvergunning tot 7-9-2024[8599].pdf

—evens zend ik u een afschrift van het besluit van het Commissariaat voor de Media j.d. 21 augustus 2018 met kenmerk 712653/728725 van de aanwijzing van Stichting Omroep Delft als lokale publieke media-instelling voor de gemeente Delft, welke geldig is tot 7 september 2024.

Ik zend u tevens hierbij een uittreksel van de Kamer van Koophandel d.d. 9 maart 2020.

Verder verzoek ik u om toezending van een ontvangstbevestiging van deze aanvraag.

Uw bericht en correspondentie inzake deze aanvraag zien wij met belangstelling tegemoet op het correspondentieadres van de Stichting Omroep Delft :  $\blacksquare$ , secretaris van de Stichting Omroep Delft, Ma aii 1999, Secretaris van de Stichting Omroep Delft, Ma aii-1999

Delft 4<sup>3</sup>

Met vriendelijke groet,

Bestuurslid Stichting Omroep Delft / Stadsradio Delft Van Bleyswijckstraat 91 2613 RR Delft ~<br>●<br>●◎ 1PM MEMIRE

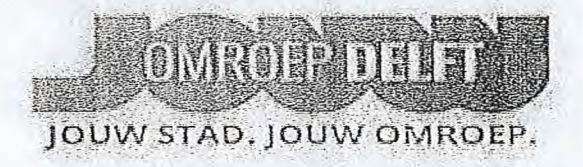

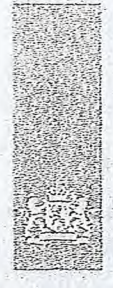

Agentschap Telecom Ministerie van Economische Zaken en Klimaat

## Aanvraag vergunning frequentieruimte

Tijdelijke verdeling laag 6 voor lokale digitale radio-omroep (I)

Aanvraag per e-mail naar info@agentschaptelecom.nl

Of

Overhandig deze persoonlijk op werkdagen<br>tussen 10:00 en 12:00 of 14:00 en 16:00 uur bij<br>Agentschap Telecom Emmasingel 1 te Groningen

> Heeft u nog geen relatienummer bij Agentschap Telecom? Vul dan niets

Meer informatie www.agentschaptelecom.nl Klantcontactcentrum: 050 587 74 44

## Vergunning(en) aanvragen

1.1 Relationummer

Over dit formulier

Over dit formulier<br>
• U kunt dit formuler digitaal invullen en ondertekenen. Het<br>
• U kunt dit formulier bevat echter geen automatische controles.<br>
• Ook worden gegevens hiet automatisch aangevuld zoals<br>
• bij een conbina

antwoorden aankruisen.<br>Alleen aangekruiste opties tellen mee. U kunt dit achteraf

Vanaf 10 maart tot en met 6 april 2020

1049999

Priestrandentstate upons telleri med. Orkun, un content<br>mist wijzigen.<br>• U kunt dit formulier alleen invullen en digitaal<br>• U kunt dit formulier alleen invullen en digitaal<br>• Raader op een Windows-systeem of de Acrobat Rea

 $\frac{1}{2}$ 

2

in.

Aanvraag voor een vergunning digitale radio-omroep

> Voor lokale publieke oniroepen geldt dat alleen een aanvraag kan worden gedaan voor allotments<br>waarin deze omroep voor tenminste één gemeente een aanvijzing van het Commissariaat voor de Madia heaft

2.1 Keuze gebied \*

> Voor commerciële emroepen kunt u per allotment één capaciteitseenheid zanvragen.

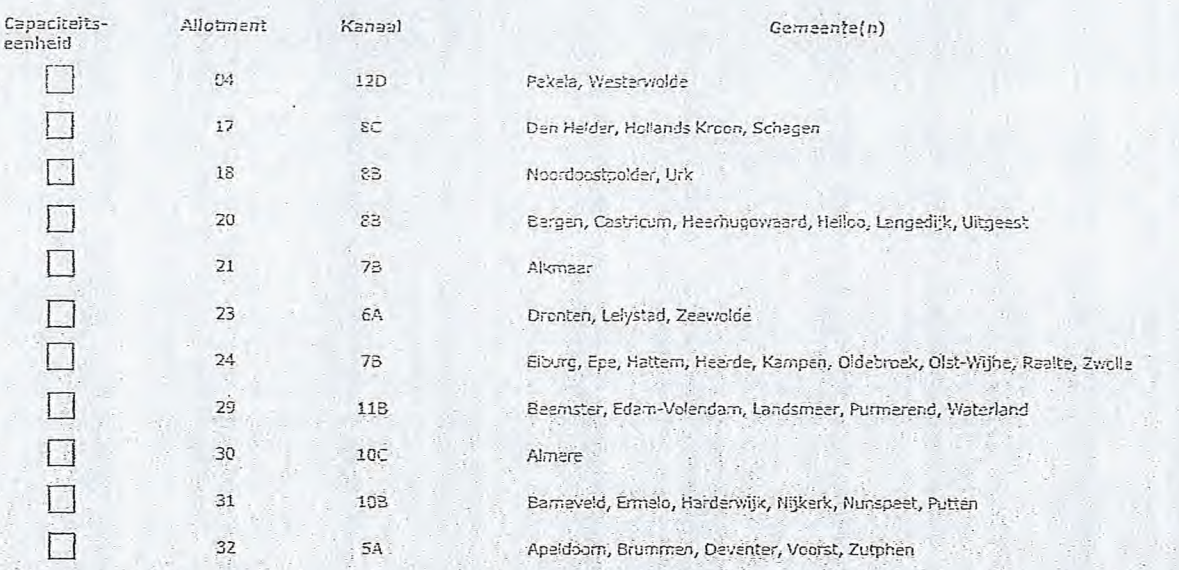

Pagina 1 van 3

Aanvraagformulier voor, frequentieruimte laag 6

### $2$  van  $3$

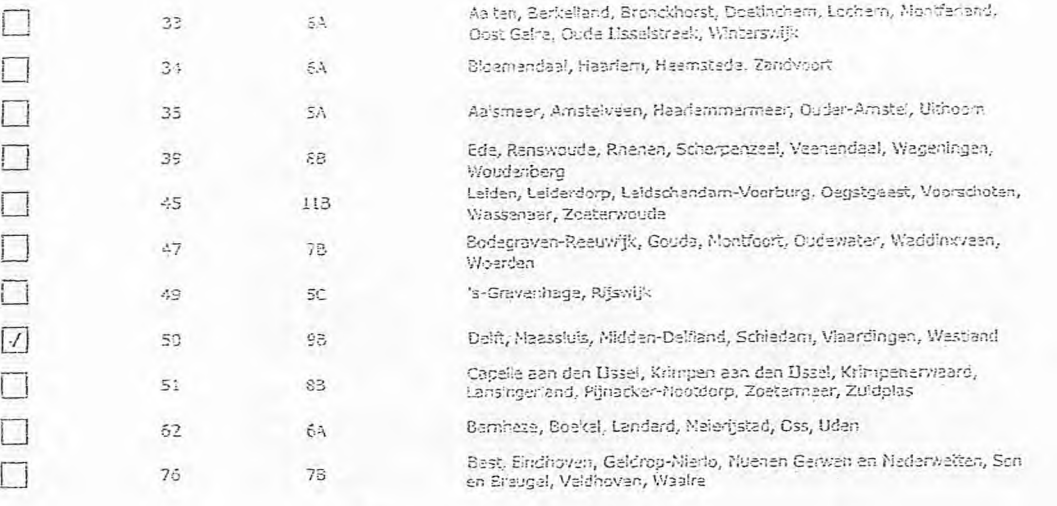

 $\mathbb{C}^1$ Vergunning op naam van rechtspersoon

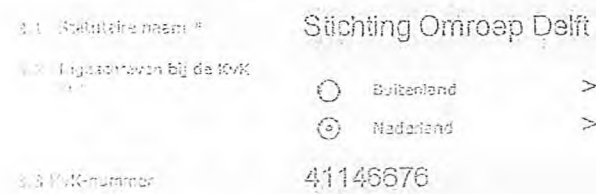

u. t Pustiglogsounner

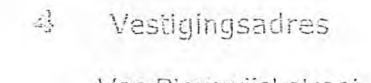

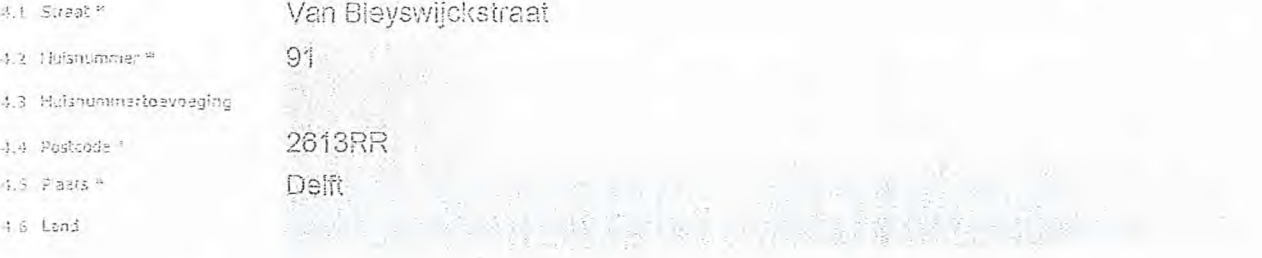

> Stuur een bawijs van Inschrijving mee.

> Agentschap Telecom verificart tuv gegavens in hat handelsregister.

 $>$  Fidian van biopessing.

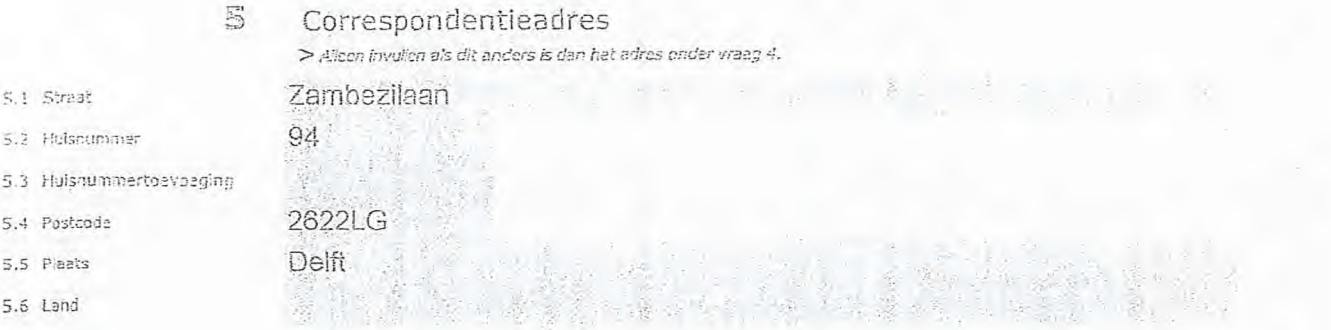

Pagina 2 van 3

Aanvraagformulier voor frequentieruimte laag 6

### Contactgegevens

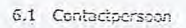

6.2 Telefoonnummer \*

5

7

6.3 E-mailadres

The Stock Shop > Telefoonnummer waarop u tijdens de uitzendingen bereikbaar bent. harana ya

## Facturatie

Ο

> U bent een vergoeding verschuldigd voor de verlening van de vergunning en voor het toezicht op de nalaving van de vergunningsvoorweerden. U vindt de tarieven op agentschaptelecom.nl.

- 7.1 Contactpersoon of afdeling als deze afvlijkt van 6.1
- 7.2 Factuuradres als dit afwijkt
- van het adres onder 4 of 5 7.3 Postcode
- 7.4 Plaats
- $7.5$  land
- 7.6 Intern ordernummer

8.1 Bijlagen bij<br>beantwoorde vragen

> Agentschap Telecom kan een ordernummer op de<br>Fectuur pleatsen, Hiervoor zijn maximaal 30 posities beschikbaar. >U vindt het formulier op de website van Agentschap

**图表图表** 

Telecom.

Websit

#### B De volgende bijlagen zijn bijgevoegd

Automatische Incasso, vul ook het formulier

deorlopende machtiging In.

5 Bataling per factuur.

> Bijlagen kunt u toevoegen zodra u via de verzandkhop het mallprogramma heaft geopend.

3 ven 3

\* Verplicht voor lokele publieke omroep: Kopie geldige aanwijzing (het besluit) van het Commissariaat<br>voor de Media op naam van de aanvrager voor tenminste één gemeente binnen leder alltoment<br>waarvoor u een vergunning aanv  $\Omega$ 

 $> 0$ 

- $^\ast$ Varplicht voor commerciële omroep: Kopie geldige toestemming (hat besluit) van het Commissariaat voor de Nedia  $\bigcirc$
- П Kopie inschrijving buitenlandse KvK (indien nodig) (3.2)
- Machtiging vertegenwoordiging door derden (indien u  $\Box$ >U vindt een voorbeeld mechtiging op onze website. deze aanvraag ondertekent namens de aanvrager)

#### 9 Ondertekening

-IX beh/vilj ziljn namens de rechtspersoon bevoegd en/of gemachtigd om deze eenvraag te ondertekenen. Zie<br>- hiervoor de Kamer van Koophandel. -IX verklaar dat dit formulier naar waarheid is ingevuld.

## 10 maart 2020

Delft

9.4 Handtekening \*

 $9.2$  Dahim  $*$ 

9.3 Placts \*

9.1 Naam ondertekenaar \*

- > U kunt dit formuller met een digitale handtekening ondertekenen en daarna direct verzenden. Het enige wat u daarvoor nodg heeft is een digitale ID. Uw digitale handtekening kunt u voortaan gebruiken om documenten te ondertekenen. Let op bij digitale ondertekening door meerdere personen.
- > Na ondurtekening en opslaan van het document wordt automatisch een e-mall geopend met het formulier als bijlage. Gebeurt dit niet, dan kunt u zelf het formulier versturen neer: Info@agentschaptelecom.nl.<br>> Na ondertekening meg het formulier niet meer worden aangepast.
- 
- r vor under det gegenstelling i en vormen.<br>Alle under det definal ondertekenen, dan kunt u hat ingevolde formuler printen, ondertekenen en met bijlage pe<br>e-mail varzenden naar info@agentschaptelecom.ni ef persoonlijke over

> Let op: uw aanvraag wordt alleen in behandeling genomen indien deza compleet is ingevuld. Dit houdt in: een volledig ingevuld en bevoegd ondertekend aanvraagformulier, inclusief verplichten bijlage(n).

Aanvraagformulier voor frequentieruimte laag 6

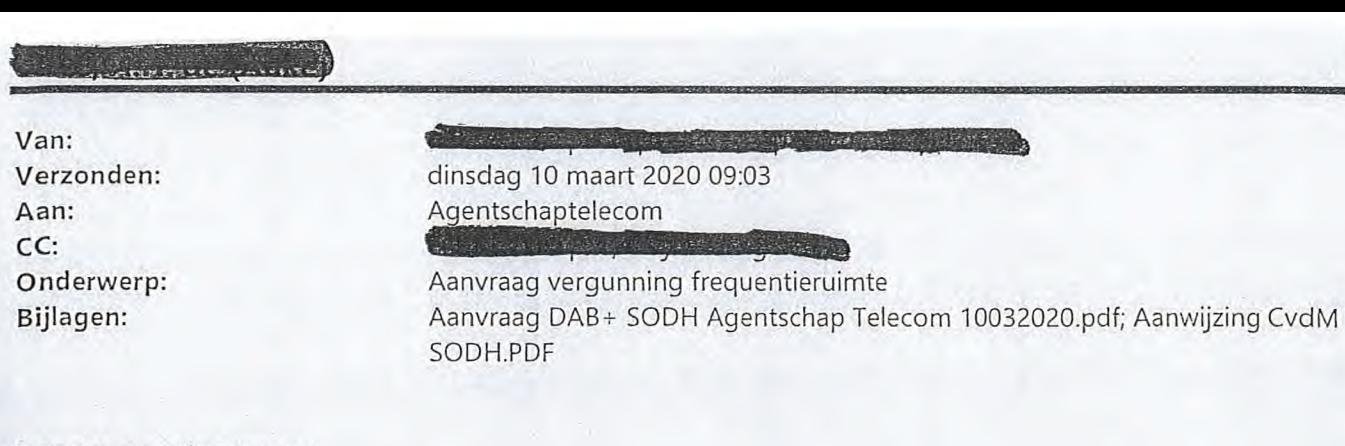

Geachte heer/mevrouw,

Bijgaand treft u de door ons ingevulde aanvraag vergunning frequentieruimte daarnaast treft u bijgaand onze aanwijzing van het Commissariaat voor de Media.

Mocht u nog vragen hebben dan hoor ik dat uiteraard graag.

Met vriendelijke groet, ~EM17?

Directiesecretaresse

ma t/m do aanwezig

Omroep West | Laan van 's-Gravenmade 2 | Postbus 24025 | 2490 AA Den Haag

T 070 307 88 82 | Essex Manual Manual Manual | I www.omroepwest.nl

(6

De disclaimer van toepassing op e-mail van Omroep West vindt u op: htto://www.omroepwest.nl/disclaimer

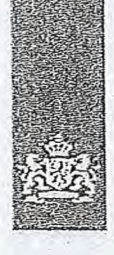

Agentschap Telecom Minb-terie *van Economische* Zaken *en Klimaat* 

## Aanvraag vergunning frequentieruimte

Tijdelijke verdeling laag 6 voor lokale digitale radio-omroep (I)

Aanvraag per e-mail naar info@agentschaptelecom.nl

OF

Overhandig deze persoonlijk op werkdagen tussen 10:00 en 12:00 of 14:00 en 16:00 uur bij Agentschap Telecom Emmasingel 1 te Groningen

Meer informatie vAvw.agentschaptelecom .n1 Klantcontactcentrum: 050 587 74 44

## *1* Vergunning(en) aanvragen

1.1 Relatienummer 3021406 > Heeft *u nog geen relatienummer bij Agentschap Telecom? Vul dan niets in.* 

2.1 Keuze gebied \*

2 Aanvraag voor een vergunning digitale radio-omroep

 $>$  Voor lokale publieke omroepen geldt dat alken een aanvraag kan worden gedaan voor allotments waarin deze omroep voor tenminste één gemeente een aanwijzing van het Commissariaat voor de<br>Media heeft.

*> Voor comme le omroepen kont u per a/b:Or:ent één wpa.dteitseenheld aanvragen.* 

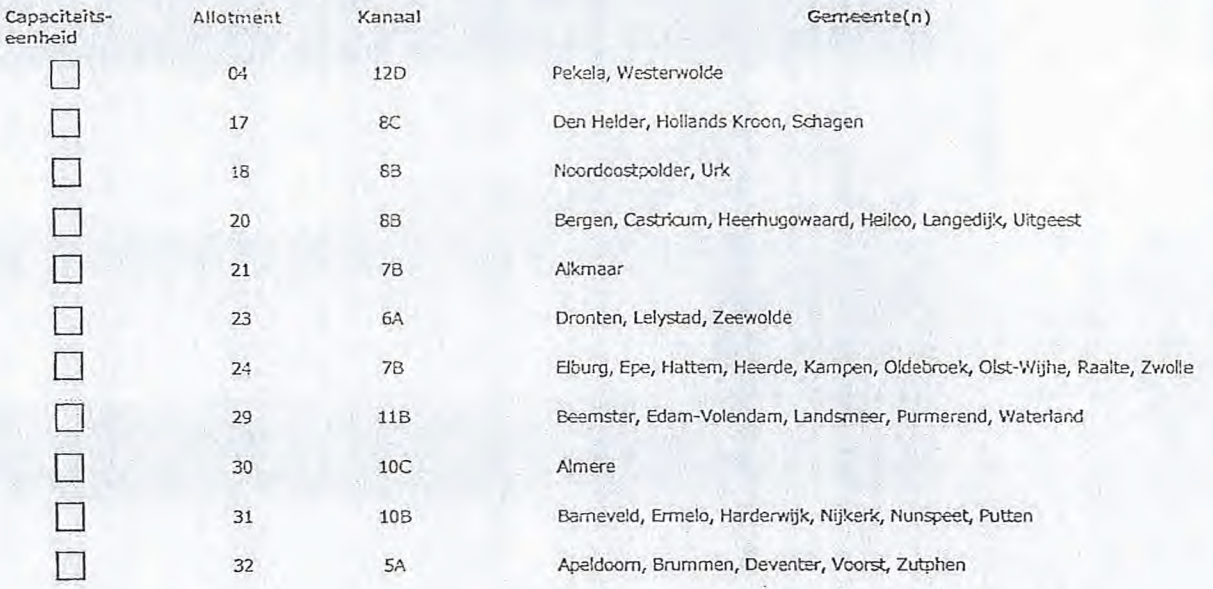

Pagina 1 van 3 Aanvraagformulier voor frequentieruimte laag 6 21/02/2020

Over dit formulier

- U kunt dit formulier digitaal invullen en ondertekenen. Het formulier bevat echter geen automatische controles
- Ook worden gegevens niet automatisch aangevuld zoals
- 
- bij een combinatie van postcode en huisnummer.<br>• Verplichte velden kunt u herkennen aan de rode rand om<br>het invulveld en een \* bij de beschrijving.<br>• Staat er bij de keuzamogelijkheden een rondje, kruis dan<br>één veld aan. B

Vanaf 10 maart tot en met 6 april 2020

- Alleen aangekruiste optis teilen mee. U kunt dit achteraf niet wijgen.
- U kunt dit formulier alleen invullen en digitaal ordertekenen als u gebruik maakt van Adobe Acrobat Reader op een Windows-systeem cf de Acrobat Reader app voer een i05 of Android apparaat.

### 2 *'na* 3

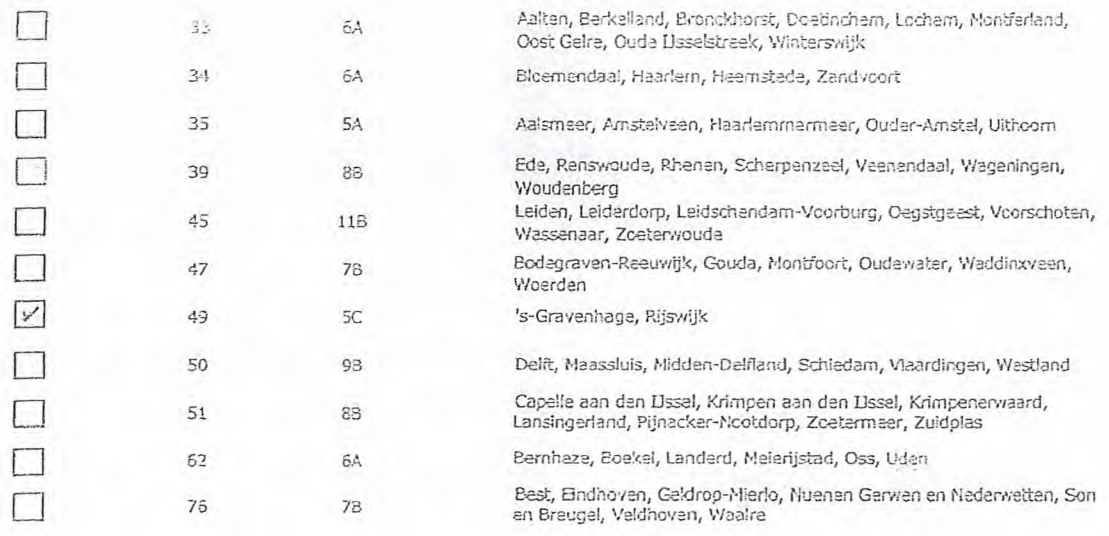

## 3 Vergunning op naam van rechtspersoon

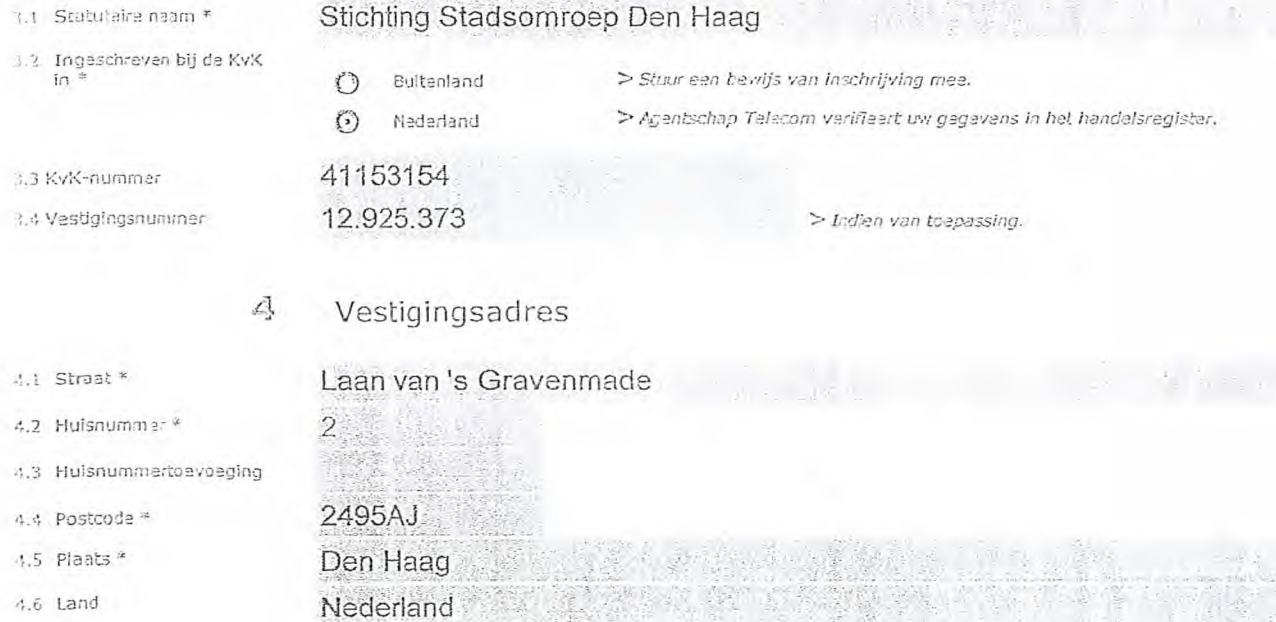

5 Correspondentieadres

*>,.:sen anders is dan het adres onder vraag 4.* 

12 XX

5.3 Huisnummertoevoeging

5.1 Straat 5.2 Huisnummer

5.4 Postcode 5.5 Plaats 5.6 Land

Pagina 2 van 3 **Aanvraagformulier voor frequentieruimte laag 6** 21/02/2020

### 6 Contactgegevens

- 6.1 Contactnerscon
- 6.2 Telefoonnummer<sup>\*</sup>
- 6.3 F-mailadres

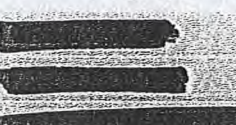

> Telefconnummer waarop u tijdens de uitzendingen bereikbaar bent.

## Facturatie

7

> U bent een vergoeding verschuldigd voor de verlening van de vergunning en voor het toezicht op de naleving van de vergunningsvoorwaarden. U vindt de tarieven op agentschaptelecom.nl.

- 7.1 Contactpersoon of afdeling<br>als deze afwijkt van 6.1
- Factuuredres als dit afwijkt  $7.2$ van het adres onder 4 of 5
- 7.3 Postcode
- 7.4 Plaats
- 7.5 Land
- 7.6 Intern ordernummer
- Automatische Incasso, vul ook het formulier O
- doorlopende machtiging in. (a) Betaling per factuur.
- > Agentschap Telecom kan een ordernummer op de factuur plaatsen. Hiervoor zijn maximaal 30 posities beschikbaar. > U vindt het formulier op de website van Agentschap
- Telecom.

#### B De volgende bijlagen zijn bijgevoegd

> Bijlagen kunt u toevoegen zodra u via de verzendknop het mailprogramma heeft geopend.

 $3$  van  $3$ 

8.1 Bijlagen bij beantwoorde vragen

\* Verplicht voor lokale publieke omroep: Kopie geldige aanwijzing (het besluit) van het Commissariaat voor de Nedia op naam van de aanvrager voor tenminste één gemeente binnen ieder alltoment  $\odot$ waarvoor u een vergunning aanvraagt.

 $>$  of:

- \* Verplicht voor commerciële omroep; Kopie geldige toestemming (het besluit) van het Commissariaat voor de Media ⊙
- Kople inschrijving buitenlandse KvK (indien nodig) (3.2)  $\Box$

음악 정

Machtiging vertegenwoordiging door derden (indien u  $\mathbb{R}^2$ > U vindt een voorbeeld machtiging op onze website. deze aanvraag ondertekent namens de aanvrager)

9 Ondertekening

10/03/2020

Den Haag

-I'k ben/wij zijn namens de rechtspersoon bevoegd en/of gemachtigd om deze aanvraag te ondertekenen. Zie<br>-hiervoor de Kamer van Koophandel. - Ik verklaar dat dit formulier naar waarheid is ingevuld.

9.1 Naam ondertekenaar \*

 $9.2$  Datum  $*$ 

9.3 Plaats \*

9.4 Handtekening \*

- > U kunt dit formulier met een digitale handtekening ondertekenen en daarna direct verzenden. Het enkje wat u daarvoor nodig<br>heeft is een digitale ID. Uw digitale handtekening kunt u voortaan gebruiken om documenten te ond digitale ondertekening door meerdere personen.
- > Na cndertekening en opslaan van het document wordt automatisch een e-mail geopend met het formulier als bijlage. Gebeurt dit niet, dan kunt u zelf het formulier versturen naar: info@agentschaptalecom.nl.
- > Na ondertekening mag het formulier niet meer worden aangepast.
- > Wilt u liever niet digitaal ondertekenen, dan kunt u het ingevulde formulier printen, ondertekeren en met bijlage per<br>e-mail verzenden naar info@agentschaptelecom.nl of persoonlijke overhandigen, Emmasingel 1 te Groninge

> Let op: uw aanvraag wordt alkeen in behandeling genomen indien deze compleet is ingevuld. Dit houdt in: een volledig ingevuld en bevoegd ondertekend aanvraagformulier, inclusief verplichten bijlage(n).

Aanvraagformulier voor frequentieruimte laag 6